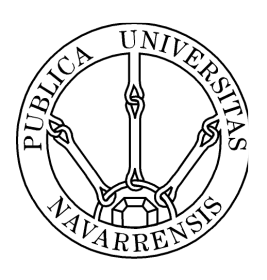

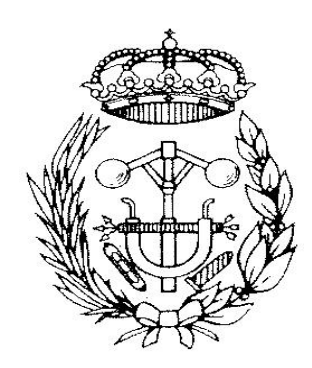

# ESCUELA TÉCNICA SUPERIOR DE INGENIEROS INDUSTRIALES Y DE TELECOMUNICACIÓN

Titulación:

## INGENIERO TÉCNICO INDUSTRIAL ELÉCTRICO

Título del proyecto:

## CONTROL AUTOMÁTICO DEL SISTEMA

## NO LINEAL "BALL&BEAM"

Alumno: Luis Ángel Vélaz Rituerto

María José Perez-Ilzarbe Serrano

Tutores:

José Basilio Galván Herrera

Pamplona, 9 / 9 /2011

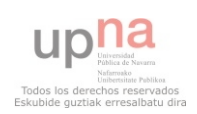

# **ÍNDICE**

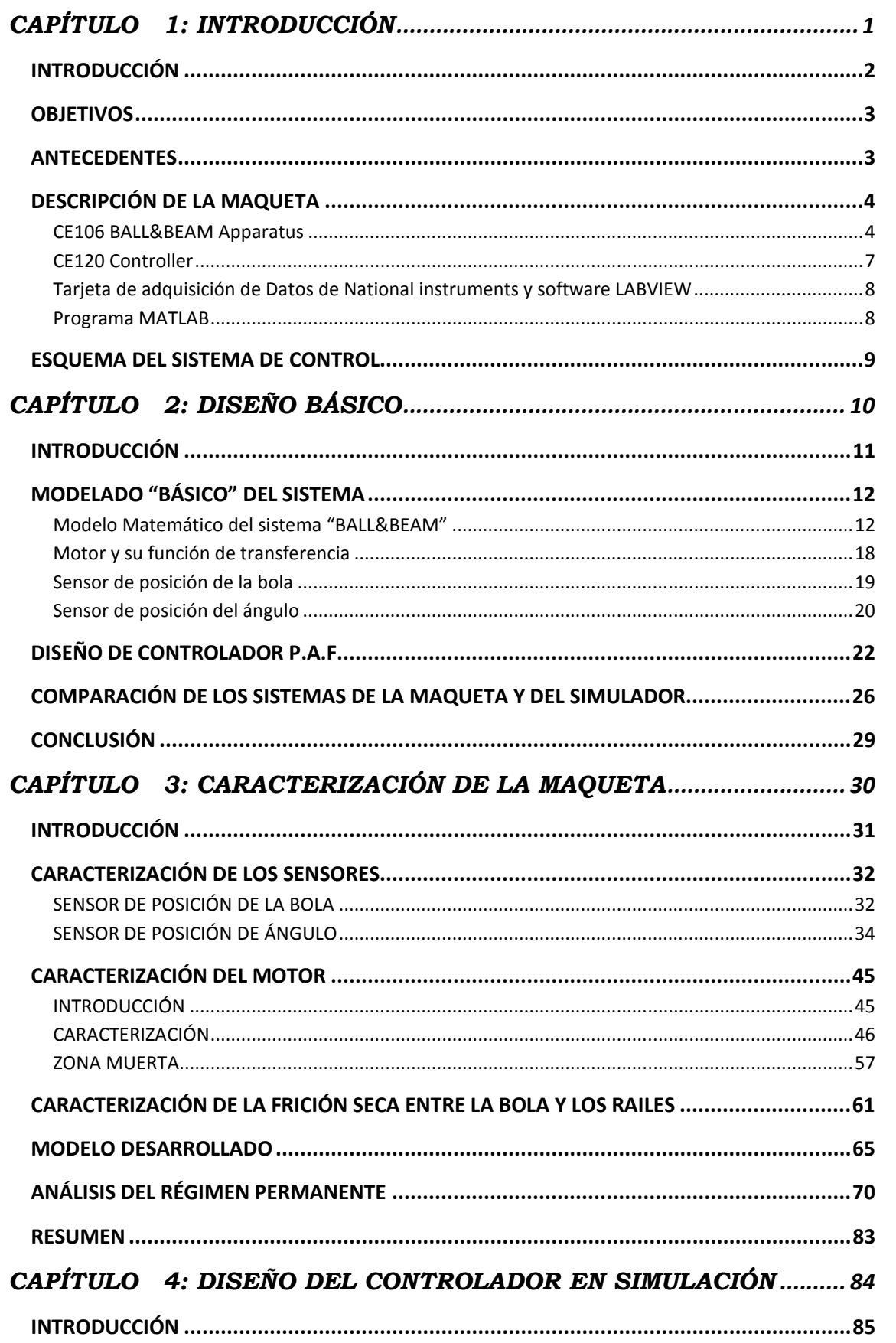

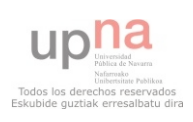

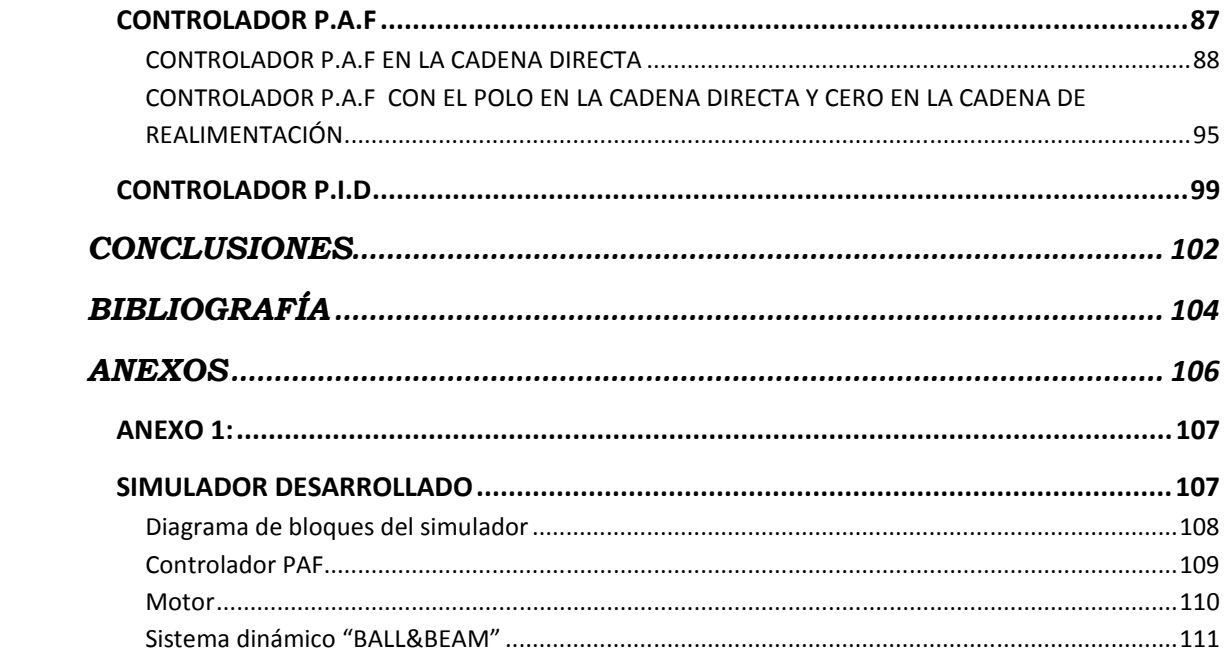

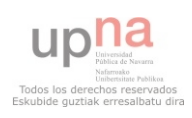

CAPÍTULO 1: INTRODUCCIÓN

# CAPÍTULO 1: INTRODUCCIÓN

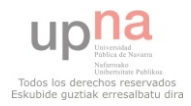

## INTRODUCCIÓN

"CE106 BALL&BEAM APPARATUS" es un producto diseñado específicamente para el estudio teórico y práctico de la investigación de los principios básicos y avanzados de la ingeniería de control. Incluye el análisis de los sistemas estáticos y dinámicos mediante técnicas analógicas y digitales.

Este aparato se centra específicamente en los problemas de control de sistemas inestables, siendo estos comunes en la industria. También puede, sin embargo, ser utilizado como una introducción práctica al diseño, operación y aplicación de sistemas de control en general.

El sistema consiste en una bola que puede rodar sobre una barra. La barra, o más comúnmente llamada "viga", está sujeta mediante un eje con un motor acoplado. Dicho motor permite girar el eje y así inclinar la barra en un rango de ángulos.

El objetivo del control consiste en, girando convenientemente la barra, llevar la bola a una posición deseada sobre ella y mantenerla en dicha posición. La variable de entrada al sistema (señal de control) será la tensión que aplicamos al motor para girar el eje, y la de salida, variable que trataremos de controlar, la posición que tiene la bola sobre la viga.

Este sistema de posicionamiento se ha convertido en uno de los más importantes y perdurable en la enseñanza de los sistemas de control en ingeniería, porque aunque es de fácil entendimiento, las técnicas de control que se pueden estudiar en él contemplan importantes métodos clásicos y modernos de control.

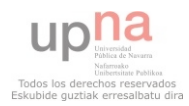

### **OBJETIVOS**

El presente proyecto fin de carrera tiene como objetivos generales profundizar en el conocimiento del sistema mecánico llamado "bola y viga" ("BALL&BEAM"), y aprender a diseñar controladores analógicos para su correcto control. Para ello, el alumno tendrá que interiorizar y conocer todo el material referente al control automático, y ponerlo en práctica encontrando así el mejor control posible para este sistema en particular.

Como se observa en los siguientes capítulos, la parte más complicada e interesante del proyecto es identificar y caracterizar la maqueta, para poder así, hacer una simulación lo más aproximada al sistema real posible. Por eso, nos marcamos como objetivo prioritario hacer un simulador, que modele un comportamiento próximo al que tiene la maqueta.

Dejando a un lado el objetivo principal, este proyecto, como todos los proyectos de fin de carrera, busca que el alumno aplique los fundamentos teóricos aprendidos durante los años de estudio de la titulación y pretende acercarlo al mundo laboral. En el caso del presente proyecto, el mundo de la regulación automática y robótica.

### ANTECEDENTES

Como ya se ha comentado en la introducción, este sistema se ha posicionado desde hace tiempo como un referente en el estudio de sistemas dinámicos no lineales a nivel docente e investigador. Por este motivo existen bastantes modelos desarrollados de distintas dimensiones y características.

Básicamente, las diferencias principales entre un modelo y otro, si únicamente atendemos a los elementos integrantes, radican en la forma de medir la posición de la bola, lo que conlleva también un cambio de las características geométricas del mecanismo.

Desde el punto de vista del control, hallamos una amplia diversidad de reguladores tanto en control analógico como en control digital.

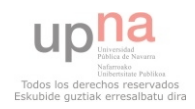

## DESCRIPCIÓN DE LA MAQUETA

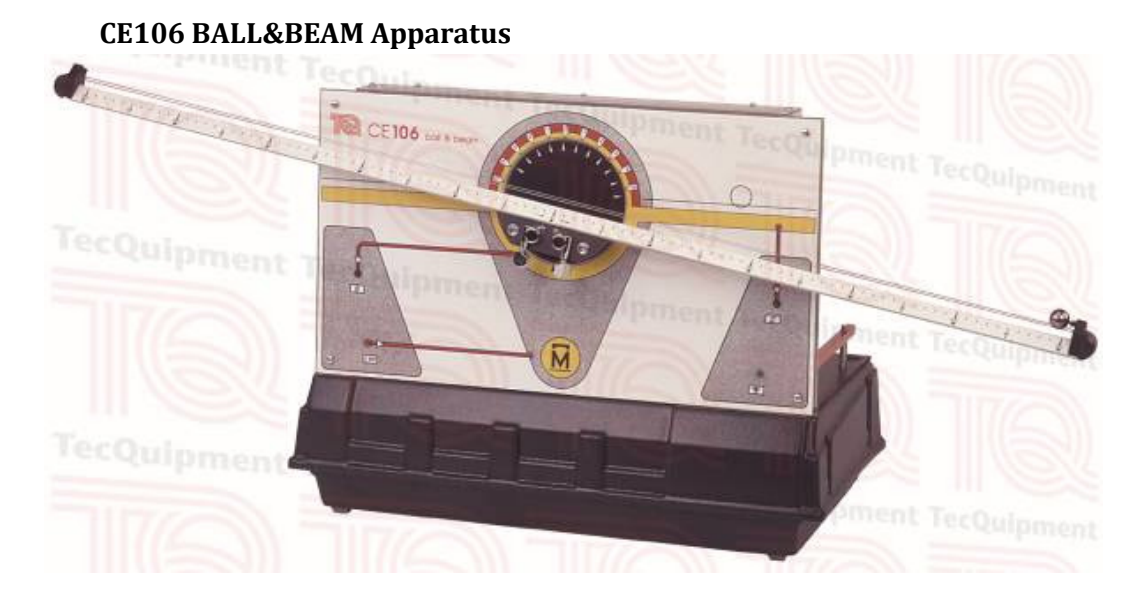

La maqueta contiene un motor de corriente continua, colocado de manera que hace girar a un engranaje con forma ovalada. El motor, de tensión nominal 24V, se encuentra colocado en la zona más lejana al centro del engranaje ovalado, de manera que se obtiene el mayor desplazamiento de giro posible. La Figura 2, ayuda a comprender el proceso;

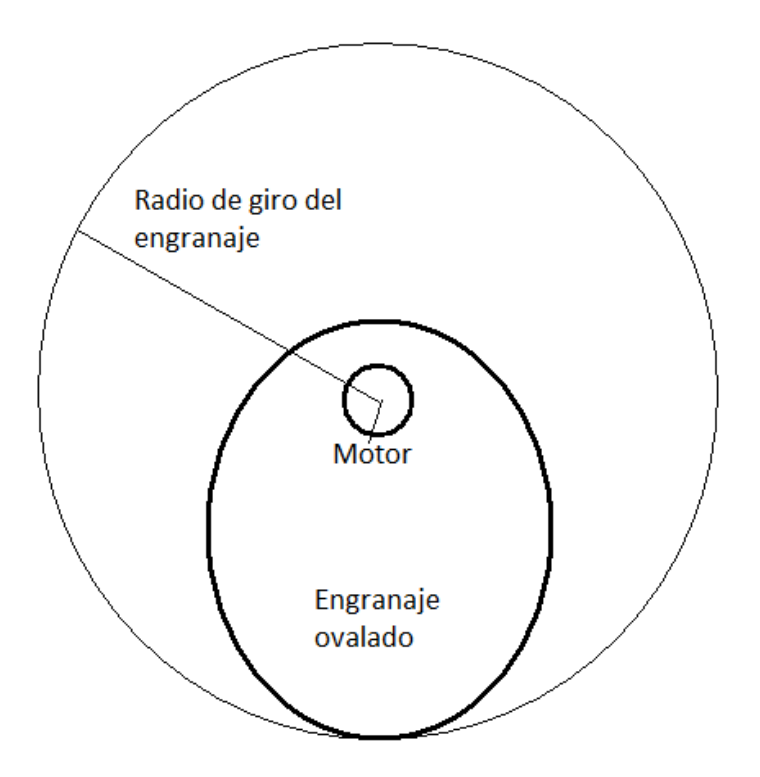

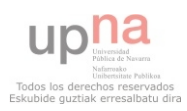

Sobre la parte superior del engranaje ovalado, se encuentra un engranaje circular de menores dimensiones, en cuyo eje se encuentra el extremo de la viga secundaria. El otro extremo de la viga secundaria se encuentra sujeto al eje principal acoplado a la viga principal de la maqueta sobre la que rueda la bola.

Cuando el motor gira, el engranaje ovalado sube o baja el engranaje pequeño, subiendo o bajando la viga secundaria. El eje principal es girado por la viga secundaria, y a su vez el eje principal hace girar la viga principal. Esta viga, de longitud 100 centímetros, es la que se puede observar en la imagen de la maqueta. Sobre ella, hay dos raíles entre los cuales deberá circular la bola.

Conociendo que el sistema pide cambios de dirección bruscos, se coloca un muelle de manera que haga que el engranaje circular se encuentre en constante contacto con el engranaje ovalado.

En la siguiente imagen está representada la parte del sistema que se acaba de describir.

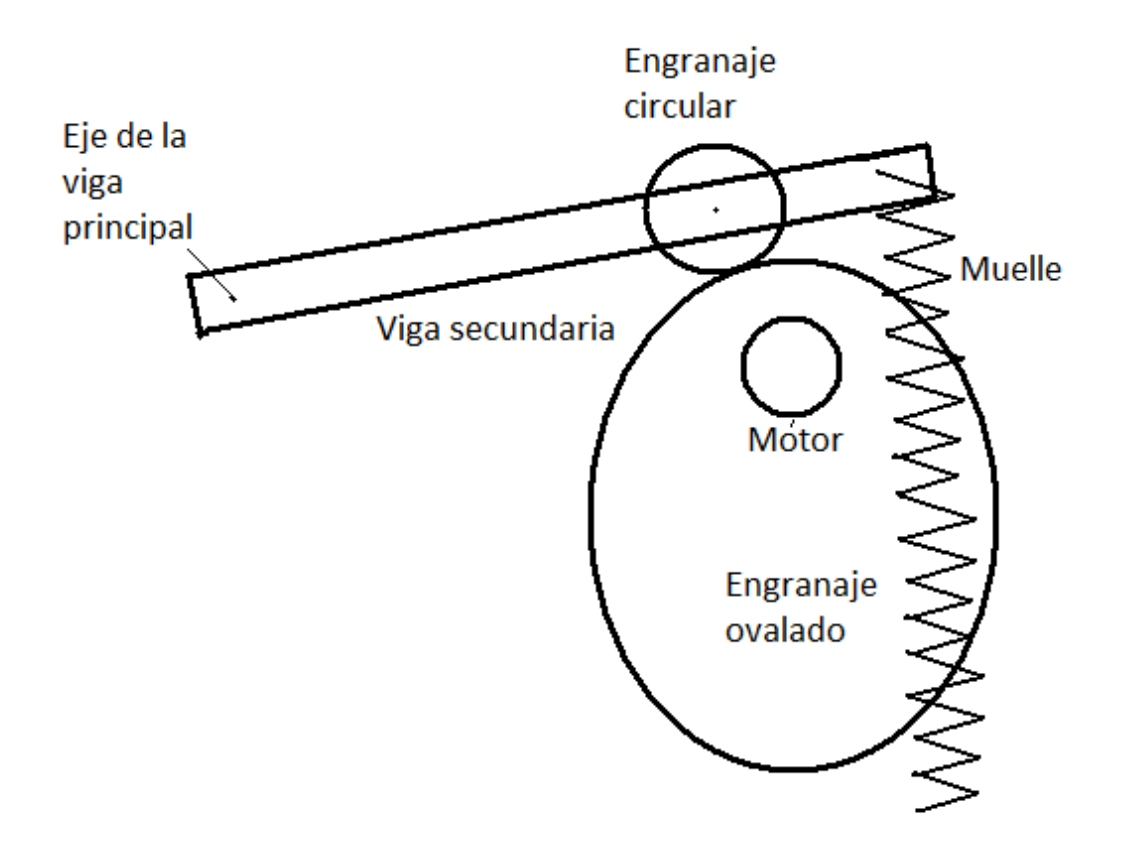

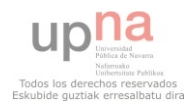

#### CAPÍTULO 1: INTRODUCCIÓN

Esta maqueta, contiene también dos sensores; sensor de posición de la bola, y sensor de posición del ángulo.

El carril de la bola está formado por dos cables resistivos a uno y otro lado de la viga, de tal forma que la bola cierra el circuito. Se hace circular una pequeña corriente por uno de los cables y se mide la tensión que existe entre ellos. Conociendo que el valor de la tensión queda en función de la longitud del cable, la maqueta utiliza esta expresión como sensor de posición de la bola.

$$
V = Ri = \frac{l\sigma}{s}i
$$

Siendo;

 $\vert \rightarrow \vert$ longitud del conductor hasta la posición de la bola.

 $\sigma \rightarrow$  Resistividad del conductor.

 $S \rightarrow$  sección del conductor.

Este sensor presenta el inconveniente de que el contacto entre la bola y el carril no siempre es el adecuado, perdiéndose la medida de la posición en algunos momentos.

El segundo de los sensores, el sensor de posición de ángulo, consiste en un potenciómetro de tipo lineal que convierte la señal angular en una señal de voltaje analógico. Este potenciómetro está colocado en el eje principal.

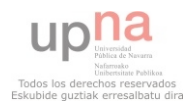

#### CAPÍTULO 1: INTRODUCCIÓN

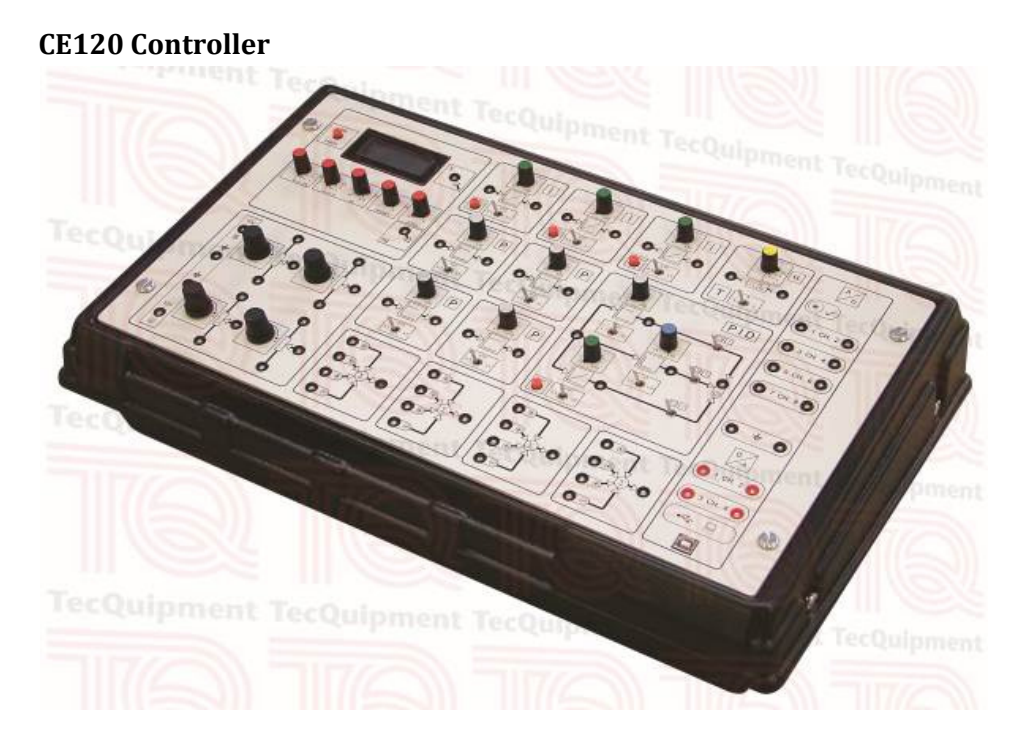

Para facilitar la descripción, distribuiremos el controlador en 3 áreas.

**Área A**  $\rightarrow$  Parte superior izquierda.

**Área B**  $\rightarrow$  Parte derecha.

**Área C** $\rightarrow$ El resto del panel.

### Área A

La parte del panel que se encuentra en el lado superior izquierdo, está constituida por dos elementos;

- Generador de funciones periódicas.
- Voltímetro digital.

### Área B

Esta sección contiene diferentes elementos. Nosotros solo usaremos la tierra, que la pondremos en conjunto con la tierra que tenemos en "CE106 Ball and Beam Apparatus".

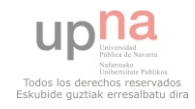

### Área C

Esta área es la que contiene todos los bloques que se usan a lo largo del proyecto. A continuación tenemos una enumeración de los bloques que contiene esta área.

- Fuente de corriente continua de  $\pm 10V$
- 4 Potenciómetros
- 4 sumadores, con 3 entradas positivas y una negativa.
- 4 proporcionales con un rango de [0.01 10]
- 3 integradores con ganancia rango [0.01 10].
- 1 controlador AF
- 1 controlador PID

Las entradas y salidas de todos estos elementos están limitadas aproximadamente a  $\pm 10$  voltios.

## Tarjeta de adquisición de Datos de National instruments y software LABVIEW

La tarjeta de adquisición de datos permite convertir al ordenador en un importante instrumento de análisis de datos, control y monitorización en tiempo real. Dispone tanto de entradas y salidas analógicas, como de entradas y salidas digitales. Esto hace que se pueda introducir y recibir señales en el ordenador haciendo posible la toma de datos digital. El programa de adquisición de datos se ha programado en LABVIEW. Este software de National instruments es muy utilizado en el ámbito del control digital.

### Programa MATLAB

Para el procedimiento de este proyecto utilizaremos constantemente el software "Matrix Laboratory" o más conocido como MATLAB. Este programa está enfocado hacia el análisis numérico y matemático. Para diseñar un simulador que modele el sistema de la maqueta, usaremos el software llamado SIMULINK. Este programa es un derivado del programa MATLAB.

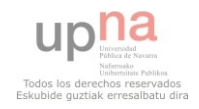

## ESQUEMA DEL SISTEMA DE CONTROL

El control implementado en este tipo de sistema es un lazo de doble realimentación, conocido como control en cascada. Este tipo de control utiliza dos controladores, uno interno llamado esclavo o secundario, y el otro externo, llamado maestro o primario.

En este tipo de esquema la acción del controlador primario fija el punto de ajuste para el controlador secundario, es decir, el resultado que produce el controlador primario es el punto de referencia que debe seguir el controlador secundario.

Para nuestro sistema la función del lazo secundario (lazo interno) es controlar la posición del ángulo de la viga  $(\Theta(s))$ , y el primario (lazo externo) se encarga de controlar la posición de la bola (X(s)) a lo largo de la viga. Vemos en el siguiente esquema de control, que al motor le llega el error amplificado por una constante a la que llamaremos señal de acción (U(s)).

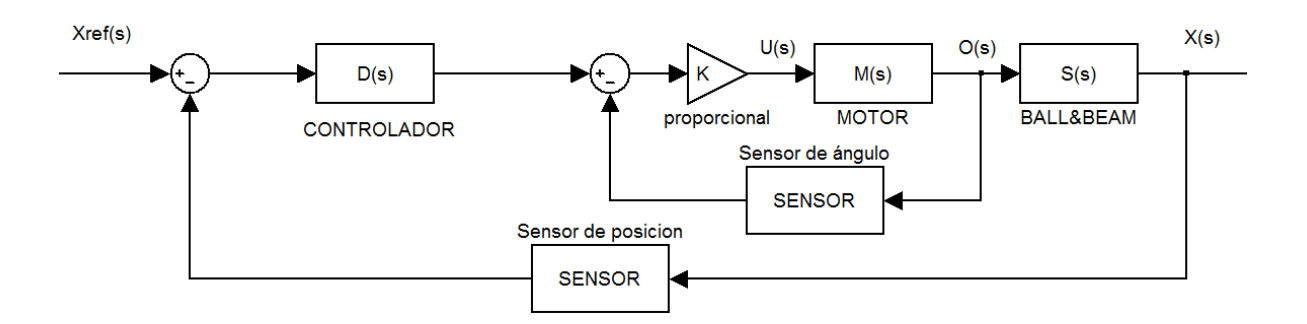

Para que el control en cascada presente ventajas sobre un controlador retroalimentado puro, la respuesta dinámica del lazo interno tiene que ser más rápida que la correspondiente respuesta dinámica del lazo externo.

Al cumplir este requisito, se mejora notablemente el desempeño del esquema de control en lazo cerrado del sistema total. Por esta razón se acostumbra a emplear un controlador puramente proporcional para el control de lazo interno. Este controlador normalmente se ajusta de tal manera que la respuesta sea lo más rápida posible dentro de las restricciones de la estabilidad.

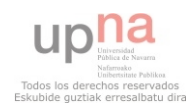

CAPÍTULO 2: DISEÑO BÁSICO

# CAPÍTULO 2: DISEÑO BÁSICO

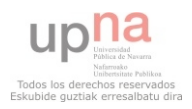

## INTRODUCCIÓN

En el capítulo 1 hemos visto que el control para este sistema será el control en cascada, esquema que aparece a continuación;

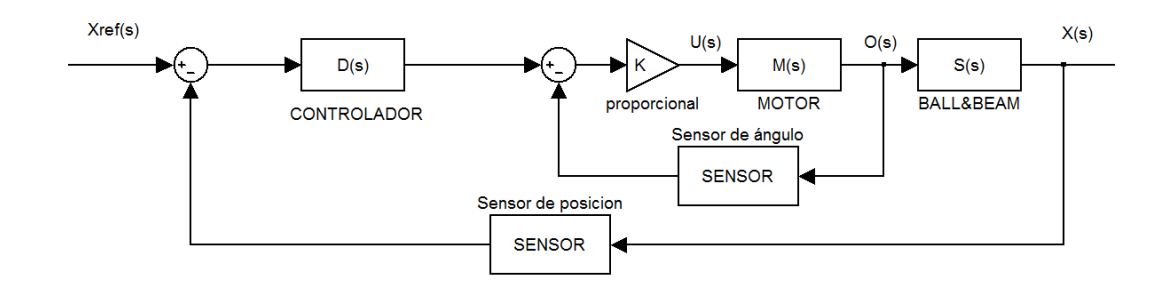

Este segundo capítulo trata de simular la maqueta con el programa "SIMULINK", software muy útil para el control automático. Para ello, se modela el sistema de la manera que vamos a llamar "básica", siguiendo las pautas que nos indica el manual de la maqueta.

Una vez diseñado el simulador "básico", se procederá a diseñar un regulador que controle el sistema de la simulación. Una vez diseñado un controlador D(s) que supere unos requisitos como el tiempo de estabilización o la sobreoscilación, aplicaremos este regulador en la maqueta con el fin de controlar la maqueta.

En este capítulo se documentará todo el proceso anteriormente descrito, explicando al final las conclusiones obtenidas en el diseño básico.

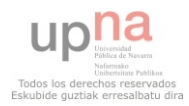

## MODELADO "BÁSICO" DEL SISTEMA

### Modelo Matemático del sistema "BALL&BEAM"

Para obtener el modelo matemático que expresa la dinámica del sistema "BALL&BEAM", trabajaremos con el método de Lagrange.

La formulación lagrangiana de la mecánica se desarrolla partiendo de dos principios; el principio de Definición de la Masa y el principio de los Desplazamientos Virtuales, obteniéndose finalmente la siguiente ecuación;

$$
\frac{d}{dt}\left(\frac{\partial L}{\partial x'}\right) - \frac{\partial L}{\partial x} + \frac{\partial F}{\partial x} = Q
$$

Siendo;

 $x \rightarrow$  posición de la bola. F $\rightarrow$ Fuerza de disipación de Rayleigh  $x' \rightarrow$  velocidad de la bola.  $Q \rightarrow$  Fuerza generalizada.

L → La Langriana, que será →  $L = U - T$  (U= Energía cinética del sistema ; T= Energía potencial del sistema)

Como el sistema no tiene fuentes, asumiremos que la energía potencial del sistema es cero. Así, nos queda L igual a la energía cinética y rotacional que tiene la bola al moverse por la viga.

 $L = U$ 

Sabiendo que la energía cinética y rotacional es igual a;

$$
U = \frac{1}{2}mv^2 + \frac{1}{2}I\omega^2
$$

Siendo;

 $m \rightarrow$  masa de la bola.  $1 \rightarrow$  inercia que tiene la bola.

 $v \rightarrow$  velocidad resultante de la bola.  $\omega \rightarrow$  Velocidad angular de la bola.

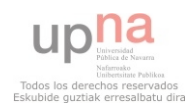

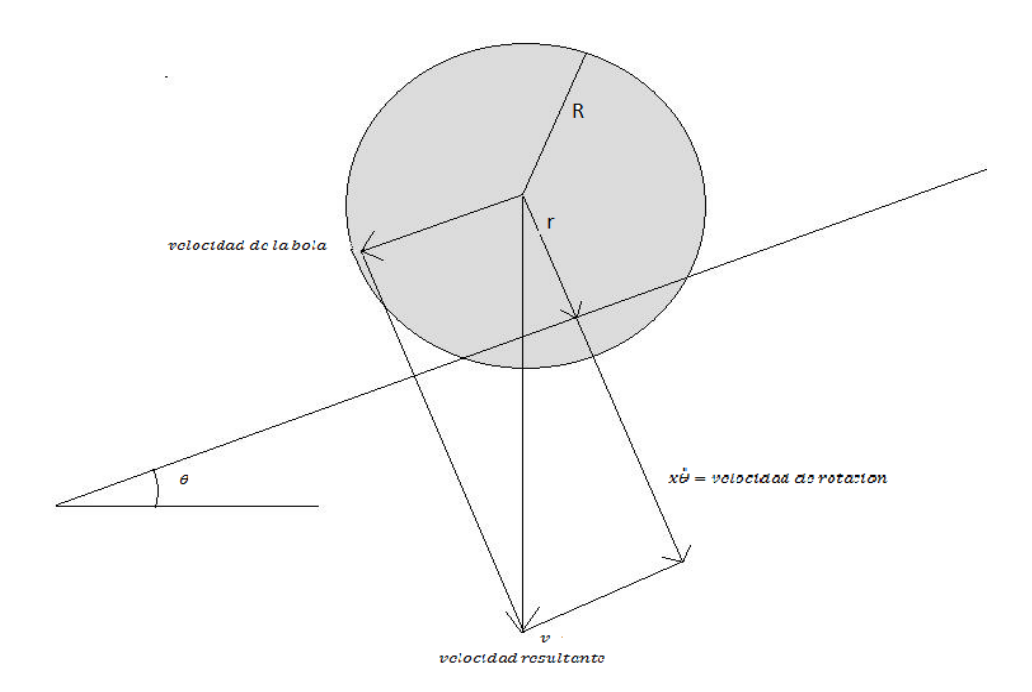

Viendo la figura, la velocidad resultante queda como;

$$
v^2 = \left(\frac{dx}{dt}\right)^2 + \left(x\frac{d\theta}{dt}\right)^2
$$

Sabiendo que la distancia de giro es;

$$
\alpha = \frac{x}{r} + \theta
$$

Se deriva, consiguiendo así la expresión de la velocidad angular;

$$
\omega = \frac{d\alpha}{dt} = \frac{1}{r}\frac{dx}{dt} + \frac{d\theta}{dt}
$$

Sustituyendo estos valores en la formula de la energía cinética;

$$
L = U = \frac{1}{2}m\left(\frac{dx}{dt}\right)^2 + \frac{1}{2}m\left(x\frac{d\theta}{dt}\right)^2 + \frac{1}{2}I\left(\frac{1}{r}\frac{dx}{dt} + \frac{d\theta}{dt}\right)^2
$$

Para una esfera, el momento de inercia respecto al centro viene dado por la fórmula;

$$
I = \frac{2}{5} mR^2
$$

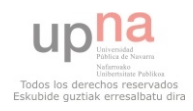

Sustituyendo la inercia y simplificando la fórmula, nos queda;

$$
L = \frac{1}{2}m\left(\frac{dx}{dt}\right)^2 + \frac{1}{2}m\left(x\frac{d\theta}{dt}\right)^2 + \frac{1}{2}\frac{2}{5}mR^2\left(\frac{1}{r}\frac{dx}{dt} + \frac{d\theta}{dt}\right)^2
$$

Despreciando F, y conociendo que la fuerza generalizada es  $Q = mgsin\theta$  el modelo de sistema dinámico obtenido de la ecuación de Lagrange viene recogido en la siguiente expresión;

$$
\frac{d}{dt}\left(\frac{\partial L}{\partial x'}\right) - \frac{\partial L}{\partial x} = mg\sin\theta
$$

Haciendo las derivadas;

$$
\frac{d}{dt}\left(\frac{\partial L}{\partial x'}\right) = m\left(\frac{d^2x}{dt^2} + 2\frac{dx^2}{dt^2}\frac{R^2}{5r^2} + \frac{2R^2}{5r}\frac{d^2\theta}{dt^2}\right)
$$
\n
$$
\frac{\partial L}{\partial x} = \frac{1}{2}m\left(2x\left(\frac{d\theta}{dt}\right)^2\right)
$$

Sustituyendo las derivadas calculadas en la ecuación de Lagrange obtenida, nos queda el modelo matemático que trae el manual.

$$
\left(1+\frac{2R^2}{5r^2}\right)\frac{d^2x}{dt^2}+\frac{2R^2}{5r}\frac{d^2\theta}{dt^2}-x\left(\frac{d\theta}{dt}\right)^2=gsin\theta
$$

Para aplicar las técnicas de diseño de controladores lineales estudiadas durante la titulación, se necesita un modelo lineal del sistema. Así que linealizamos el sistema aproximando su dinámica lo máximo posible al modelo real dado por el manual.

Se busca un sistema lineal que se comporte lo más aproximado posible a la dinámica de la maqueta.

El criterio que se aplica para linealizar la expresión es, tratar con ángulos pequeños. Ya que en el caso de trabajar con ángulos pequeños, se puede hacer la siguiente aproximación;

$$
sin\theta \approx \theta
$$

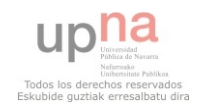

### CAPÍTULO 2: DISEÑO BÁSICO

Como la viga gira en un rango de ángulos relativamente "bajos", asumimos que esta aproximación es cierta;

$$
\bigg(1+\frac{2R^2}{5r^2}\bigg)\frac{d^2x}{dt^2}+\frac{2R^2}{2r^2}\frac{d^2\theta}{dt^2}-x(\frac{d\theta}{dt})^2\,\approx\,g\theta
$$

Asumimos también, que la velocidad de la viga y su aceleración son suficientemente pequeñas como para poder despreciarlas.

$$
\left(1+\frac{2R^2}{5r^2}\right)\!\!\frac{d^2x}{dt^2}\approx g\theta
$$

Aplicando la transformada de Laplace teniendo como entrada la posición del ángulo de la viga  $\theta(s)$ , y como salida la posición de la bola(X(s));

$$
\frac{X(s)}{\theta(s)} \approx \frac{g}{\left(1 + \frac{2R^2}{5r^2}\right)} \frac{1}{s^2}
$$

Observamos que la función de transferencia entre la posición de la bola y la posición del ángulo de la viga queda en función de una relación de radios que se analiza a continuación;

$$
R \rightarrow \text{radio de la bola}
$$

 $r \rightarrow$  radio efectivo de giro

Con el medidor de alta precisión que hay en el laboratorio medimos el diámetro de la bola, que nos da 0.1905 m.

Por lo que el radio de la bola será la mitad de esta distancia;

$$
R_{bola}=0.09525m\\
$$

Para medir el radio efectivo de giro, se ha medido la distancia que hay entre los raíles (d), ya que conocemos la relación de esta distancia con el radio efectivo de giro ( r );

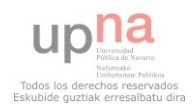

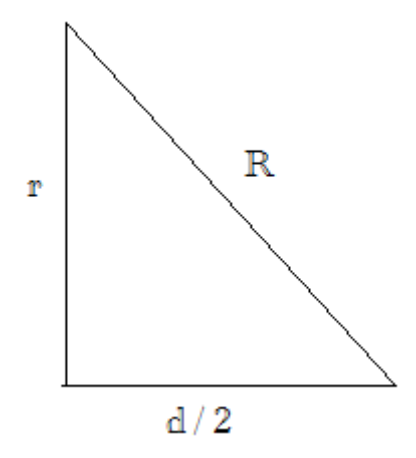

Por lo que con fórmulas trigonométricas;

$$
R = \sqrt{r^2 + (\frac{d}{2})^2}
$$

$$
r = \sqrt{R^2 - (\frac{d}{2})^2}
$$

La distancia entre los raíles disminuye cuanto más al extremo de la viga se encuentre la bola. Nosotros hemos decidido medir la distancia en los dos casos más extremos, cuando la bola se encuentra en el centro de la viga, y cuando la bola esta en uno de los extremos de la viga

Con el medidor de alta precisión medimos estas distancias;

$$
d_{centro}=0,\!1386m
$$

$$
d_{extremo}=0,\!1282cm
$$

Y aplicando la fórmula trigonométrica;

$$
r_{centro} = \sqrt{9{,}525^2 - (\frac{13{,}86}{2})^2} = 0{,}0653m
$$

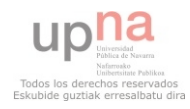

CAPÍTULO 2: DISEÑO BÁSICO

$$
r_{extremo} = \sqrt{9{,}525^2 - (\frac{12{,}82}{2})^2} = 0{,}0704m
$$

Una vez hallada la relación de radios, se calcula la función de transferencia del sistema lineal.

$$
\frac{X(s)}{\theta(s)}(centro) \approx \frac{g}{\left(1 + \frac{2R^2}{5r^2}\right)} \frac{1}{s^2} = \frac{9,8}{\left(1 + \frac{2*0,09525^2}{5*0,0653^2}\right)} \frac{1}{s^2} = \frac{5,2942}{s^2}
$$

$$
\frac{X(s)}{\theta(s)}(extremo) \approx \frac{g}{\left(1 + \frac{2R^2}{5r^2}\right)} \frac{1}{s^2} = \frac{9,8}{\left(1 + \frac{2*0,09525^2}{5*0,0704^2}\right)} \frac{1}{s^2} = \frac{5,6574}{s^2}
$$

El modelo lineal aproximado al sistema real será;

$$
\frac{X(s)}{\theta(s)}=\frac{G}{s^2}
$$

Siendo G una variable que se encuentra entre un rango [5,2942 - 5,6574].

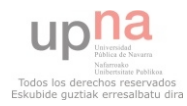

#### Motor y su función de transferencia

En el manual de la maqueta se propone suponer que la dinámica del motor es despreciable, es decir, que la relación entre tensión aplicada y velocidad angular es una ganancia estática. Nosotros, en esta primera parte del trabajo vamos a hacer esta suposición en el modelo utilizado para el diseño por Lugar de las Raíces. Sin embargo, para la simulación vamos a utilizar el modelo dinámico más sencillo, una Función de Transferencia de primer orden:

$$
M(s) = \frac{\omega(s)}{\mathcal{U}(s)} = \frac{K_m}{\tau_m s + 1}
$$

Con una ganancia  $K_m$  y una constante de tiempo  $\tau_m$ .

Como se busca que la salida quede en función del ángulo de giro, la función de transferencia queda;

$$
M(s) = \frac{\theta(s)}{\mathsf{U}(s)} = \frac{K_m}{s(\tau_m s + 1)}
$$

Observemos que este modelo nos permite simular correctamente la dinámica no lineal de la relación entre el ángulo de la barra y la posición de la bola. Como se puede ver en la expresión correspondiente, en dicha relación está involucrada la aceleración del ángulo, que con nuestro modelo es un valor finito, mientras que con el propuesto en el manual sería infinito.

Vamos a utilizar  $K_m \approx 0.025$  y  $\tau_m \approx 0.01$ , valores obtenidos de medidas realizadas sobre la maqueta con anterioridad a la realización de este PFC, y que suponemos de momento que no están muy lejos de los valores reales.

Por último, en el manual se nos dice también que, con el esquema y los parámetros de control que se utilizan, el efecto de la zona muerta del motor se puede despreciar. Así pues, despreciaremos cualquier efecto que pueda tener la zona muerta del motor sobre el proceso.

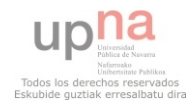

### Sensor de posición de la bola

Gracias a el manual, sabemos que el sensor de posición de la bola se puede modelar por;

$$
x_m = K_x x
$$

Para calcular el valor de la ganancia, se hacen mediciones de voltaje para diferentes posiciones de la bola, como indica el manual.

En la siguiente tabla se muestran los datos obtenidos del las citadas mediciones.

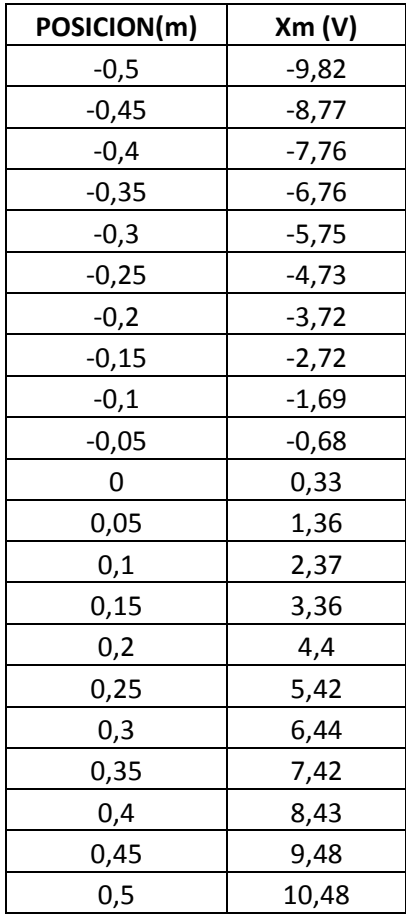

Haciendo la división de la posición de la bola medida con la posición en metros, calculamos la ganancia aproximada;

$$
K_x=20 V/m
$$

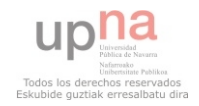

### Sensor de posición del ángulo

El manual indica que el modelado del sensor del ángulo, tendrá la misma estructura que el sensor de posición de la bola;

$$
\theta_m=K_\theta\theta
$$

Intentando recoger los datos en una tabla, igual que se ha hecho antes, nos damos cuenta que medir ángulos de la maqueta es mucho más difícil que medir posiciones. A pesar de todo con un transportador, vamos midiendo el voltaje que nos da al medir diferentes ángulos de la viga.

Esta es la tabla de datos recogidos;

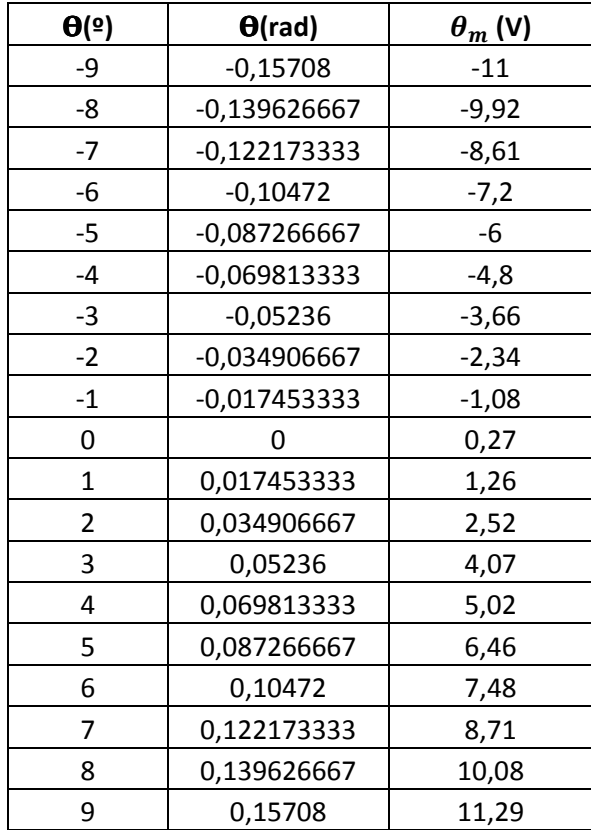

Igual que se ha hecho antes, haciendo la división entre el ángulo medido y el ángulo en radianes, calculamos la que sabemos que es la ganancia aproximada;

$$
K_{\theta}=75 V/rad
$$

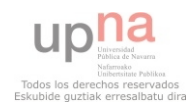

Si aplicamos los modelos de los bloques caracterizados, el esquema del sistema se nos queda de la siguiente manera;

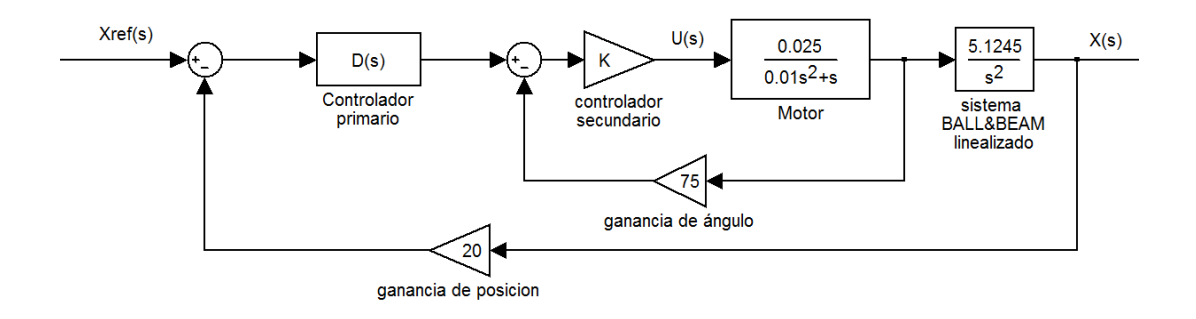

El siguiente paso es hacer el diseño de un controlador que regule el modelo de la simulación.

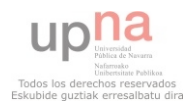

## DISEÑO DE CONTROLADOR P.A.F

A partir del esquema del sistema linealizado, buscamos por el método del Lugar de las Raíces un controlador para el lazo primario. Para que la respuesta dinámica del lazo interno sea mucho más rápida que la externa, sabemos que el controlador del lazo secundario será proporcional.

La ganancia del controlador proporcional del bucle interno se toma, como propone el manual, igual a 8. Este valor es lo suficientemente "grande" como para que el efecto de la zona muerta del motor se pueda suponer (en principio) despreciable.

Controlando el sistema con un PAF nos quedará la simulación como el siguiente esquema;

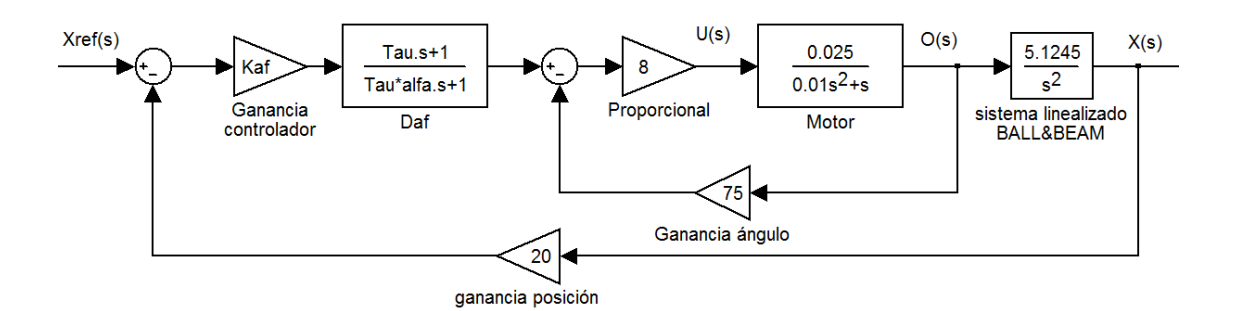

Por último, para el diseño del controlador asumimos que la constante de tiempo del motor es tan pequeña que la podemos despreciar. Usando las herramientas de diagrama de bloques, el esquema nos queda con realimentación unitaria, como;

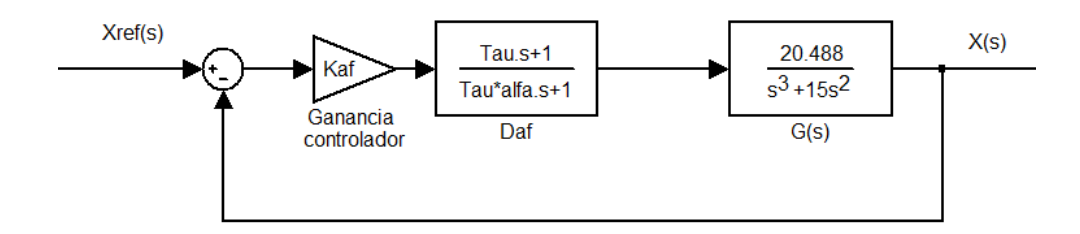

Este esquema es algo más complicado que el propuesto en el manual de la maqueta para realizar el diseño, ya que allí se propone despreciar también la dinámica del bucle interno, con lo que el sistema a controlar con el PAF es un doble integrador con ganancia.

Para diseñar un controlador PAF, utilizaremos el método del Lugar de las raíces.

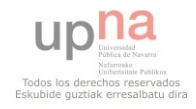

El lugar de las raíces es una poderosa herramienta de diseño de sistemas de control. Permite determinar la influencia de la modificación de la función de transferencia en bucle abierto del sistema por efecto de la compensación, sobre la ubicación de las raíces en bucle cerrado o, lo que es lo mismo, sobre la respuesta del sistema en bucle cerrado. Esto es fundamental, puesto que las especificaciones vienen dadas en parámetros relativos a la respuesta temporal del sistema en bucle cerrado.

El Lugar de la Raíces informa de la necesidad de atraer las ramas hacia el lado imaginario para que el sistema controlado pueda estabilizarse. Esto puede hacerse mediante un controlador PAF.

La introducción de un controlador proporcional avance de fase (PAF) en un sistema, supone un desplazamiento de las raíces hacia la izquierda, puesto que se introduce al sistema un cero adicional que es dominante frente al polo adicional. Esto implica un efecto estabilizador que mejora el régimen transitorio.

A continuación describimos el método utilizado para el diseño del controlador PAF de manera generalizada;

- 1. Se escoge un punto del plano complejo por el que deseamos que pase el Lugar de las raíces  $(s_d)$ . Es recomendable que no esté muy alejado de la frontera, pues en otro caso puede que no se consiga ajustar al controlador al exigirle una modificación muy grande del LR.
- 2. Se coloca el cero del controlador en una "posición adecuada".
- 3. Se calcula el parámetro α del controlador exigiendo que el Lugar de la raíces del sistema controlado pase por  $s_d$ .

$$
arg\left(\frac{1}{G(s_d)}\right) = -arg\left(\frac{1}{D_{af}(s_d)G(s_d)}\right) = \pi + 2n\pi
$$

Siendo en nuestro caso;

$$
G(s_d) = \frac{20,498}{s_d^2(s_d+15)}
$$

4. Por último, se ajusta la ganancia para que el sistema en lazo cerrado tenga los polos en los puntos deseados.

$$
K_{af} = -\frac{1}{G(s_d)} = -\frac{1}{D_{af}(s_d)G(s_d)}
$$

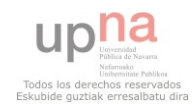

Mediante el método de diseño del controlador PAF, diseñamos diferentes controladores. Una vez diseñado el controlador lo analizamos en simulación y obtenemos sus características dinámicas;

Colocando el polo deseado por el que queremos que pase el LR en −1 + j, y con una entrada de 4 voltios.

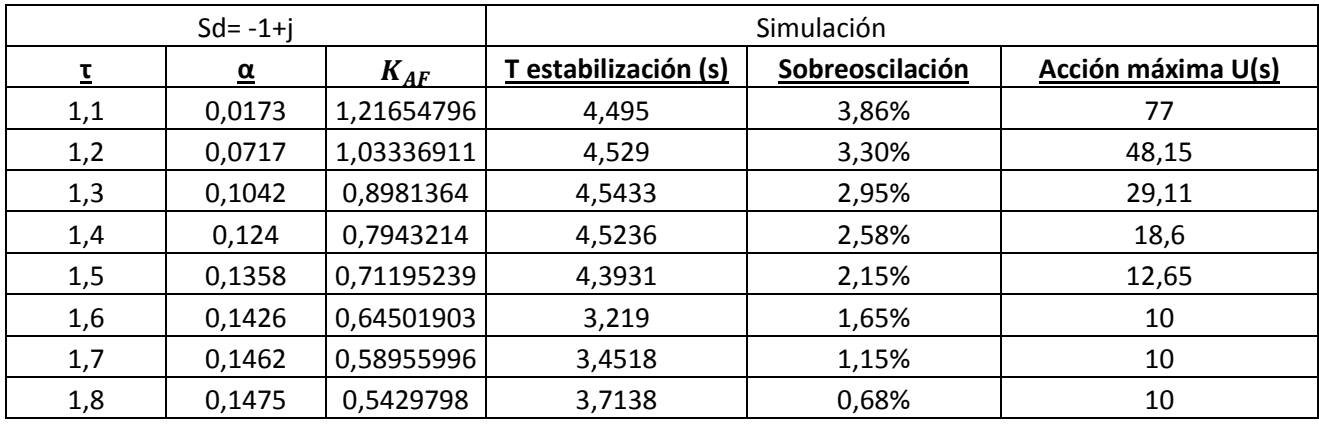

Colocando el polo deseado por el que queremos que pase el LR en −1 + 0,5*j*, y con una entrada de 4 voltios;

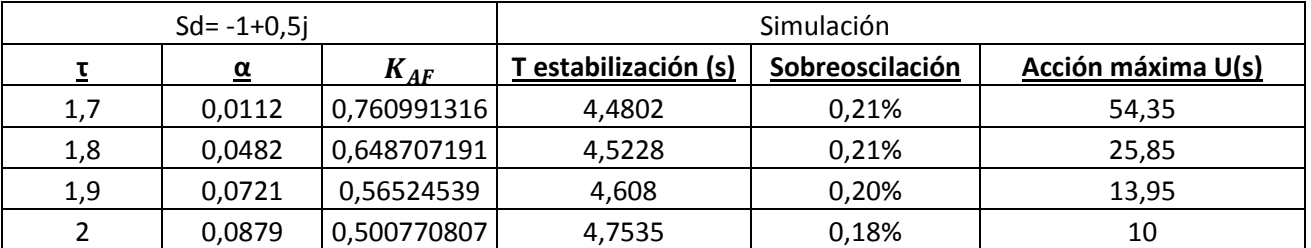

Colocando el polo deseado por el que queremos que pase el LR en  $-1.5 + 1.5j$ , y con una entrada de 4 voltios.

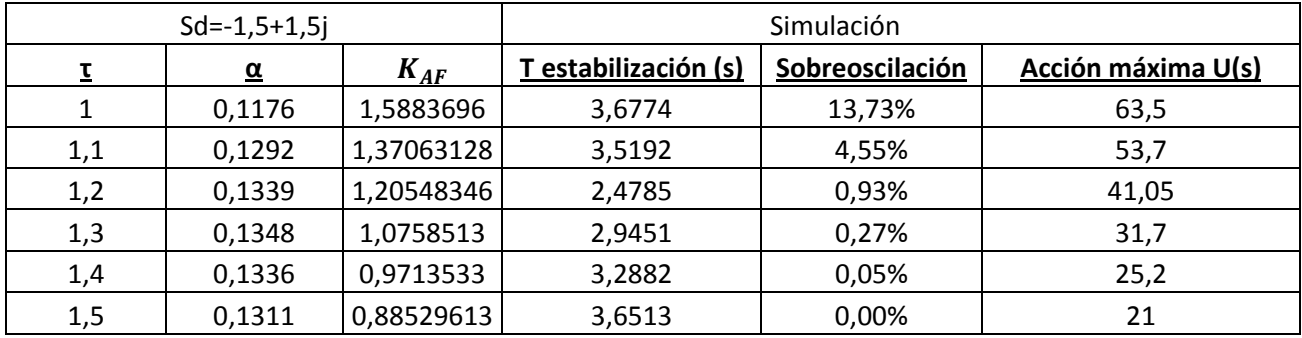

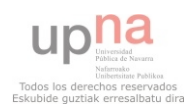

### CAPÍTULO 2: DISEÑO BÁSICO

Además del diseño de estos controladores, se analizará también que es lo que ocurre con el controlador que nos da el manual introduciendo una entrada de 4 voltios.

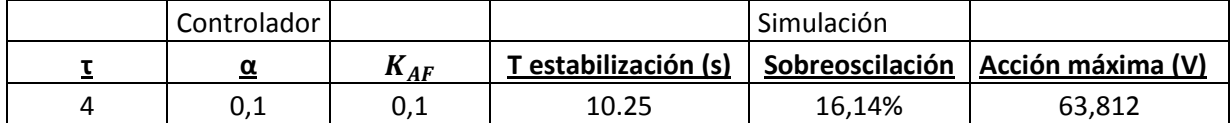

Analizando los datos obtenidos de los diferentes controladores diseñados, vemos que algunos controladores tienen mejores características dinámicas que otros. Esto es, comprobamos que según el regulador que tenga el sistema, obtendremos diferentes tiempos de estabilización, diferentes sobreoscilaciones o diferentes valores de acción máxima. Nosotros para nuestro sistema, queremos como características dinámicas, que el sistema se estabilice lo más rápido posible, con la menor sobreoscilación posible, y con una acción máxima de 10 o no muy superior, ya que los controladores en la maqueta real tienen esta limitación. Con estos requisitos, nos quedamos con los tres siguientes controladores;

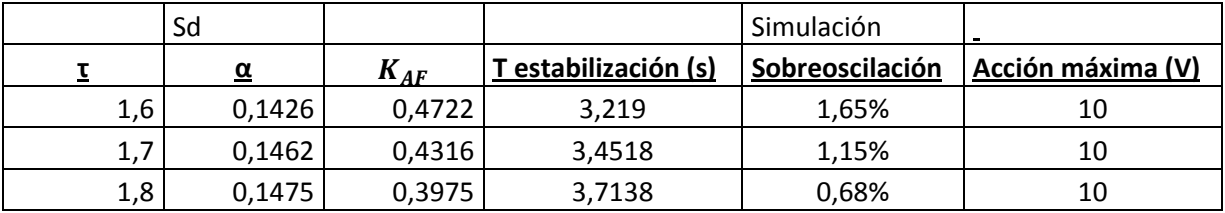

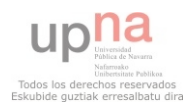

## COMPARACIÓN DE LOS SISTEMAS DE LA MAQUETA Y DEL SIMULADOR

Una vez obtenido el sistema teórico, se compara la salida obtenida del sistema simulado con la salida obtenida con el sistema real. Para ello utilizaremos en ambos casos el regulador que nos indica en el manual.

$$
\{\tau\text{=}4~;~\alpha\text{=}0.1;~K_{AF}=0.1\}
$$

Esta comparación la hacemos con el propósito de certificar que el simulador obtenido del sistema real tiene las mismas respuestas que el sistema que tenemos en la maqueta.

Del simulador obtenemos las siguientes respuestas, siendo la señal azul la posición medida de la bola y la señal roja el ángulo medido de la viga;

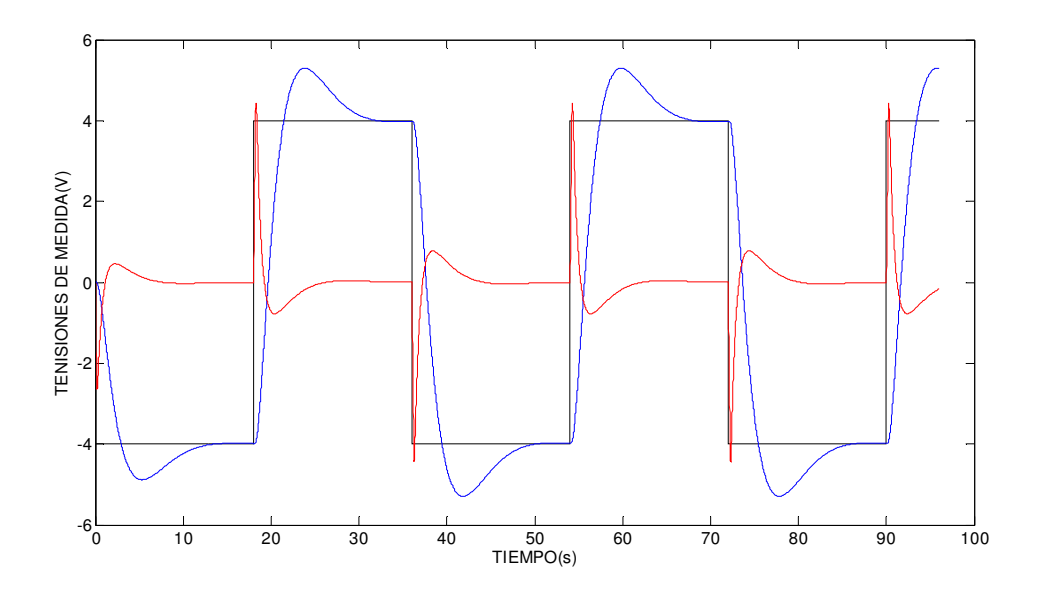

Y del sistema real obtenido de la maqueta, tenemos las siguientes respuestas, siguiendo los mismos códigos de color;

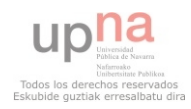

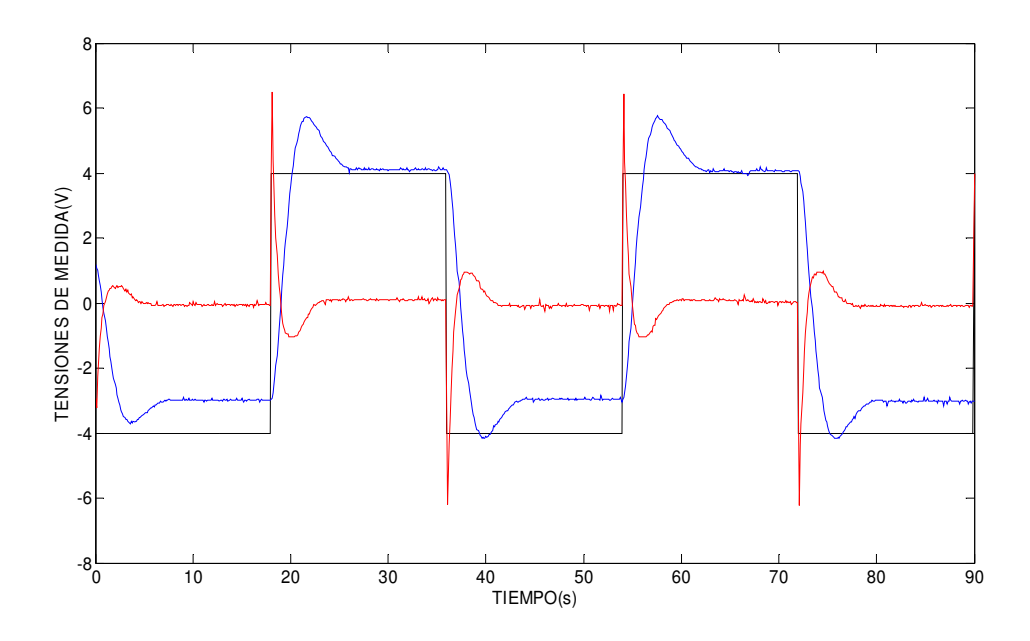

Para comparar las dos respuestas, se analizan las respuestas de los dos modelos en un mismo gráfico;

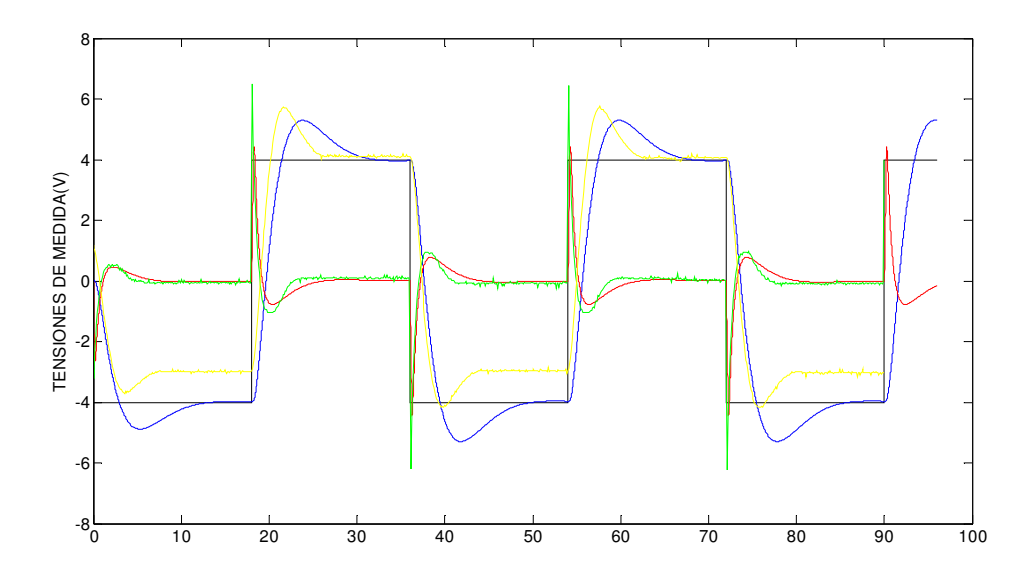

La señal azul y roja son las señales de posición de la bola medida y posición del ángulo de la viga medida del simulador.

La señal amarilla y verde, son las señales de posición de la bola medida y posición del ángulo de la viga medida de la maqueta.

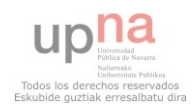

Comparando las dos respuestas, enseguida se aprecia que existen diferencias entre los dos modelos. A continuación se analizan algunas de estas diferencias;

- La maqueta sobreoscila más que el sistema simulado. Por lo que no se hace una "buena" simulación del régimen transitorio.
- A diferencia de la simulación, la posición de la bola en la salida obtenida de la maqueta, no siempre se estabiliza en la señal de referencia.
- La señal del ángulo medido del sistema real en régimen permanente no siempre se estabiliza en cero.
- La señal del ángulo medido del simulador, no consigue estabilizarse en ningún momento, siempre queda oscilando en un rango pequeño alrededor del valor 0.

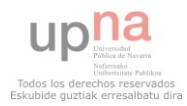

## **CONCLUSIÓN**

Como podemos observar en el último gráfico del apartado anterior, el simulador no hace una "buena" aproximación de la dinámica que tiene la planta.

En consecuencia no sabemos si los reguladores diseñados serán apropiados para controlar el sistema que tiene la maqueta. Recordemos que los reguladores diseñados tenían el objetivo de controlar la maqueta. Para poder diseñar controladores que regulen la maqueta, el primer paso será hacer un simulador capaz de emular la dinámica de la maqueta.

Así pues, estamos seguros que el simulador obtenido no modela la dinámica real, y si se quiere obtener un sistema más aproximado del mismo, tendremos que analizar con más profundidad el comportamiento de la maqueta. Esta caracterización en profundidad del sistema podemos verla en el siguiente capítulo.

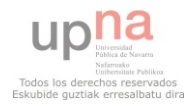

## CAPÍTULO 3: CARACTERIZACIÓN DE LA MAQUETA

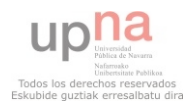

## INTRODUCCIÓN

En el capítulo anterior se ha llegado a la conclusión de que el simulador obtenido en ese mismo capítulo, no hace una buena aproximación de la dinámica de la maqueta. Por lo tanto, es imposible asegurar la eficacia de los controladores diseñados a partir de ese simulador.

El presente capítulo, está dedicado a mejorar el diseño del simulador, hasta que sea capaz de hacer una buena aproximación de la dinámica que tiene el sistema real. Como se ha dicho en el primer capítulo, éste, será el objetivo prioritario del presente proyecto de fin de carrera.

Para poder hacer un "buen" simulador, el primer paso será caracterizar en profundidad los elementos de la maqueta que afectan al proceso, para poder posteriormente modelar sus comportamientos.

Una vez modelados todos los elementos que afectan a la dinámica del proceso, se procederá a diseñar un simulador que sea capaz de modelar todos los elementos caracterizados.

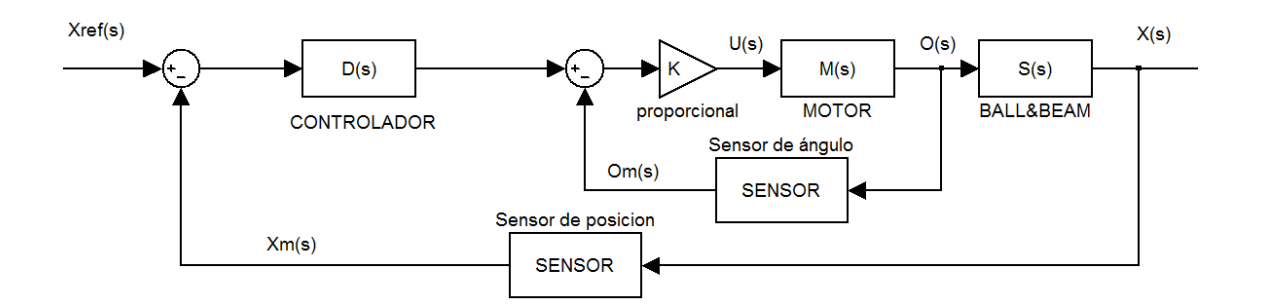

En esta sección, se va a profundizar en todos los elementos que pueden ser la causa de que el simulador del capítulo 2 no modele la dinámica de la maqueta.

Se cree que hay que hacer un mejor análisis de los siguientes elementos;

- Caracterización más completa de los sensores de posición y ángulo
- Caracterización más completa del motor, tanto de su ganancia y de su dinámica como de la zona muerta
- - caracterización de la fricción seca entre la bola y los raíles (lo que vamos a llamar zona muerta de ángulo)

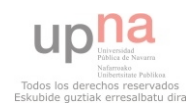

## CARACTERIZACIÓN DE LOS SENSORES

#### SENSOR DE POSICIÓN DE LA BOLA

En la página 2-25 del manual "CE 106 BALL AND BEAM APPARATUS", vemos que el sensor de posición esta modelado por una ganancia.

$$
x_m = K_x * x
$$

Si se comprueba la posición x=0 de la viga, se puede observar que  $X_m$  no es 0. Queda demostrado, que además de una ganancia, la posición medida tiene un BIAS, dejando la posición medida como;

$$
x_m = K_x x + b_x
$$

Para obtener la ecuación que modela este sensor, tenemos que hacer mediciones de voltaje para diferentes posiciones de la bola sobre la viga, como ya se ha hecho en el segundo capítulo. Los resultados obtenidos están reflejados en la siguiente tabla;

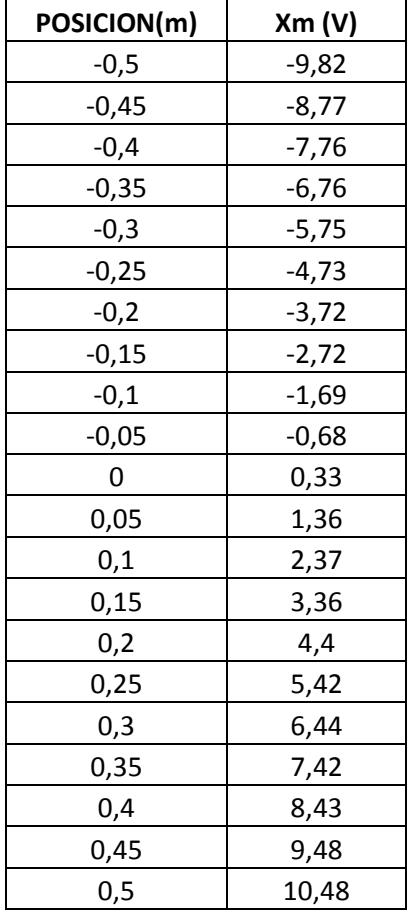

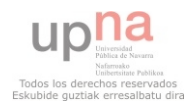

Esta tabla representa los valores de tensión obtenidos del sensor a diferentes posiciones de la bola. Los datos obtenidos se ajustan a una recta, como se observa en la siguiente gráfica.

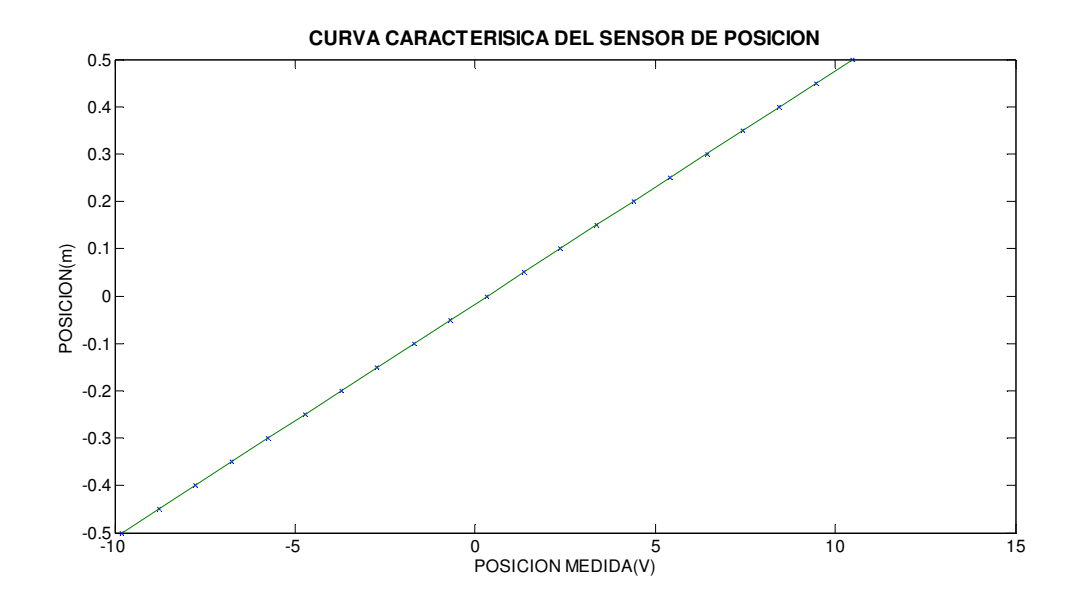

Ajustando mediante la función "polyfit" esta recta a un polinomio de primer orden;

 $x_m = 20.2805x + 0.3376$ 

Así que los parámetros del sensor de posición de la bola quedan como;

$$
K_x = 20.2805V/m
$$
 ;  $b_x = 0.3376m$ 

Sabiendo que el BIAS de posición que tiene la maqueta es fiable, a partir de ahora con el fin de facilitar el trabajo cancelaremos este BIAS analógicamente.

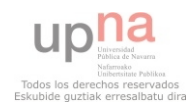
### CAPÍTULO 3: CARACTERIZACIÓN DE LA MAQUETA

### SENSOR DE POSICIÓN DE ÁNGULO

Suponemos que el modelo del sensor de ángulo tiene el mismo modelo que el sensor de posición, esto es, viene dado por una ganancia y un BIAS;

Caracterizar correctamente el BIAS y la ganancia del ángulo no resulta tan sencillo como caracterizar el de posición.

$$
\theta_m = K_{\theta} \theta + b_{\theta}
$$

La caracterización que tenemos en el capítulo 2 no es precisa por diversos motivos. Uno de ellos es que no existe referencia sobre la línea horizontal, por lo que en ningún momento se puede conocer el punto exacto en el que la viga está en posición  $\theta$ =0. En la caracterización del capítulo 2, se puso como punto horizontal el que nos pareció que más se acercaba a la horizontal, y a partir de este punto calculamos los valores de los diferentes ángulos. Otro motivo por el que no nos podemos fiar de los datos recogidos es, que con la escala usada no podemos tener un nivel de precisión adecuado.

Ante la dificultad de encontrar la ganancia y el BIAS del ángulo, se han buscado estos parámetros a partir de dos procedimientos diferentes, ya que ninguno de los dos por si solos tiene la fiabilidad suficiente.

### Primer procedimiento

 Este procedimiento consiste en poner detrás de la viga una base inmóvil en la que se pueda marcar los ángulos que queramos con más fiabilidad que la que se hizo en un primer momento.

Para ello se pone una chapa de mayores dimensiones que la viga, para que el giro del extremo de la viga quede dentro de los límites de la chapa. Se inmoviliza esta chapa, atornillándola a la base de la maqueta. Colocando un nivel sobre la viga, se marca en la chapa la línea en la que la viga tenga  $\theta$ =0. Sabemos que no podremos conocer con total exactitud cuando la viga nos aporta  $\theta$ =0, pero asumimos que nos encontraremos en un ángulo muy cercano. Una vez que tenemos la línea que consideramos que tiene ángulo cero, marcamos una recta paralela a esta

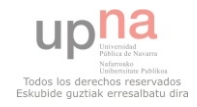

## CAPÍTULO 3: CARACTERIZACIÓN DE LA MAQUETA

sobre el eje de giro. A partir de la línea horizontal, se calcula la longitud que tiene el extremo de la viga con el eje. Con esto, se obtiene el radio de giro del extremo de la viga, y la línea horizontal. Mediante el programa AUTOCAD, se dibuja con el radio de giro, los ángulos que posteriormente mediremos, y se marcan en la chapa.

Una vez que tenemos los ángulos, se va llevando la viga hasta ellos, recogiendo los valores que da el voltímetro en una tabla. Esta tabla será la siguiente;

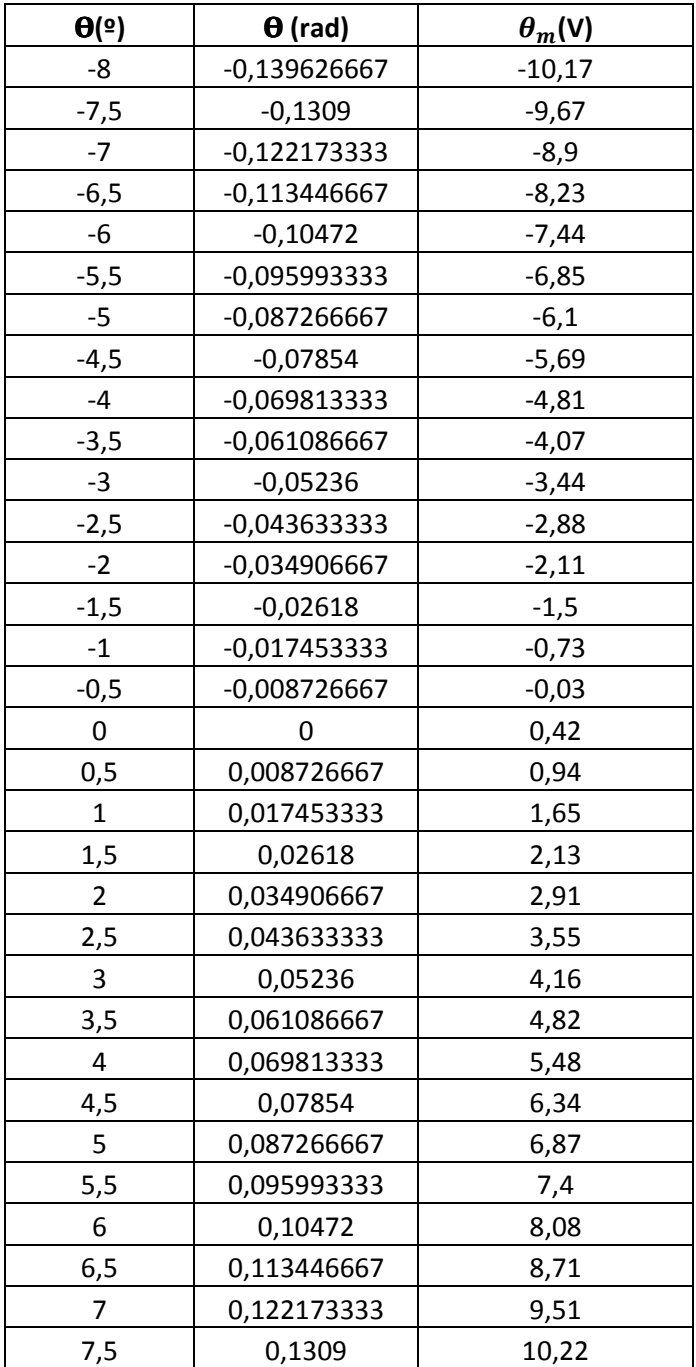

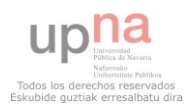

Igual que con el sensor de posición, se ajustan estos datos en una gráfica, con el fin de analizar mejor los resultados obtenidos;

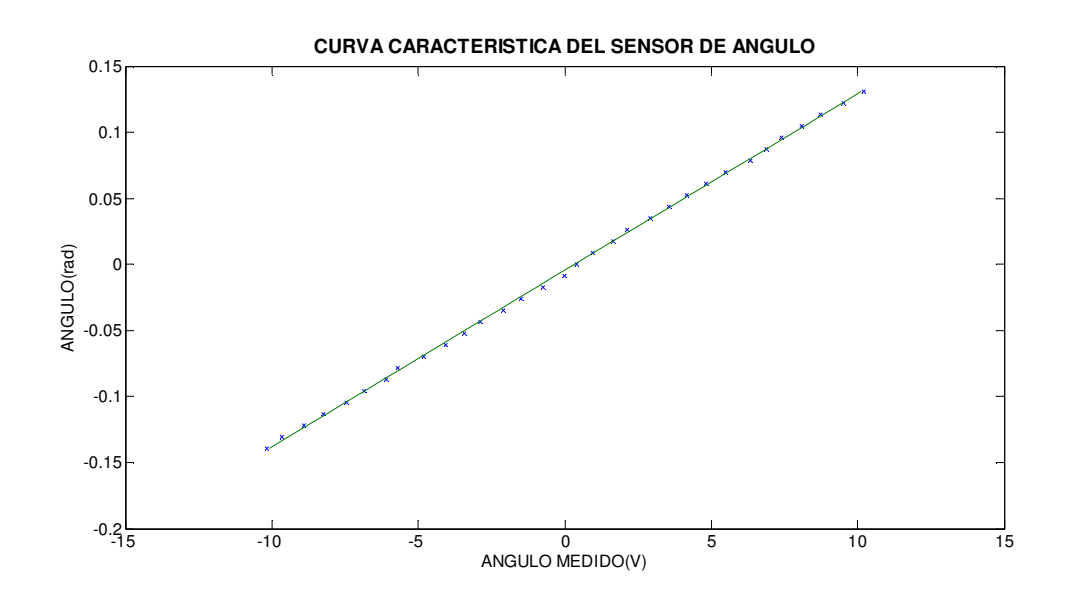

Estimamos esta recta como un polinomio de primer orden;

$$
\theta_m = 74{,}7395\theta + 0{,}3439
$$

De modo que la ganancia y el BIAS del ángulo queda con este primer método como;

$$
K_{\theta}=74,7395V/rad\qquad;\qquad b_{\theta}=0,3439rad
$$

Aunque se obtienen parámetros bastante similares a los obtenidos manualmente en el capítulo 2, no podremos fiarnos únicamente de estos dos procesos, ya que la posibilidad de haber cometido errores en el proceso sigue siendo demasiado alta.

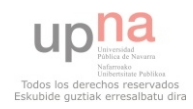

## Segundo procedimiento

Para estimar los parámetros  $K_{\theta}$  y  $b_{\theta}$ , se nos ocurre un segundo procedimiento apoyándonos en el modelo no lineal del sistema BALL&BEAM. Anteriormente hemos demostrado que modelo matemático que modela el comportamiento dinámico del sistema es;

$$
\left(1+\frac{2R^2}{5r^2}\right)\frac{d^2x}{dt^2} + \frac{2R^2}{5r}\frac{d^2\theta}{dt^2} - x\left(\frac{d\theta}{dt}\right)^2 = g\sin\theta
$$

Como el procedimiento que vamos a utilizar esta fundamentado en la aceleración de la bola, aislaremos esta variable, quedando;

$$
\frac{d^2x}{dt^2} = \frac{1}{1 + \frac{2R^2}{5r^2}} \left( g\sin\theta + x \left( \frac{d\theta}{dt} \right)^2 - \frac{2R^2}{5r} \frac{d^2\theta}{dt^2} - \right)
$$

Considerando que para ángulos constantes la primera y segunda derivada del sistema se anulan, queda una expresión de aceleración de la bola de;

$$
\frac{d^2x}{dt^2} = \frac{1}{1 + \frac{2R^2}{5r^2}}(gsin\theta)
$$

Sabemos que si aplicamos a la viga un ángulo del orden de [-1.5 +1.5] grados, el valor del seno del ángulo se aproxima al valor mismo del ángulo.

$$
sin\theta \approx \theta
$$

Así que asumiendo que al sistema se le introduce un ángulo pequeño y constante la aceleración queda con la siguiente expresión;

$$
\frac{d^2x}{dt^2} \approx \frac{g}{1 + \frac{2R^2}{5r^2}} \theta = G\theta
$$

Vemos que la aceleración para ángulos pequeños y constantes queda en función de una constante a la que antes hemos llamado "G". El valor de esta constante lo hemos calculado en el apartado 2 del capítulo anterior, y es;

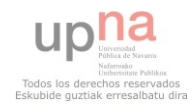

 $G_{centro} \approx 5,2942$  $G_{extremo} \approx 5,6574$ 

Sabiendo que tanto la posición como el ángulo vienen dados con sus ganancias y sus BIAS, los ángulos medidos y las posiciones medidas serán;

$$
\theta_m = k_{\theta} * \theta + b_{\theta} \qquad \Rightarrow \qquad \theta = \frac{\theta_m - b_{\theta}}{k_{\theta}}
$$

$$
x_m = k_x * x - b_x \qquad \Rightarrow \qquad x = \frac{x_m + b_x}{k_x}
$$

Por lo que la fórmula con la que estábamos trabajando antes nos queda;

$$
\frac{d^2x_m}{dt^2} = k_x G \frac{\theta_m - b_\theta}{k_\theta}
$$

El manual nos explica como teniendo los sensores perfectamente calibrados ( $k_{\theta}$ ,  $b_{\theta}$ , $k_{x}$ ) se consigue calcular la constante G. En nuestro caso haremos lo contrario, ya que suponemos desconocidas  $k_{\theta}$  y  $b_{\theta}$ , y conocida G.

Por lo que la medida experimental de  $\frac{d^2x_m}{dt^2}$  $\frac{\mu_{\lambda,m}}{dt^2}$  puede servirnos para ajustar los valores de la ganancia y del BIAS del sensor del ángulo.

Por lo que el procedimiento experimental será el siguiente.

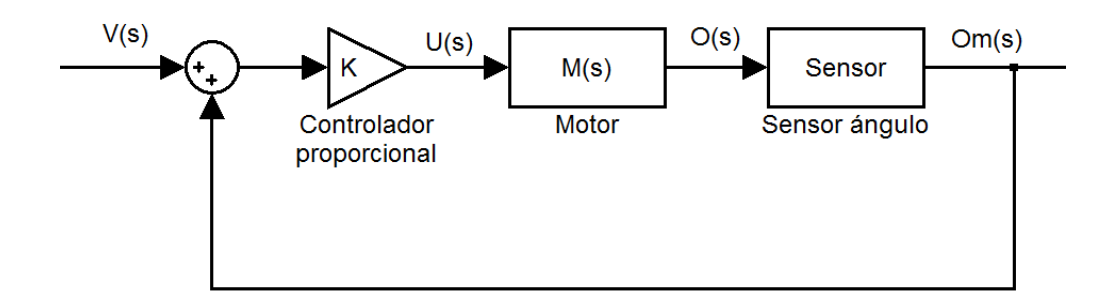

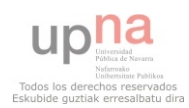

Se introducirá una tensión constante en la entrada, obteniendo como resultado un ángulo constante. Inmediatamente después se soltará la bola en el extremo más alto y se dejará que la bola haga el recorrido entero, hasta la parte inferior de la viga. Analizaremos la posición medida de la bola en función del tiempo, sabiendo que será una parábola con la siguiente ecuación;

$$
x_m(t) \approx \frac{1}{2} a t^2 + b t + c
$$

Donde;

$$
a = \frac{d^2 x_m}{dt^2}
$$

Por lo que mediante MATLAB, se ajustará la curva experimental a una parábola.

A continuación tenemos un ejemplo de cómo se ha hecho el proceso para diferentes valores de entradas.

Introduciremos en la maqueta conectada como el esquema visto anteriormente un valor de entrada de 0.05V, obteniendo como resultado las medidas de posición y ángulo que se observan en la siguiente gráfica;

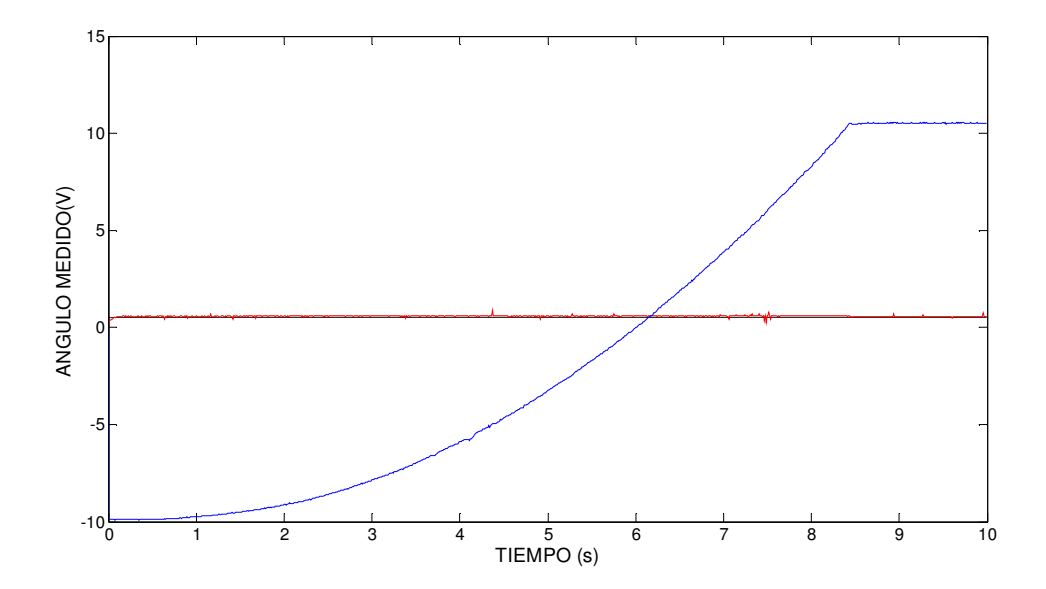

Se calcula el ángulo medido del gráfico (señal roja). Como el ángulo medido ha sido constante y de valor pequeño, sabemos que el experimento cumple las condiciones antes dichas. No utilizamos los datos del principio y el final del experimento porque en esos tramos la bola no

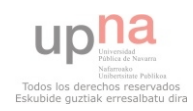

está moviéndose libremente sobre la barra: al principio, al colocarla podemos ejercer cierta fuerza. Y al final la bola llega al tope del extremo de la barra y se para.

Mean (angulomedido(55:800))

$$
\theta_m=0.5867
$$

A continuación se ajusta a un polinomio de orden 2 la señal de la posición de la bola medida. Para ello usaremos MATLAB;

P=Polyfit(tiempo(55:840),posicionmedida(55:80),2)

$$
x_m(t) \approx 0.3231t^2 - 0.3139t - 9.7966
$$

De donde se obtiene;

$$
\frac{1}{2}a = 0.3231 \qquad a = 0.6462
$$

Se puede comprobar si el polinomio que ha calculado MATLAB hace un buen ajuste de la curva experimental que queremos caracterizar. Esto se hace de la siguiente manera;

pval=polyval(P,tiempo(55:840))

Esta función crea la curva exacta del polinomio que ha calculado MATLAB. Solo queda comparar ésta, con la curva experimental que ya teníamos. Esto se hará de la siguiente manera;

plot(tiempo(55:840),posicionmedida(55:840),'r',tiempo(55:840),pval,'m')

Este será el resultado obtenido. Se observa que MATLAB nos ha hecho un buen ajuste de la curva.

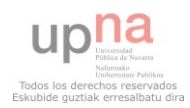

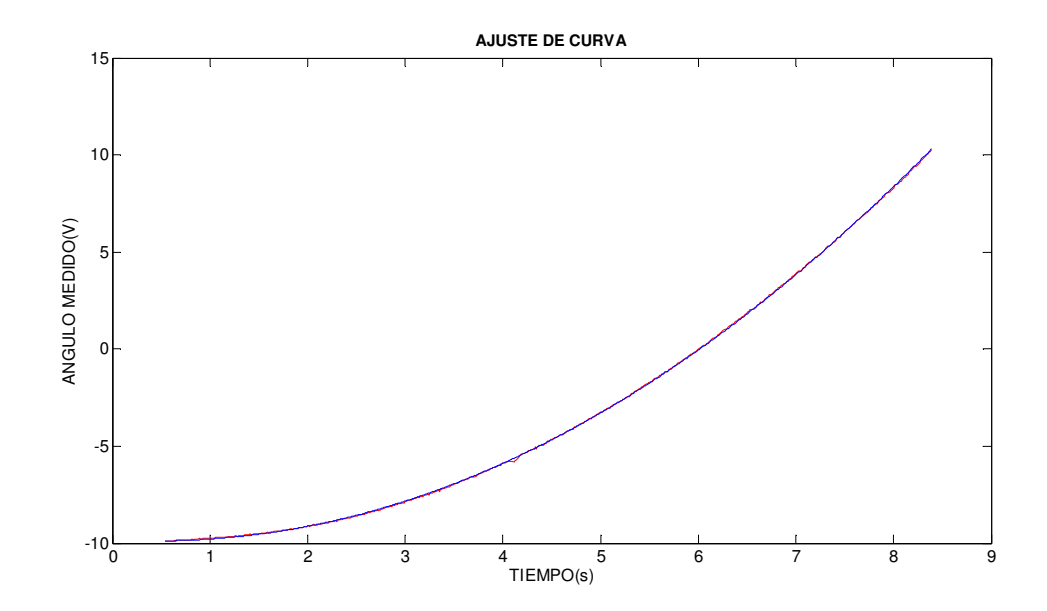

Este proceso lo hacemos con todos los experimentos que hemos recogido consiguiendo varios valores de aceleraciones en función de ángulo medido. Estos son los datos recogidos ante diferentes entradas al sistema;

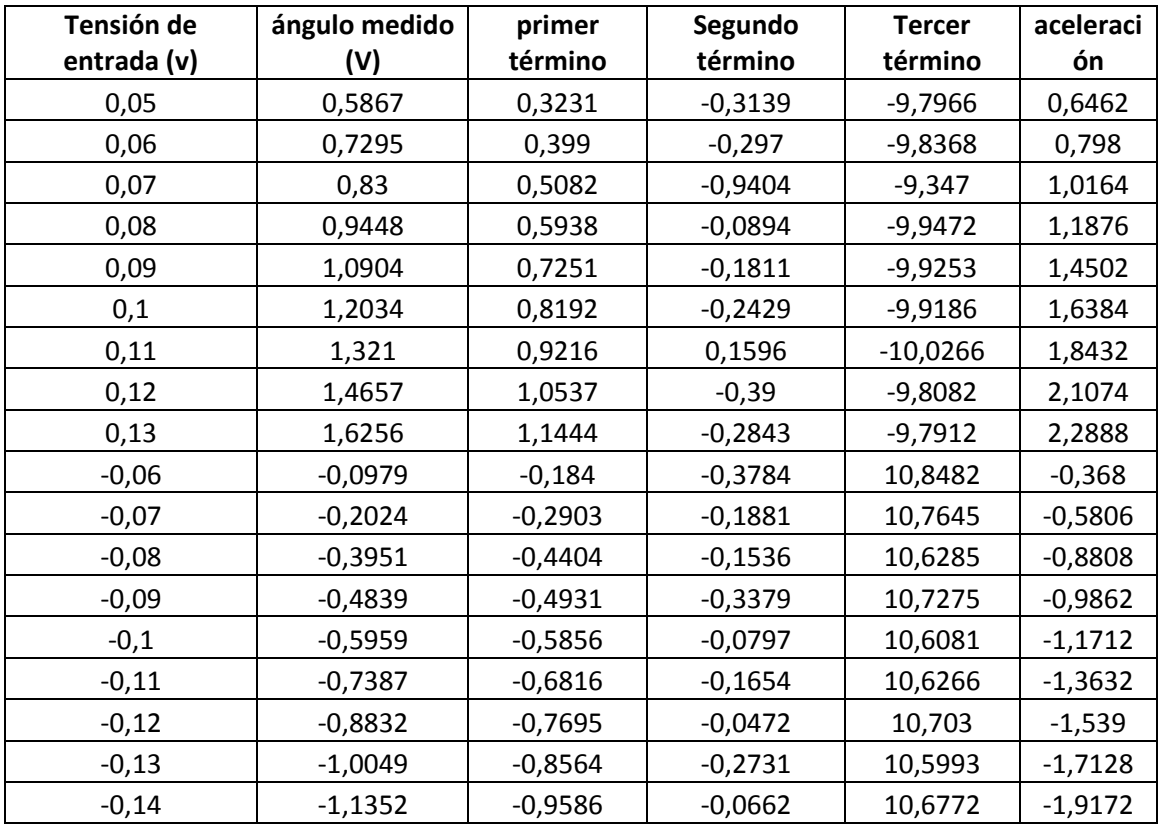

Según el modelo teórico, la aceleración es una función lineal con la siguiente expresión;

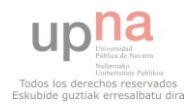

$$
a = k_x G \frac{\theta_m - b_\theta}{k_\theta}
$$

Se observa que la aceleración es una función lineal de  $\theta_m$  si el ángulo es pequeño y constante. Es un polinomio de primer orden;

$$
a = P1 * \theta_m + P2
$$

Así pues, se ajustan los datos de aceleración y ángulo medido que se presentan en la tabla a una recta.

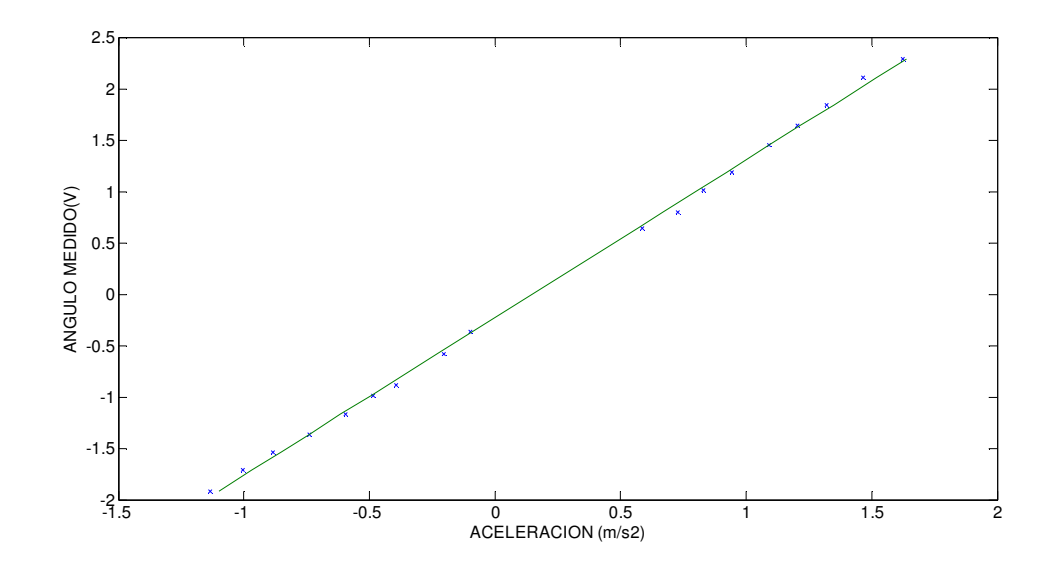

Igual que antes recogeremos mediante la orden polyfit los valores tanto de P1 como de P2.

 $a = 1,5345\theta_m - 0,2266$ 

A partir de los coeficientes de la recta así obtenida se calculan  $K_{\theta}$  y  $b_{\theta}$  como sigue:

$$
1{,}5345\theta_m-0{,}2266=k_xG\frac{\theta_m-b_\theta}{k_\theta}
$$

Por lo que deducimos que P1 y P2 tendrán que ser;

$$
P1 = 1,5345 = \frac{k_x G}{k_\theta}
$$

$$
P2 = -0,2266 = -\frac{b_\theta k_x G}{k_\theta}
$$

Despejando las variables buscadas, nos queda;

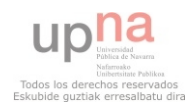

$$
k_{\theta} = \frac{k_x G}{P1}
$$
 ;  $b_{\theta} = -\frac{P2k_{\theta}}{k_x G} = -\frac{P2}{P1}$ 

Respecto a la ganancia, vemos que depende de G. En el desarrollo de esta sección hemos supuesto G constante, pero sabemos que esto no es cierto, ya que el valor de G es diferente según la posición de la bola en la barra. Así que calcularemos los valores de  $k_{\theta}$  con los valores de G correspondientes a la bola en el centro y en el extremo de la barra:

 $k_{\theta(centro)} =$  $k_{x}G_{centro}$  $\frac{1}{P1}$  = 20,2805 ∗ 5.29965  $\frac{1.5345}{1.5345}$  = 70,0421*V*/rad.

$$
k_{\theta(extremo)} = \frac{k_x g'_{centro}}{P1} = \frac{20,2805 * 5,66324}{1.5345} = 74.8474V/rad
$$

Así que la ganancia del sensor de ángulo, sabemos que estará dentro de estos dos valores.

El BIAS queda de la siguiente manera;

$$
b_{\theta}=-\frac{P2}{P1}=-\frac{-0,2266}{1,5345}=0.1477rad
$$

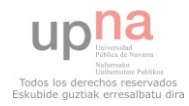

## CAPÍTULO 3: CARACTERIZACIÓN DE LA MAQUETA

Estos son los resultados obtenidos de los diferentes procedimientos calculados en este capítulo;

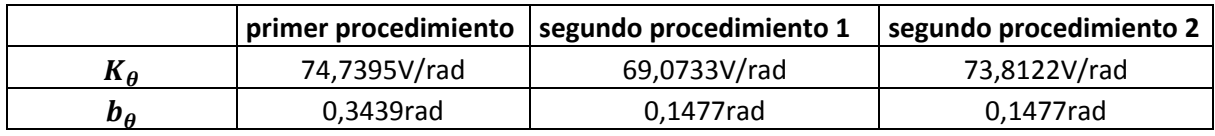

Analizando los datos obtenidos, vemos que la ganancia del ángulo no varía mucho entre los dos procedimientos, por lo que sabemos que su valor estará dentro del rango;

# $K_{\theta} = \{69, 0733 - 74, 7395\}V/rad$

El BIAS en cambio, vemos que entre los dos procedimientos tenemos una diferencia considerable. Aun así, consideramos que el segundo procedimiento resulta más fiable y preciso que el primer procedimiento.

$$
b_\theta=0,1477rad
$$

Como en el caso del sensor de posición, a partir de ahora cancelaremos el BIAS analógicamente para facilitar los datos que se recojan del simulador y de la maqueta.

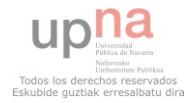

# CARACTERIZACIÓN DEL MOTOR

## INTRODUCCIÓN

En la maqueta, hay un motor de corriente continua alimentado bajo una tensión nominal de 24V. Este tipo de motor es usado debido a que tiene una inercia muy baja, ofreciendo un cambio de giro bastante rápido.

Suponemos que el motor es un sistema que se puede representar con una Función de Transferencia de primer orden que relaciona la tensión aplicada y la velocidad angular.

$$
M(s) = \frac{\omega(s)}{\mathcal{U}(s)} = \frac{K_m}{\tau_m s + 1}
$$

Como el ángulo de giro es la integral de la velocidad angular, la relación entre la tensión aplicada y el ángulo girado por el eje es la siguiente;

$$
M(s) = \frac{\theta(s)}{\mathcal{U}(s)} = \frac{K_m}{s(\tau_m s + 1)}
$$

Para caracterizar el motor hay que conseguir una estimación de la ganancia del motor  $(K_m)$  y el tiempo de estabilización ( $\tau_m$ ). Obsérvese que estamos despreciando todas las no linealidades del motor (la más importante la zona muerta, la que luego se estudia), lo que evidentemente hace que la caracterización sea una aproximación como luego se comentará.

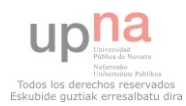

## CARACTERIZACIÓN

Se va a identificar  $K_m$  y  $\tau_m$  a partir de medidas experimentales de funcionamiento del motor. Haremos las medidas con el motor controlado en bucle cerrado con controlador proporcional, según el siguiente esquema:

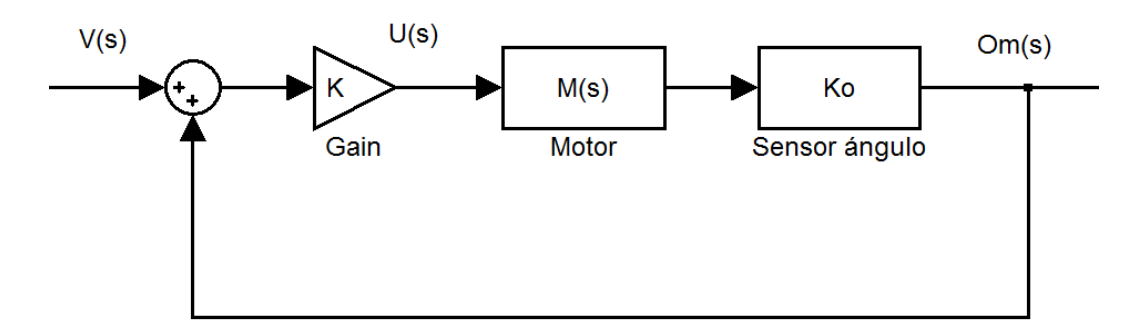

Obsérvese que estamos despreciando todas las no linealidades del motor (la más importante la zona muerta, de la que luego hablaremos), lo que evidentemente es una aproximación como luego se comentará. Vemos que el motor así controlado es un sistema de segundo orden básico.

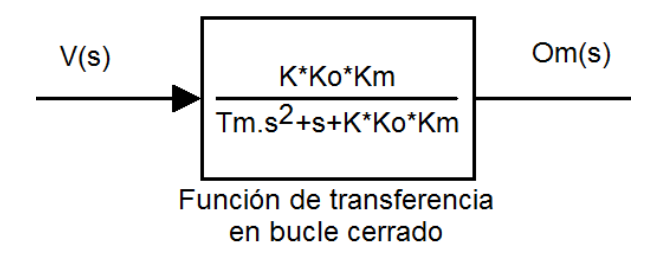

Este sistema tendrá, para valores "bajos" de "K" dos polos reales con lo que el sistema será sobreamortigado y no tendrá sobreoscilación. Para valores "altos" dos polos complejos conjugados con lo que será subamortiguado y sobreoscilará. Para cierto valor de "K", correspondiente al punto de ruptura en el Lugar de a Raíces, el sistema será críticamente amortiguado y tendrá un polo real doble con una constante de tiempo del doble de la de la FT en BA. La siguiente figura es un ejemplo del Lugar de las raíces de un sistema de 2º orden;

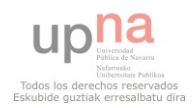

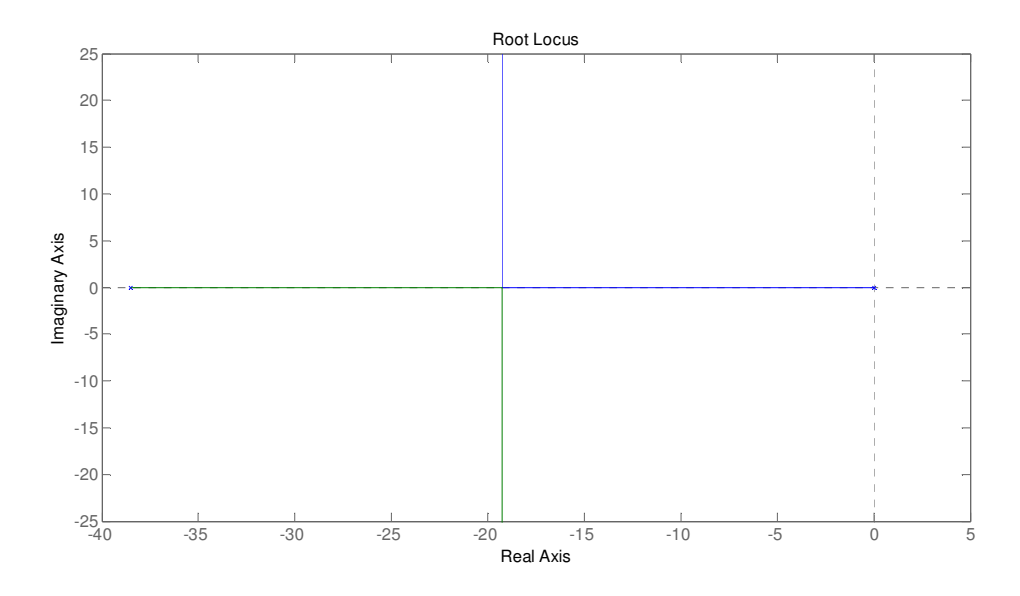

La expresión del tiempo de estabilización al 5% para un segundo orden básico sobreamortiguado es;

$$
t_s(5\%) = 3\tau_1 + 1\tau_2
$$

En el caso de estar el sistema en un punto críticamente amortiguado  $\tau_1 = \tau_2$ , así que  $t_s$ (5%)quedara como;

$$
t_s(5\%) = 4\tau
$$

Entonces, trataremos de encontrar el punto exacto donde el sistema pasa a ser de sistema sobreamortiguado a sistema subamortiguado y buscaremos el tiempo de estabilización al 5% en el momento exacto que el sistema empiece a sobreoscilar.

El proceso será el siguiente;

En la entrada del sistema se introducirá un escalón de A voltios, e iremos variando el valor de "K" hasta encontrar el momento preciso en el que la salida comience a sobreoscilar. Una vez hallado ese punto se calculará el tiempo de estabilización al 5%, pudiendo así despejar  $\tau_{m(b,c)}$ del motor en bucle cerrado.

Este proceso lo hemos hecho con 4 escalones diferentes, para calcular con seguridad  $\tau_{m(b,c)}$ .

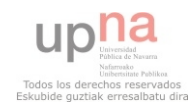

#### $\blacktriangleright$ A=2 voltios

Para un escalón de 2 voltios se va aumentando el valor de "K", hasta ver que la salida medida (ángulo) del sistema comienza a sobreoscilar. Esto nos ocurre cuando el valor de "K" varía de 2,65 hasta 2,7. En el siguiente plot vemos la salida del punto crítico.

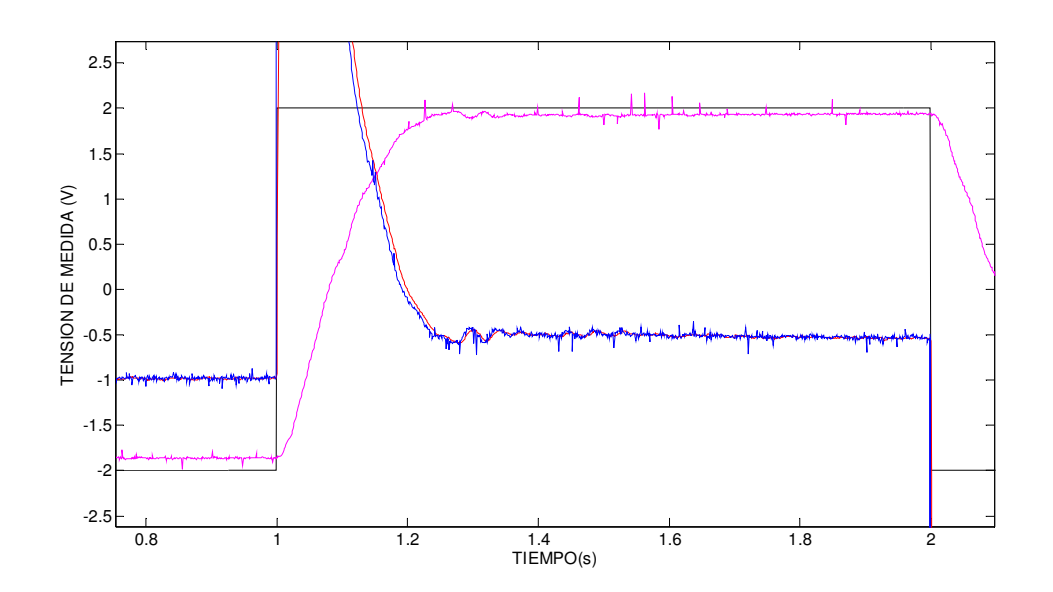

Calculamos el tiempo de estabilización al 5%;

 $t_s(5\%)$ = 1,2077 - 1 = 0,2077 s

# $\geq$  A=3 voltios

Para un escalón de 3 voltios se va aumentando el valor de "K", hasta ver que la salida medida (ángulo) del sistema comienza a sobreoscilar. Esto nos ocurre cuando el valor de "K" varía de 3 hasta 3,2. En el siguiente plot vemos la salida del punto crítico.

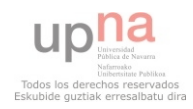

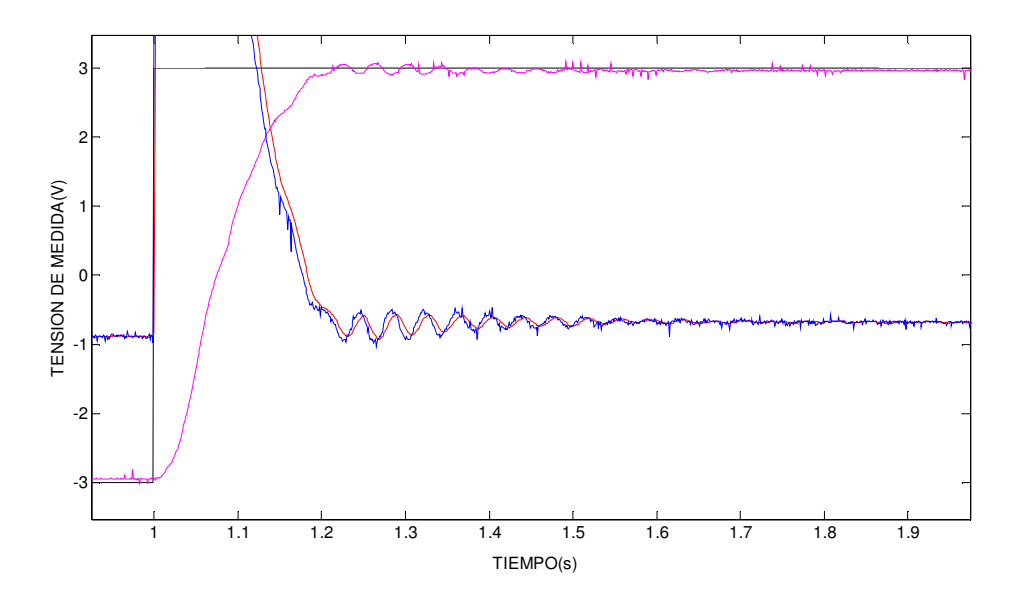

Calculamos el tiempo de estabilización al 5%;

$$
t_s(5\%) = 1,1756 - 1 = 0,1756 s
$$

# $\triangleright$  A=4 voltios

Para un escalón de 4 voltios se va aumentando el valor de "K", hasta ver que la salida medida (ángulo) del sistema comienza a sobreoscilar. Esto nos ocurre cuando el valor de "K" varía de 2,8 hasta 2,9. En el siguiente plot vemos la salida del punto crítico.

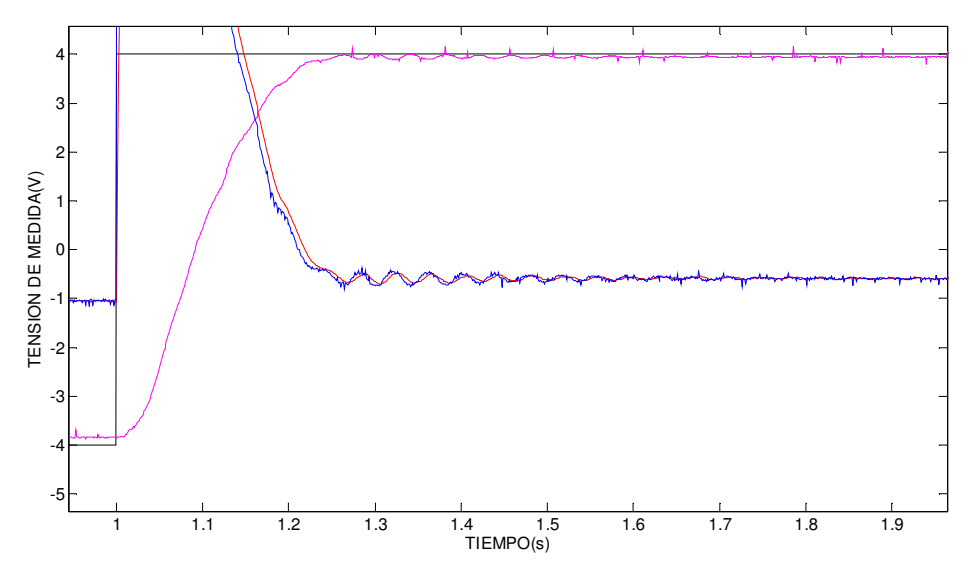

Calculamos el tiempo de estabilización al 5%;

 $t_s(5\%)$ = 1,205 - 1 = 0,205 s

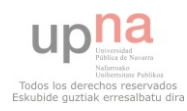

#### $\blacktriangleright$ A=5voltios

Para un escalón de 5 voltios se va aumentando el valor de "K", hasta ver que la salida medida (ángulo) del sistema comienza a sobreoscilar. Esto nos ocurre cuando el valor de "K" varía de 2,8 hasta 2,9. En el siguiente plot vemos la salida del punto crítico.

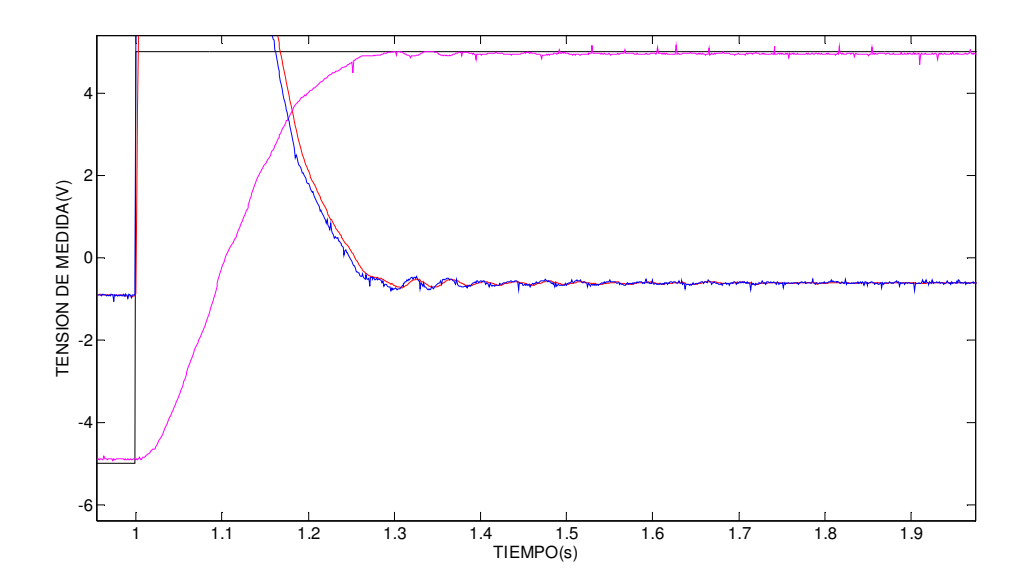

Calculamos el tiempo de estabilización al 5%;

 $t_s(5\%)$ = 1,2302 - 1 = 0,2302 s

El tiempo de estabilización medio de todos los experimentos es  $\rightarrow t_s(5\%) = 0.2077$  s

Calculamos  $\tau$  en bucle cerrado;

 $t_s(5\%) = 4\tau$ =0,2077s

$$
\tau_{b.c}=0.051925
$$

Sabiendo que  $\tau$  en bucle cerrado es el doble que  $\tau$  en bucle abierto, podremos calcular el polo del motor;

$$
\tau_{b.a} = \frac{\tau_{b.c}}{2} = \frac{0.051925}{2}
$$

 $\tau_{b,a} = 0,0259625$ 

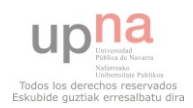

Una vez obtenido el parámetro  $\tau_m$ , se calcula la ganancia que tiene el motor. Para eso se traza el Lugar de las Raíces del sistema en lazo cerrado a partir del esquema;

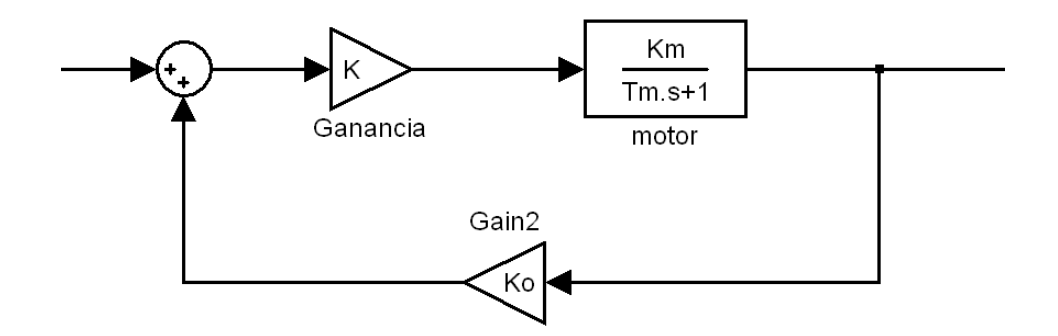

Suponiendo constantes K= 2,8,  $K_{\theta} = 75 y \tau_m = 0.0259625 y$  utilizando como parámetro variable la ganancia del motor  $K_m$ , con el comando "rlocfind" se podrá conocer el valor de  $K_m$ sacándolo de la gráfica del Lugar de las Raíces.

Y este  $K_m$  queda como;

 $K_m = 0,0459$ 

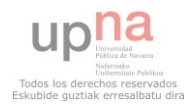

### CAPÍTULO 3: CARACTERIZACIÓN DE LA MAQUETA

A pesar de conseguir los parámetros buscados, este método no es demasiado preciso por diferentes motivos.

Primero, es muy difícil comprobar cuál es la señal exacta en la que el sistema empieza a sobreoscilar, por lo que es difícil encontrar el punto crítico exacto del sistema. Sabemos que para las "K" en las que el sistema comienza a sobreoscilar, tendrá una sobreoscilación tan pequeña que la misma zona muerta del motor la anula. Por lo que, cuando se aprecia una sobreoscilación, probablemente no será el punto críticamente amortiguado, sino el correspondiente a una ganancia mayor, lo que hará estimar una  $K_m$  menor de lo que en realidad es.

Segundo, es difícil conocer exactamente cuál es el punto exacto donde la señal llega a estabilizarse al 5%. Así pues, tenemos un punto cercano al 5%, pero este punto será una aproximación.

Por último, el sistema tiene una dinámica que no está perfectamente descrita por el modelo que se propone, y no sólo por la zona muerta, sino por otros efectos que se han despreciado en dicho modelo, como el del muelle del engranaje.

En conclusión, no podemos caracterizar el motor con exactitud. Aun así, hemos obtenido unos parámetros para el motor que creemos que están próximos a los valores reales.

Para tratar de mejorar la estimación de  $K_m$  utilizamos un segundo método, que se explica a continuación.

Para valores de "K" muy pequeños, el motor controlado en posición funciona como si fuese un sistema de primer orden, correspondiente al que se obtiene suponiendo que el modelo del motor en bucle abierto es un integrador, tal y como se representa en el siguiente diagrama de bloques;

 $V(s)$  $O(s)$ Km. Gain motor Gain1 Ko

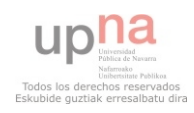

La función de transferencia en bucle cerrado es;

$$
\frac{\theta(s)}{V(s)} = \frac{K * K_m}{s + K * K_m K_\theta}
$$

Donde el valor de la constante de tiempo es;

$$
\tau = \frac{1}{K K_m K_\theta}
$$

Sabiendo que los sistemas de primer orden no sobreoscilan y sabiendo que se cumple esta igualdad;

$$
t_s(37\%) = \tau_{b.c}
$$

Se calcula  $\tau_{B.C}$ , para posteriormente calcular el valor de la ganancia del motor  $K_m$  que se está buscando.

Para desarrollar este proceso, necesitamos conocer los valores de "K" en los cuales el motor se comporta como un sistema de primer orden. Para ello se comparan los Lugares de las Raíces de los sistemas con motor de primer y segundo orden, suponiendo los valores de  $K_m$  y τ obtenidos en el anterior método de estimación. Calculamos que para ganancias menores de 0.55, el polo más lento del modelo del segundo orden es muy dominante, y se diferencia del polo del modelo de primer orden en menos de un 7%.

Así que tomamos una ganancia de 0.4, para la cual el motor en BA se podrá aproximar por un integrador y, correspondientemente, por un sistema de primer orden en BC.

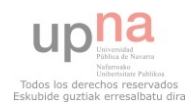

Este será el resultado obtenido de la planta, teniendo una ganancia K=0.4 y con una entrada escalón de 8V.

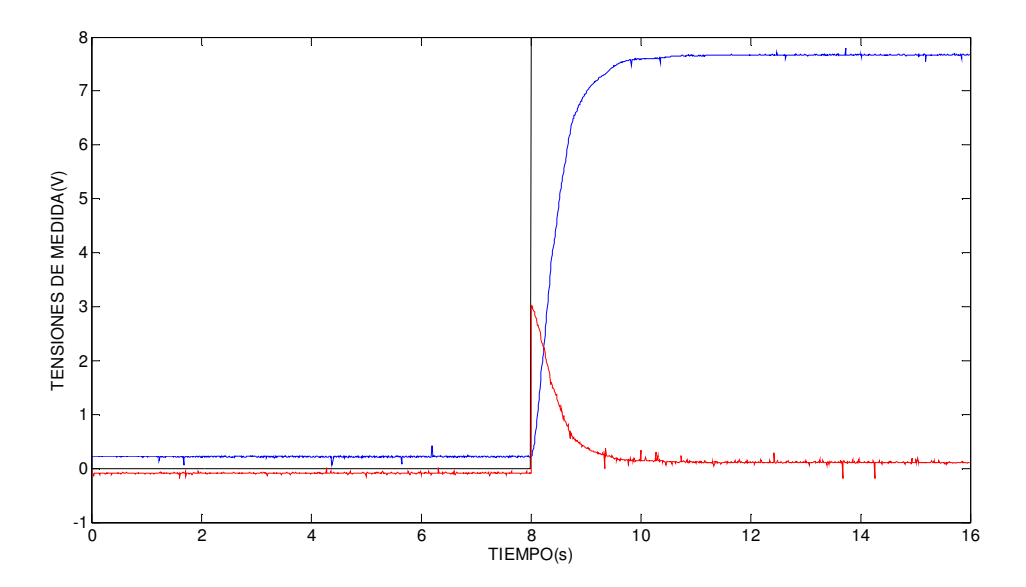

El ángulo medido (señal azul), va desde 0.215 V hasta 7.666 V con forma de sistema de primer orden.

Hacemos el cálculo del tiempo de estabilización al 63%.

 $t_s(37\%) = 8.5067 - 8 = 0.5067$  $t_s(37\%) = \tau = 0,5067$  $\tau = 0.5067$ 

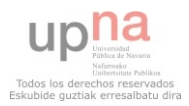

La siguiente gráfica tiene las medidas obtenidas de la maqueta, teniendo una ganancia K=0.4 y una entrada escalón de -8V.

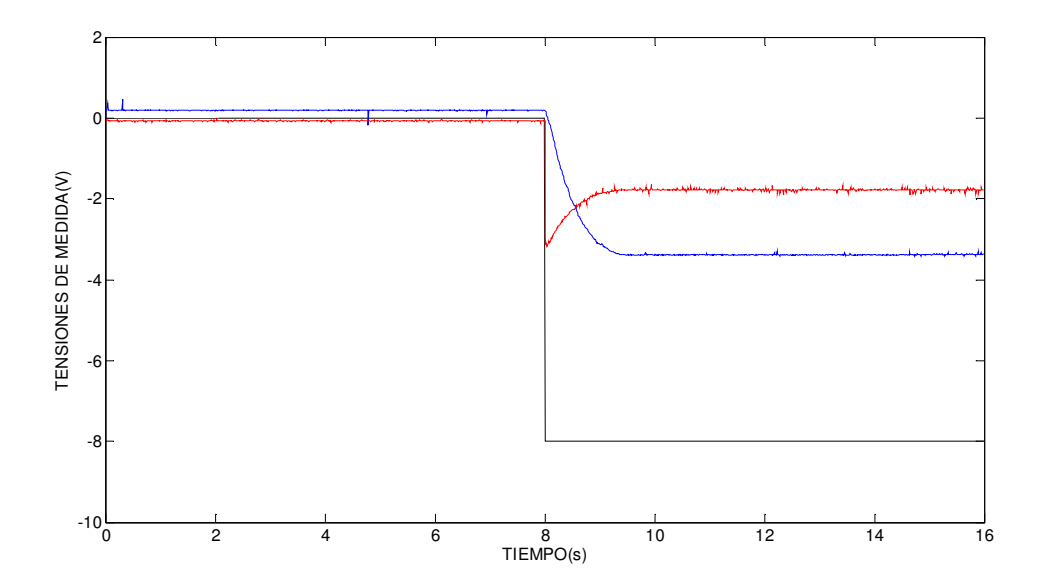

El ángulo medido (señal azul), va desde 0.19 V hasta -3.386 V con forma de sistema de primer orden.

Hacemos el cálculo del tiempo de estabilización al 63%.

 $t_s(37\%) = 8.4952 - 8 = 0.4952$  $t_s(37\%) = \tau = 0.4952$  $\tau = 0.4952$ 

Sabiendo que el valor de la constante de tiempo es;

$$
\tau = \frac{1}{K_m K_\theta K}
$$

Despejando la ganancia del motor, recordando que es la constante buscada, queda;

$$
K_m = \frac{1}{\tau K_\theta K}
$$

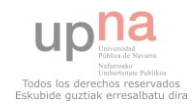

$$
K_{m-} = \frac{1}{\tau K_{\theta} K} = \frac{1}{0.5067 \times 75 \times 0.4} = 0.06578
$$

$$
K_{m+} = \frac{1}{\tau K_{\theta} K} = \frac{1}{0.4952 \times 75 \times 0.4} = 0.06731
$$

$$
K_m \approx 0.066
$$

La ganancia  $K_m$  estimada es de valor 0.066.

Se ha obtenido una ganancia  $K_m$  mayor que la obtenida con el primer método de estimación, tal y como esperábamos. Este segundo procedimiento se antoja más fiable que el primero, por lo que admitimos como "bueno" este segundo valor de la ganancia de motor. Respecto a la constante de tiempo del motor, no se nos ocurre otro método que nos permita mejorar la estimación que tenemos.

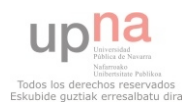

## ZONA MUERTA

Llamamos zona muerta del motor, al rango de voltaje en el que el motor no reacciona. Para caracterizar el sistema, habrá que conocer el rango en el que el motor no gira, ya que esta zona muerta influye a todo el proceso del sistema, como más tarde veremos.

Para poder caracterizar la zona muerta del motor, se ha introducido una entrada de escalones con valores ascendentes en el lazo de control que, incluyendo la zona muerta, se puede representar mediante el siguiente diagrama de bloques;

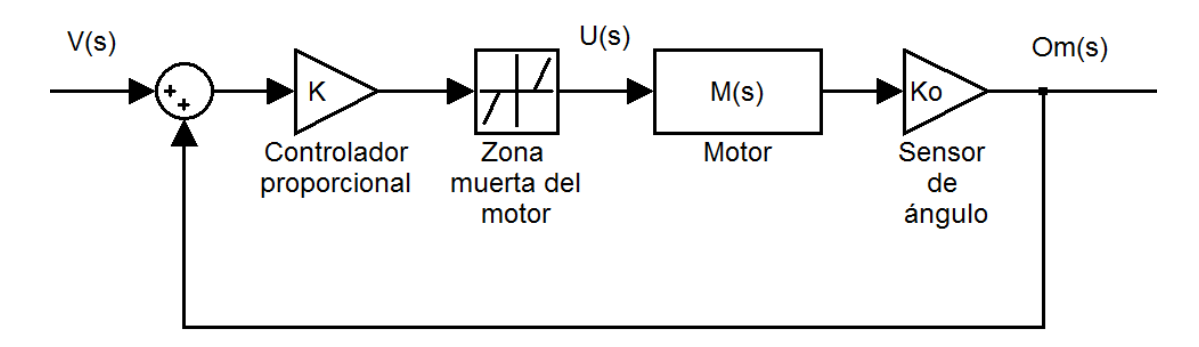

Se toma como valor del controlador proporcional K=4, con el fin de que el control no sobreoscile. Analizamos la respuesta del sistema con diferentes ángulos, para ver si la zona muerta es en función de la posición angular de la barra.

Haremos un ejemplo introduciendo inicialmente un valor de entrada de 0V. Posteriormente, se recogen todos los datos obtenidos de las diferentes entradas en una tabla. Estas son las medidas de acción (señal roja) y las medidas de ángulo (señal azul).

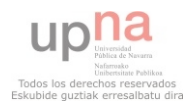

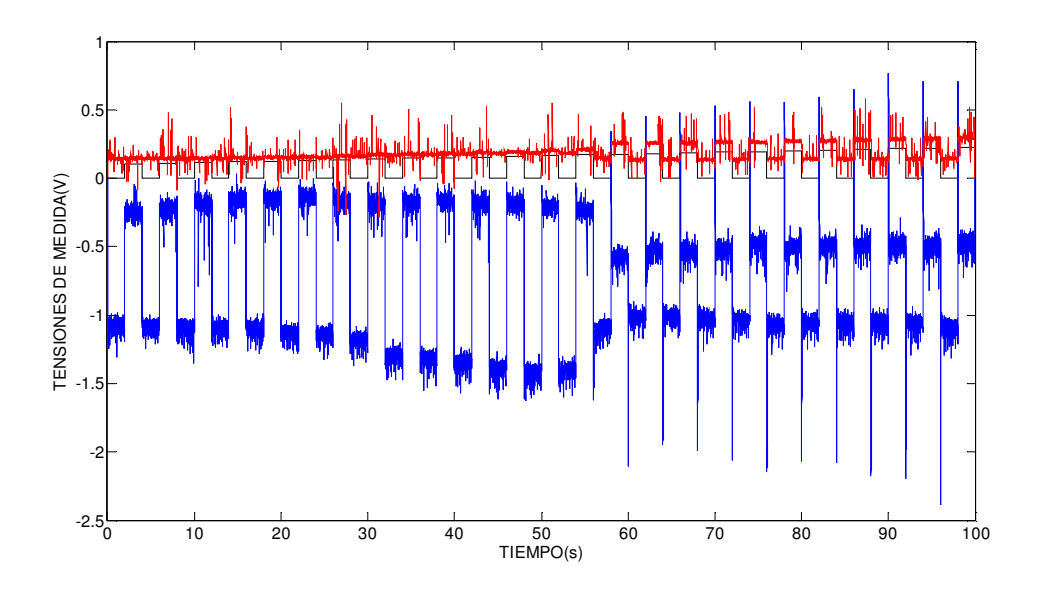

Se quiere estimar para qué valores de acción el motor no hace girar la viga. En la siguiente figura se ve la zona de interés ampliada;

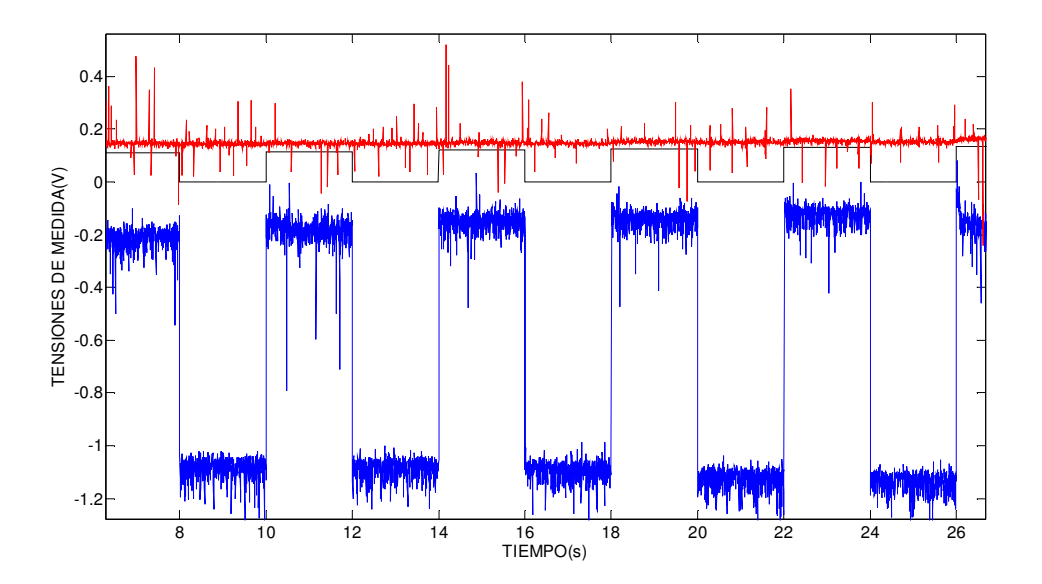

El momento en el que la viga hace un pequeño giro, sabemos que el motor ha superado la zona muerta. Una vez conocido este punto, en este caso el t=18, se estima el valor de la tensión aplicada al motor con la que se ha superado la zona muerta.

La acción del giro hacia la derecha, supera la zona muerta con un valor de -0.0761 V.

Se hace el mismo proceso para conocer cuando el motor gira en contra de las agujas del reloj. Para ello, se amplia como antes la zona en la que la viga ha reaccionado ante el valor de la acción con escalones descendentes.

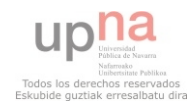

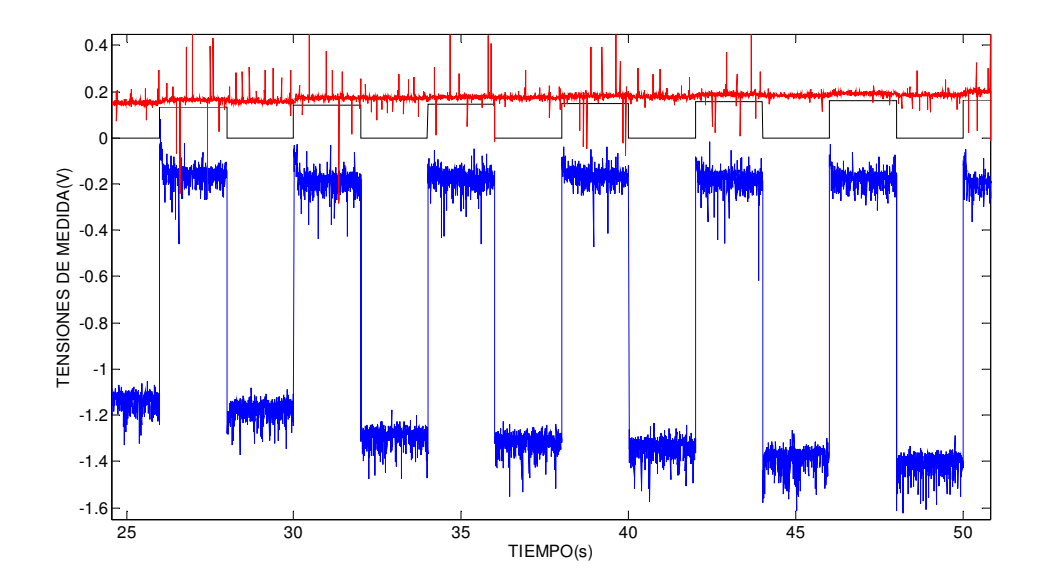

La acción del giro hacia la izquierda supera la zona muerta con un valor de -1,4278 V, en el segundo 36.

Se repite este experimento, con la posición de la viga iniciada en diferentes posiciones. Con esto se quiere demostrar, si existe dependencia entre la zona muerta del motor y el ángulo inicial de la viga.

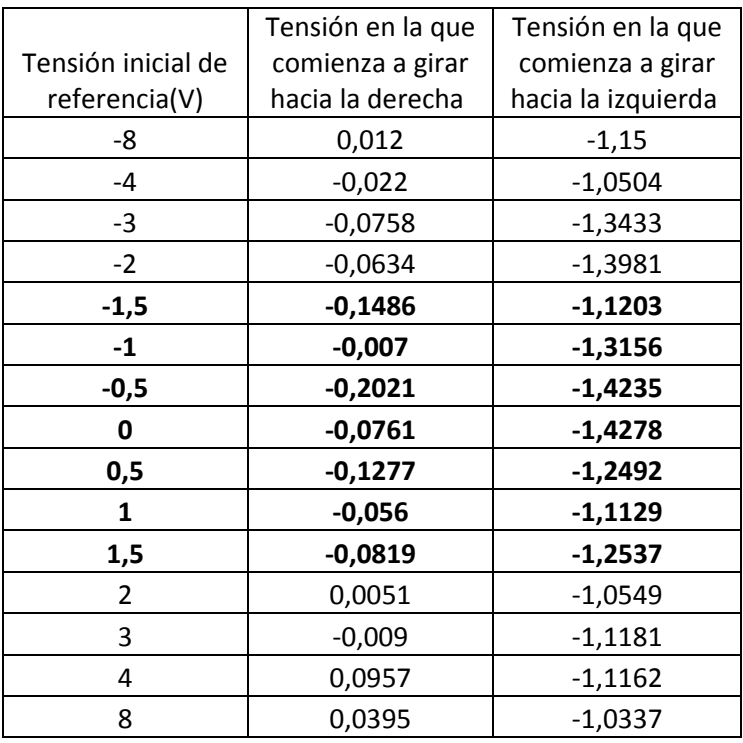

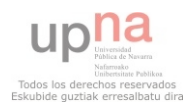

### CAPÍTULO 3: CARACTERIZACIÓN DE LA MAQUETA

Si se analizan los datos recogidos en la tabla, se llega a la conclusión de que el motor gira la viga a favor de las agujas del reloj cuando la acción es positiva. De la tabla se ve que el motor comienza a girar con un rango de valores [-0,14 0,0957].

El rango de valores de acción con el que el sistema comienza a girar en contra de las agujas del reloj en cambio, no es tan reducido como este último. Ya que en algunas medidas la viga comienza a girar con un valor de acción de -1,0549, y en otras con valores de -1,4278 el motor no comienza a girar.

Por otra parte, no vemos una dependencia clara de los valores de los extremos de la zona muerta con la tensión inicial de referencia, es decir, con la posición inicial de la barra, por lo que supondremos que tenemos una zona muerta constante. Estimaremos los valores de sus extremos haciendo la medias los datos de las tablas, quedándose una zona muerta;

## [-0,04782 -1,21118]

Observemos que la zona muerta es muy asimétrica. Creemos que esta asimetría es el efecto más claro (y evidentemente no despreciable) del muelle del engranaje en el comportamiento del sistema. Probablemente habrá más efectos, que sí hemos despreciado en nuestro modelo.

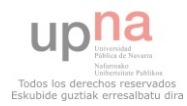

# CARACTERIZACIÓN DE LA FRICIÓN SECA ENTRE LA BOLA Y LOS RAILES

Observando detenidamente las señales obtenidas de la maqueta, se puede apreciar que si la bola está en estado estacionario, una inclinación de la barra de ángulo muy pequeño no consigue hacer moverse a la bola. Este efecto es el rozamiento o fricción seca entre la bola y los raíles, y se puede modelar como una zona muerta entre el ángulo que gira la barra y la aceleración que adquiere la bola, que tendremos que caracterizar para que la simulación del sistema sea lo más real posible.

Para poder hacer un simulador próximo a la realidad, se ha introducido una entrada con impulsos que van incrementando su valor en el siguiente lazo de control.

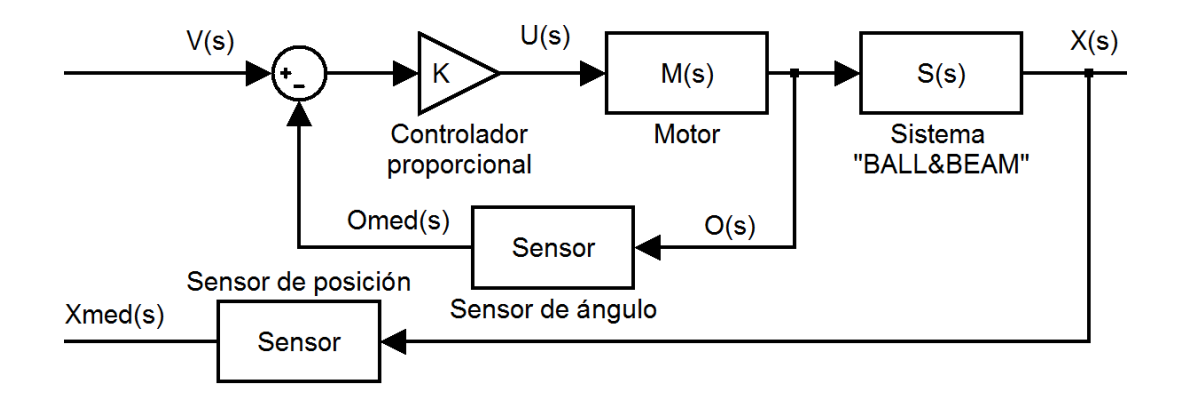

Se estudia, con qué valor de ángulo medido la posición de la bola comienza a moverse. Se harán diferentes ensayos para cada lado de giro, comprobando así si la zona muerta es la misma para cualquier posición de la bola.

#### $\blacktriangleright$ A favor de las agujas del reloj

A continuación se puede observar un ejemplo de cómo se han recogido los datos necesarios del experimento, para posteriormente crear una tabla con todos los experimentos realizados.

Se ha seguido un patrón de colores. La señal azul interpreta la señal de la posición medida de la bola, y la señal roja, el ángulo medido que tiene la viga.

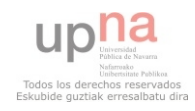

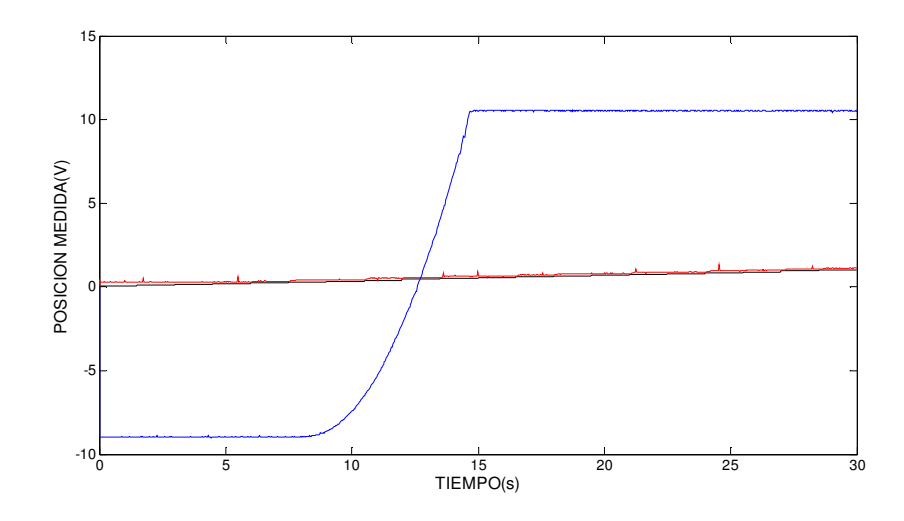

Analizando más detalladamente, se observa que en el caso de tener la bola en una posición medida de -8.88V, la bola comienza a moverse cuando se llega a un valor 0,415V.

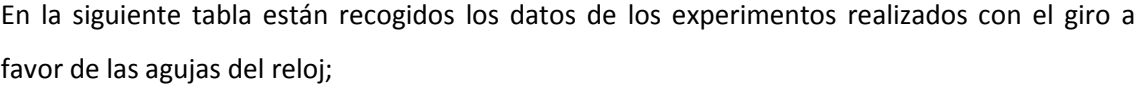

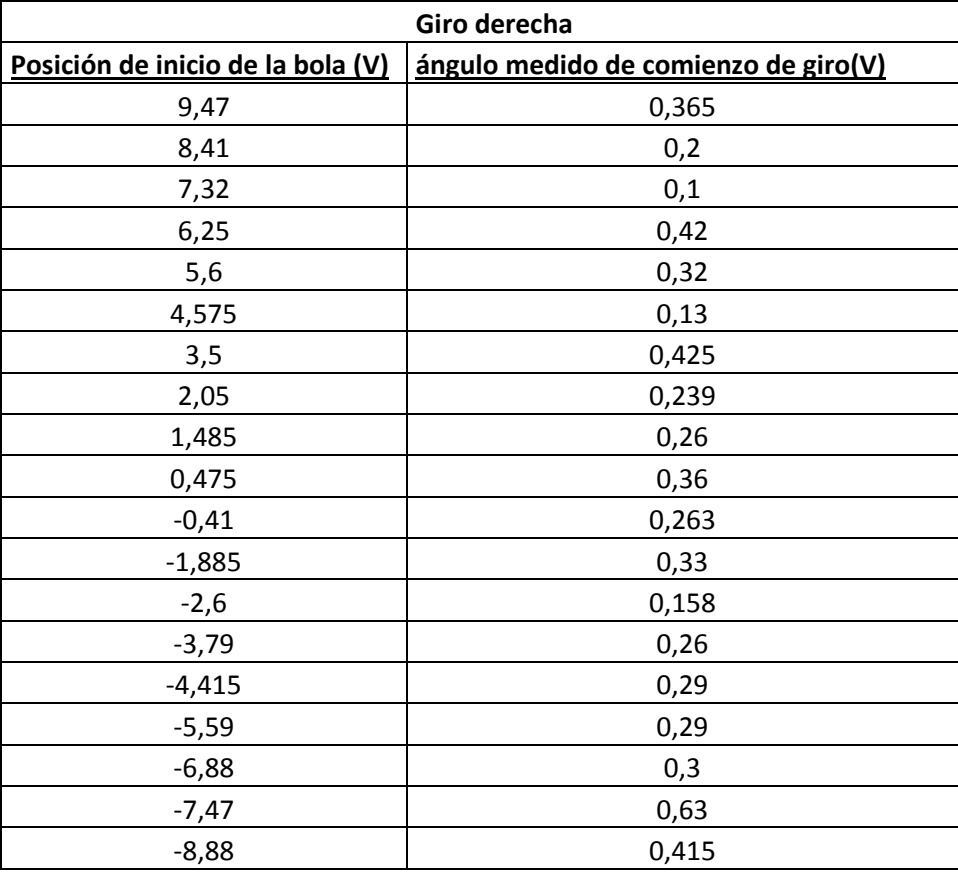

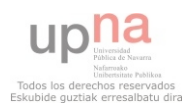

# > En contra de las agujas del reloj

El siguiente análisis, se hace el mismo estudio que el que se ha hecho anteriormente, pero en este cuando la viga gira en contra de las agujas del reloj.

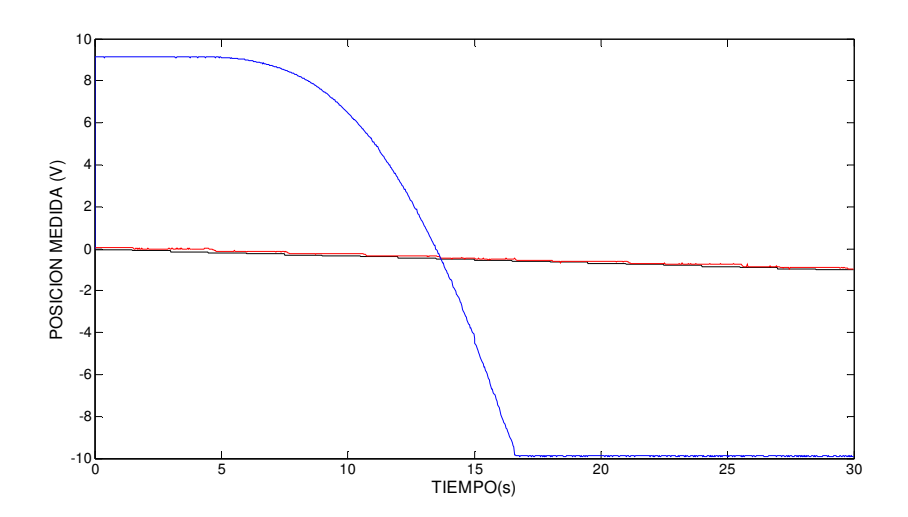

Analizando más detalladamente, se observa que en el caso de tener la bola en una posición medida de 9.13, la bola comienza a moverse cuando se llega a un valor -0.135V.

En la siguiente tabla están recogidos los datos de los experimentos realizados con el giro de la viga en contra de las agujas del reloj;

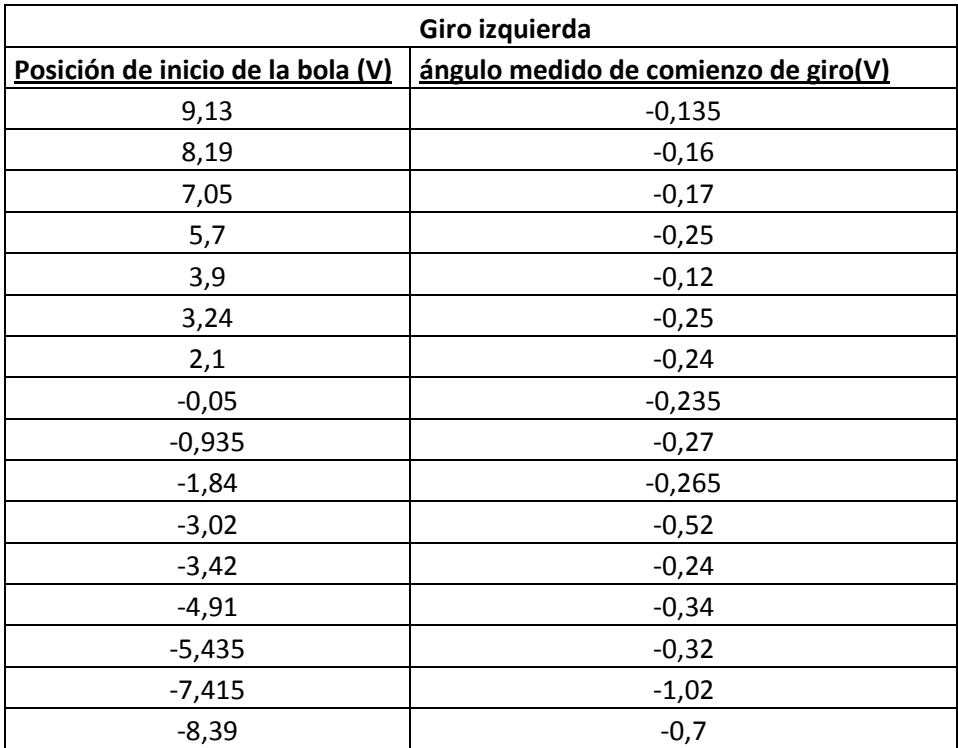

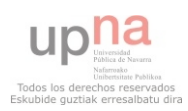

### CAPÍTULO 3: CARACTERIZACIÓN DE LA MAQUETA

Haciendo la media de los valores de las tablas obtenemos;

Giro izquierda  $\rightarrow$  -0.3272 V

Giro derecha  $\rightarrow$  0.3029 V

Asumimos que físicamente, es imposible que salga una zona muerta asimétrica. Por lo tanto, en el simulador se modelará una zona muerta angular simétrica. El rango de ángulos medidos en el cual la bola en estado estacionario no comenzará a girar se estima que es;

## [-0.3029 0.3029]

Observemos que existe una gran dispersión en los valores de ángulo necesarios para que la bola se mueva en las diferentes medidas presentadas en las tablas anteriores. La estimación de esta zona muerta realizando la media es muy burda, pero no vemos manera de realizar una caracterización más fina. Por otra parte, hemos comprobado que es necesario poner una zona muerta de este tipo para obtener simulaciones similares al comportamiento del sistema real. Pero los resultados obtenidos en simulación no son muy sensibles a la variación en los valores de dicha zona muerta. Por tanto, damos por suficiente esta estimación.

Hay que tener en cuenta que esta zona muerta solo actúa cuando la bola está en estado estacionario y se le aplica un valor menor al rango de ángulos. En caso de que no se dé este caso, la zona muerta no afecta a la dinámica del sistema.

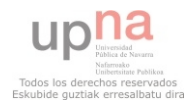

# MODELO DESARROLLADO

En el presente capítulo se ha definido los factores que afectan al proceso del sistema real. Posteriormente, se ha intentado modelar estos factores con la mayor precisión posible.

Recordamos el esquema del sistema en la siguiente figura, y hacemos un breve resumen de los modelos propuestos para cada subsistema y sus estimaciones;

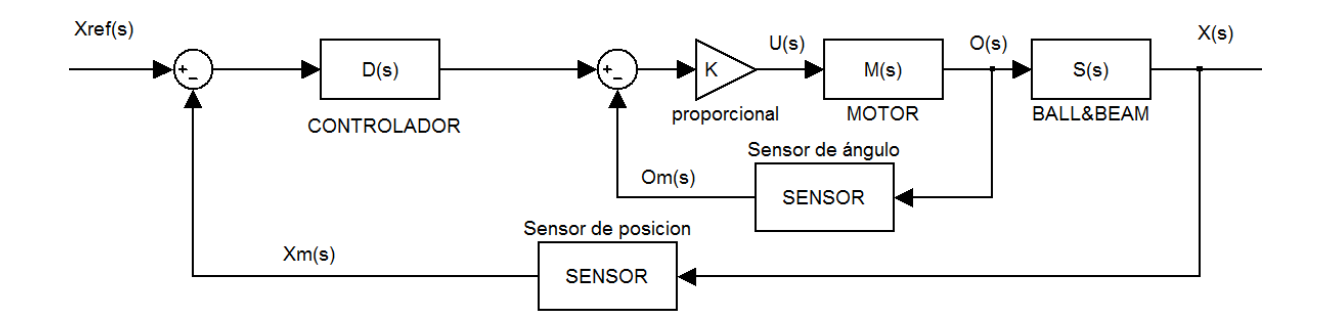

- Sistema BALL&BEAM. Se implementa el modelo no lineal presentado en el capítulo 2 con los valores de  $R = 0.09525m$  y  $r = \{0.0653 \quad 0.0704\}m$ . Existe también una zona muerta de ángulo de {-0.3029 +0.3029}V.
- > Sensores. Se han caracterizado como una ganancia y un BIAS. En el control del sistema real se van a cancelar analógicamente los BIAS estimados, y en el simulador se van a modelar los sensores sólo por sus ganancias:

$$
K_x = 20.2805
$$
  

$$
K_{\theta} = \{69,0733 \qquad 74,7395\}
$$

> Motor. Se va a implementar como un modelo lineal precedido por una zona muerta. El modelo lineal tiene la siguiente función de transferencia;

$$
M(s) = \frac{\theta(s)}{\mathcal{U}(s)} = \frac{K_m}{s(\tau_m s + 1)}
$$

Con los siguientes valores;

 $K_m = 0.066$  ;  $\tau_m = 0.0259625$ 

La zona muerta se ha estimado como [-1,21118 -0,04782]V.

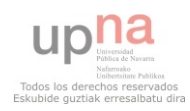

Una vez analizados y modelados los diferentes factores que afectan a la maqueta, el siguiente paso es diseñar en el software SIMULINK, un simulador del modelo obtenido.

A continuación, comprobamos la bondad de la estimación del modelo del sistema que hemos hecho, viendo si se ha conseguido que el simulador reproduzca el comportamiento del sistema real. Para ello, compararemos dos respuestas de los diferentes sistemas (simulación y maqueta), ante un mismo controlador.

Para recoger las salidas de los dos modelos, nos apoyaremos en el controlador que viene en el manual, esto es, un controlador proporcional avance de fase con los siguientes parámetros;

 $\{\tau=4$  ;  $\alpha=0.1$  ;  $K_{AF}=0.1\}$ 

Para obtener las señales de las tensiones de medida, se introduce en la entrada de la maqueta una tensión de 4 voltios. Las salidas obtenidas del experimento las tenemos en el siguiente gráfico, siendo la señal roja el ángulo medido, la señal azul la posición de la bola medida, y la señal verde la acción de entrada al motor;

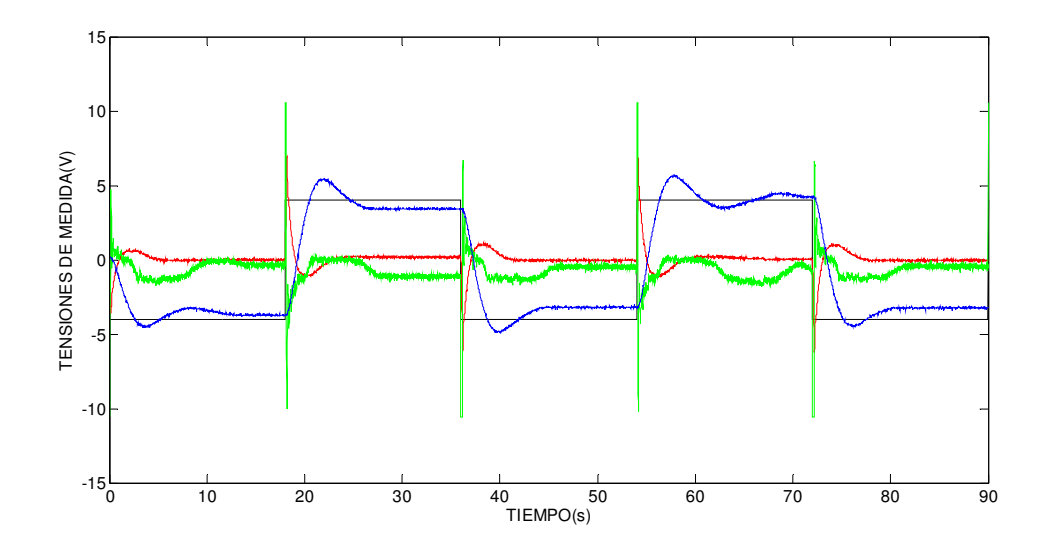

A pesar de intentar que la ganancia del controlador sea de valor 0.1 como nos indica en el manual, si medimos con Labview el valor real de la ganancia del controlador PAF, vemos que este nos da;

$$
K_{af}=0,1257;
$$

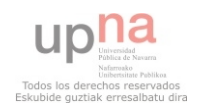

Queda ahora analizar la salida del simulador. Para ello primero concretamos los valores que introducimos en el simulador, ya que tenemos muchos valores estimados entre rangos;

$$
K_m = 0.066
$$
  
\n
$$
\tau_m = 0.0259625
$$
  
\n
$$
K_{\theta} = 69,0733
$$
  
\n
$$
K_{\theta} = 69,0733
$$

Y concretamos también el controlador que introduciremos en simulación;

$$
K_{af} = 0.1257 \qquad \qquad \tau = 4 \qquad \qquad \alpha = 0.1
$$

Comenzamos simulando el sistema con todos sus elementos estimados, pero sin poner ninguna de las zonas muertas estimadas. La siguiente figura nos grafica la salida del simulador;

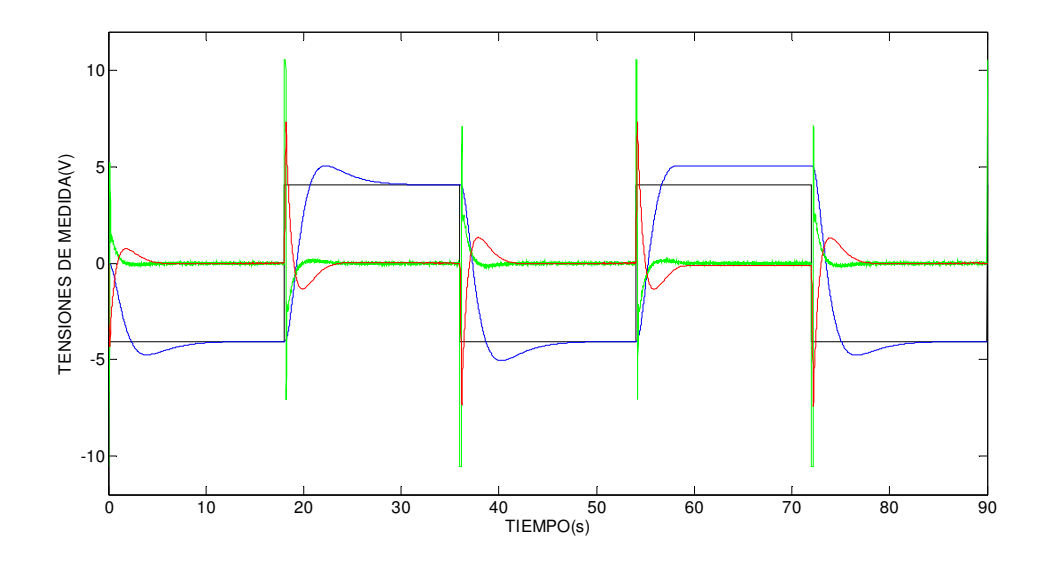

Enseguida se puede apreciar que la salida que se obtiene del simulador, no concuerda con la salida que nos ofrece el sistema real. Sabemos que la zona muerta del motor es asimétrica, como las salidas que hemos obtenido de la maqueta también son asimétricas, introducimos en simulación dicha zona muerta para estudiar su fenómeno.

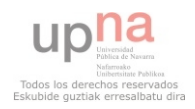

En siguiente gráfica vemos la salida que obtenemos del simulador introduciendo la zona muerta del motor y la zona muerta del ángulo.

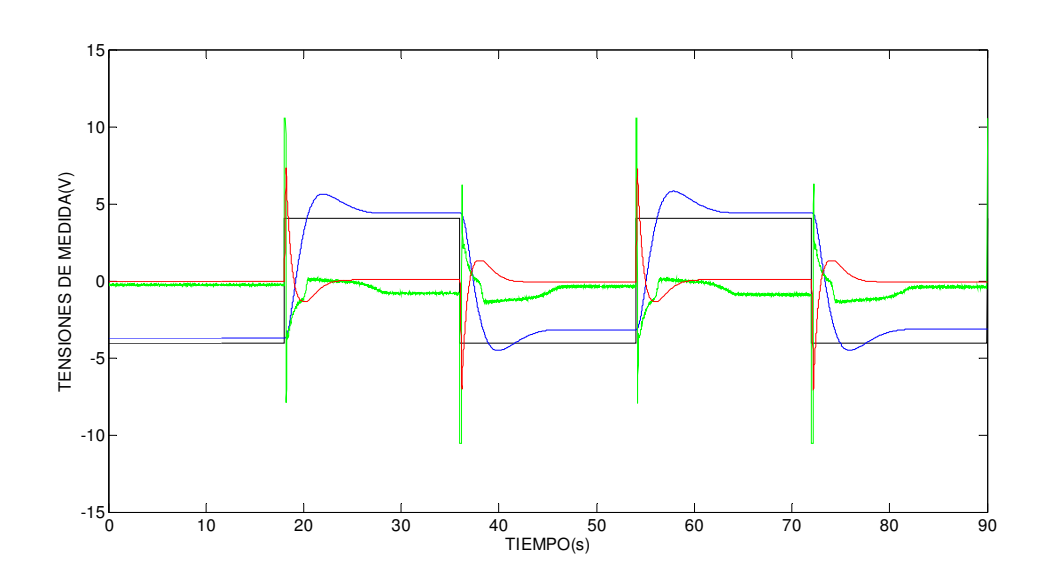

$$
z.m.m = \{-1, 2112 \quad -0, 0478\} \quad z.m.a = \{-0, 3029 \quad 0, 3029\}
$$

Vemos que en este caso, la salida obtenida, se parece mucho a la salida que hemos obtenido de la maqueta. Para comprobar la similitud de los dos modelos, superponemos las tensiones de medida que hemos recogido para poder analizar mejor las diferencias de las salidas de ambos. El código de colores que hemos seguido está recogido en la siguiente tabla;

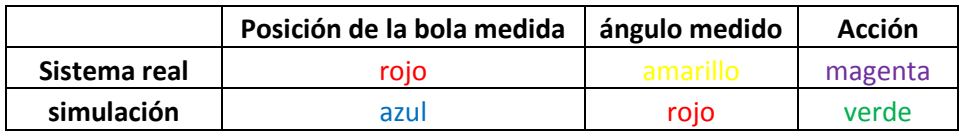

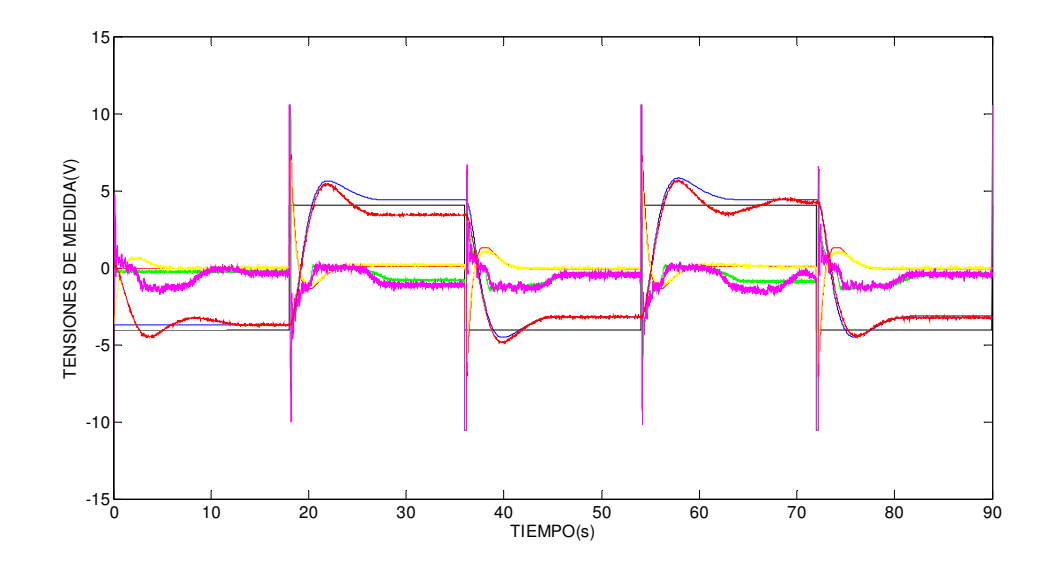

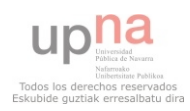

### CAPÍTULO 3: CARACTERIZACIÓN DE LA MAQUETA

Analizando este gráfico, observamos que el simulador obtenido en este capítulo es mucho más aproximado al sistema real que el simulador del segundo capítulo. Se puede ver que la respuesta del régimen transitorio que nos da el simulador se aproxima mucho mejor a la que obtenemos del sistema real. La respuesta del régimen permanente se analizará en el siguiente apartado.

Este simulador modela mucho mejor la dinámica del sistema real frente al simulador obtenido en el segundo capítulo. Aun así, en este gráfico comparativo se aprecia que el simulador sigue sin tener la misma respuesta que el modelo del sistema real. Esto puede ser porque;

- > El modelo para alguno de los elementos integrantes del sistema no es lo suficientemente completo.
- > Incluso para aquellos elementos para los que los modelos utilizados son bastante completos, hay errores de estimación en los parámetros de los mismos.

Lo más llamativo de la comparación entre las dos respuestas es que, el simulador no se estabiliza en el mismo punto que la maqueta. Por eso, el siguiente apartado es el análisis del régimen permanente del sistema con el fin de dar por "bueno" el simulador estimado.

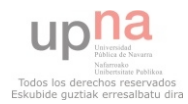
## ANÁLISIS DEL RÉGIMEN PERMANENTE

Como se ha dicho en el apartado anterior, la mayor diferencia que existe entre el simulador creado y el modelo del sistema real es la salida en régimen permanente de la posición de la bola. Hemos visto que el simulador aproxima en buena medida el régimen transitorio, pero a la hora de aproximar el régimen permanente, obtenemos grandes diferencias, en comparación con los datos recogidos de la maqueta.

Este apartado está dedicado al estudio del régimen permanente del sistema real, con el fin de explicar porque la bola no se estabiliza en su referencia.

Para hacer el análisis del régimen permanente con nuestros conocimientos, necesitamos tener un sistema lineal. Por eso, usamos el modelo lineal del apartado 2.3 del presente capítulo, aceptando que es una buena aproximación del sistema no-lineal que presenta la maqueta.

La siguiente figura esquematiza el sistema que usaremos para este análisis;

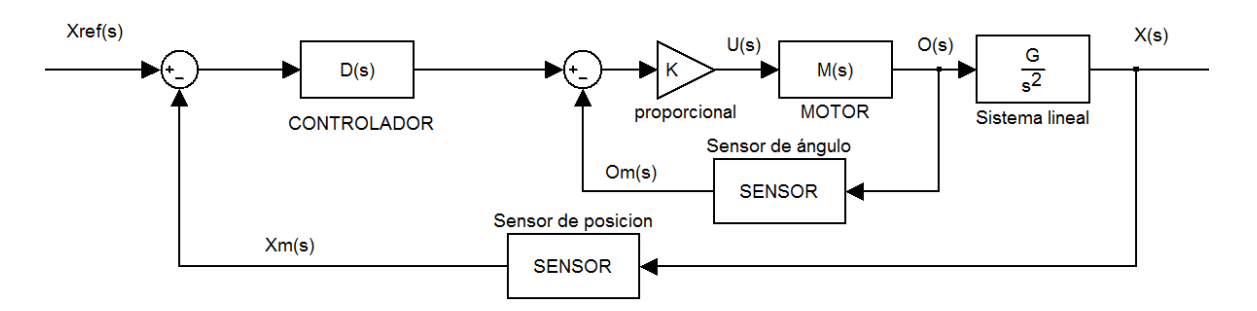

La expresión que tenemos a continuación, nos facilita la salida en términos generales de cualquier sistema lineal;

$$
X(s) = X_{ref}(s) * F_1(s) + \sum_{i=0}^{n} P_i(s) * F_i(s)
$$

Siendo;

 $X_{ref}(s) \rightarrow$  Entrada de referencia al sistema.

 $F_1(s)$  $\rightarrow$  Función de transferencia que relaciona la entrada de referencia  $X_{ref}(s)$  y la salida  $X(s)$ .

 $P_i(s)$  Perturbación del proceso.

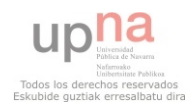

#### CAPÍTULO 3: CARACTERIZACIÓN DE LA MAQUETA

 $F_i(s)$  $\rightarrow$  Función de transferencia que relaciona la perturbación  $P_i(s)$  y la salida  $X(s)$ .

n= número de perturbaciones.

Para analizar la salida de nuestro modelo concreto, el primer paso es analizar las diferentes perturbaciones que afectan al sistema.

Tenemos que saber diferenciar entre las perturbaciones de medición y las perturbaciones del proceso.

Las perturbaciones de medición, son aquellas que pueden encontrarse por causa de exactitud y variaciones al medir la señal de salida de un proceso. Cuando el sistema no está realimentado, los errores en la medición no pueden de ninguna manera afectar la señal de salida del proceso. Cuando el sistema está realimentado, como en nuestro caso, el regulador utiliza la señal medida con el ruido, por lo que el error influye en la señal de salida.

Las perturbaciones de medición que hay en nuestro sistema real, las crean los dos sensores y la tarjeta de adquisición de datos. Estas perturbaciones se traducen en el ruido que observamos en las señales obtenidas de la maqueta. Sabemos que el ruido que aportan tanto los sensores como la tarjeta de adquisición es pequeño, por lo que tiene poco efecto en la salida del sistema real. Con lo cual, despreciamos este tipo de perturbaciones, sabiendo que su efecto será mínimo comparándolo con el efecto que tendrán las perturbaciones del proceso en la salida del sistema.

Las perturbaciones del proceso son aquellas que afectan el control del proceso. Afectan a la señal de salida del proceso, sin importar si el sistema esta realimentado o no. En nuestro caso, éste tipo de perturbaciones son las que nos interesa analizar, con el fin de conocer la salida en régimen permanente del sistema linealizado. Por eso, a continuación analizaremos las perturbaciones que afectan al control del proceso.

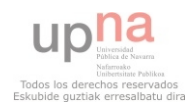

• BIAS de sensor de posición y ángulo

Como hemos mencionado en el capítulo de "caracterización de los sensores", al recoger los datos de la maqueta, hemos intentado cancelar completamente los BIAS que tienen los dos sensores. Conociendo la poca precisión que tiene el controlador analógico "CE120 Controller", es muy difícil cancelar los dos BIAS.

Para hacer el análisis del régimen permanente, nos ponemos en el caso más desfavorable que puede ocurrir al cancelar los BIAS, que no se haya cancelado completamente ninguno de los dos.

En este caso, ambos sensores están introduciendo una constante al sistema, considerándose una modificación en el control de proceso. Por lo que puede definirse como una perturbación del proceso.

A continuación definimos las dos perturbaciones de los sensores;

 $P_{bx}(s) = \frac{B_x}{s}$  $\frac{\partial x}{\partial s}$  ; Siendo  $B_x$ , el valor del BIAS de posición que ha quedado después de su cancelación.

 $P_{b\theta}(s) = \frac{B_{\theta}}{s}$  $\frac{\partial \theta}{\partial s}$  ; Siendo  $B_{\theta}$  el valor del BIAS de ángulo que ha quedado después de su cancelación.

Consideramos como el caso más desfavorable, que hayamos cancelado el 75% de los BIAS. Con lo que nos deja uno valores de  $B_x$  y  $B_\theta$ ;

 $B_x = 0.25 * (-0.3376) = -0.0844V$ 

 $B_{\theta} = 0.25 * (-0.1477) = -0.0369V$ 

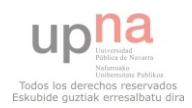

#### • Zona muerta del motor

El fenómeno que más afecta a la salida del sistema, es la zona muerta que tiene el motor, modelada en el apartado 4.3 de este mismo capítulo.

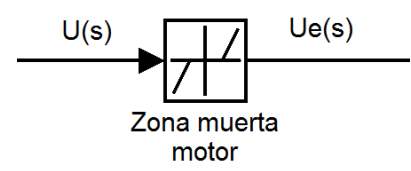

Está zona muerta asimétrica, hace que la señal de posición de la bola del sistema real sea también asimétrica, por lo que sabemos que perturba el proceso teórico.

Este fenómeno no es una perturbación, ya que no introduce una constante al sistema como lo hacían los BIAS de los sensores.

Aunque no sabemos modelar su funcionamiento en régimen transitorio, en régimen permanente, que recordemos que es el análisis que estamos haciendo en este apartado, su efecto sí que puede aproximarse.

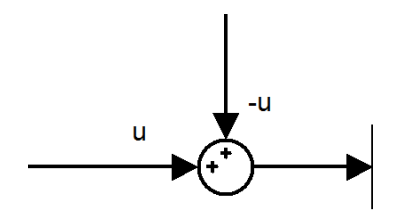

Si nos ponemos en el caso más desfavorable, esto es, el caso en el que la señal de entrada al motor sea igual al límite del rango de la zona muerta del motor;

$$
U=U_{max}\quad o\quad \ U=U_{min}
$$

El efecto que tendrá la zona muerta podremos modelarla como una constante. Por lo que en este caso sí que se considera una perturbación. Estas perturbaciones en el estado más desfavorable del motor, tienen como valor;

$$
P_{z.m.m}(s) = \frac{U_{max}}{s} = \frac{+0.04782}{s}
$$

$$
P_{z.m.m}(s) = \frac{U_{min}}{s} = \frac{+1.21118}{s}
$$

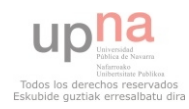

#### • Zona muerta del ángulo

Está zona muerta, que está caracterizada en el apartado 2.4 de este mismo capítulo, también perturba el proceso teórico. Ya que si la bola se encuentra en estado estacionario, y se le introduce una pequeña inclinación angular a la posición de la viga, la bola no comienza a girar. Este fenómeno, se traduce como una perturbación del proceso teórico.

Aunque asumimos que es una perturbación del proceso, tenemos que tener en cuenta que la zona muerta que analizamos, afecta al proceso en pocas ocasiones. Esto es, esta zona muerta solo actúa si se da el caso de que la bola está en estado estacionario y se le aplica una pequeña inclinación a la viga.

Como afecta en pocas ocasiones al proceso, asumimos que está zona muerta no actúa al analizar el régimen permanente de nuestra maqueta. Esto es, a la hora de hacer el error en estado estacionario, consideramos que la perturbación por la zona muerta del ángulo será nula.

Como ocurre en la zona muerta del motor, el efecto que tiene la zona muerta del ángulo en el proceso, no se considera una perturbación. Para poder hacer una aproximación de su efecto en el proceso, asumimos que nos encontramos en el estado más desfavorable. Esto es, asumimos que estamos en el caso de que se introduzca el ángulo límite en el que la aceleración de la bola sigue siendo nula.

Estas perturbaciones en el estado más desfavorable del motor, tienen como valor;

$$
P_{z.m.a}(s) = \frac{u_{max}}{s} = \frac{0.3029}{s}
$$

$$
P_{z.m.a}(s) = \frac{u_{min}}{s} = \frac{-0.3029}{s}
$$

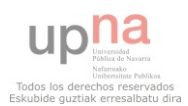

Con lo cual, despreciando el ruido, y asumiendo que tenemos las perturbaciones del proceso caracterizadas, el esquema del sistema real se nos queda como;

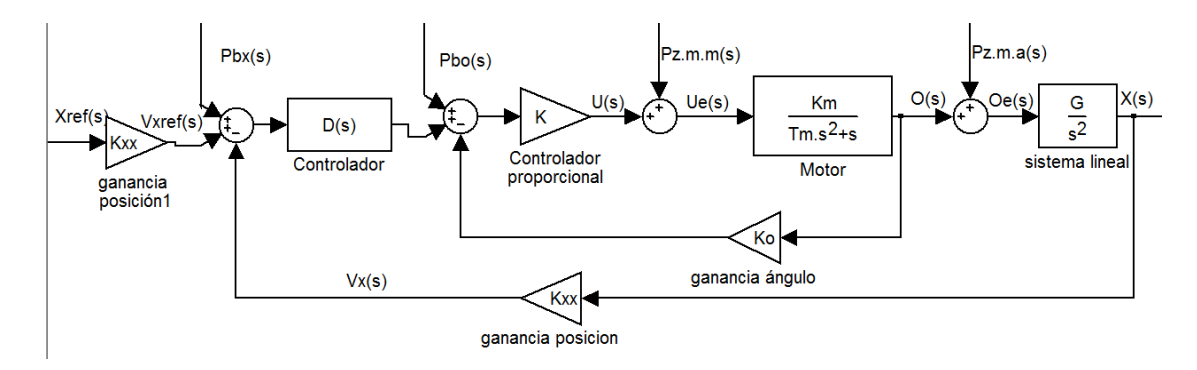

Conociendo las perturbaciones que tiene el sistema, sabremos que la salida en régimen permanente es;

$$
V_x(s) = F_1(s)V_{Xref} + F_{bx}(s)P_{bx}(s) + F_{b\theta}(s)P_{b\theta}(s) + F_{z.m.m}(s)P_{z.m.m}(s) + F_{zma}(s)P_{zma}(s)
$$

Para conocer la salida en régimen permanente, necesitamos conocer las diferentes funciones de transferencia que hay en la anterior expresión. Por eso, el siguiente paso es calcular las funciones de transferencia.

• Comenzaremos buscando la función de transferencia de la entrada  $(X_{ref}(s))$ . Esquemáticamente será;

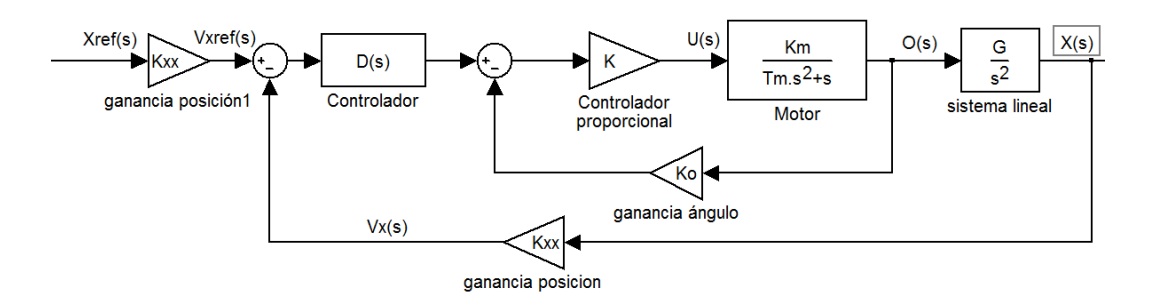

Haciendo los cálculos necesarios, nos queda el valor de la función de transferencia como;

$$
F_1(s) = \frac{V_x(s)}{V_{Xref}(s)} = \frac{D(s) * GKK_mK_{xx}}{s^2(\tau_m s^2 + s + K_\theta KK_m) + D(s) * GKK_mK_{xx}}
$$

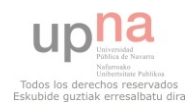

• La siguiente función de transferencia que calculamos será la que relaciona la perturbación del BIAS del sensor de posición de la bola con la salida del sistema.

$$
F_{bx}(s) = \frac{V_x(s)}{P_{bx}(s)}
$$

Es fácil observar que;

$$
F_{bx}(s) = F_1(s) = \frac{D(s) * GKK_mK_{xx}}{s^2(\tau_m s^2 + s + K_\theta KK_m) + D(s) * GKK_mK_{xx}}
$$

• A continuación calculamos la función de transferencia que relaciona la perturbación del BIAS del sensor de ángulo de la viga con la salida del sistema.

$$
F_{b\theta}(s) = \frac{V_x(s)}{P_{b\theta}(s)}
$$

Apoyándonos en las herramientas de cálculo de diagrama de bloques, es fácil darse cuenta que la función de transferencia que buscamos queda;

$$
F_{b\theta}(s) = \frac{1}{D(s)} * F_1(s) = \frac{1}{D(s)} * \frac{D(s) * GKK_mK_{xx}}{s^2(\tau_m s^2 + s + K_\theta KK_m) + D(s) * GKK_mK_{xx}}
$$

• La siguiente función de transferencia que tenemos que calcular es, la función de transferencia que relaciona la perturbación que da la zona muerta del motor al sistema con la salida de éste.

$$
F_{z.m.m}(s) = \frac{V_x(s)}{P_{z.m.m}(s)}
$$

Igual que antes, usando las herramientas adecuadas, vemos que la función de transferencia podemos ponerla en función de la función de transferencia del BIAS del ángulo;

$$
F_{z.m.m}(s) = \frac{1}{K} * F_{b\theta}(s) = \frac{1}{K} * \frac{1}{D(s)} * \frac{D(s) * GKK_mK_{xx}}{s^2(\tau_m s^2 + s + K_\theta KK_m) + D(s) * GKK_mK_{xx}}
$$

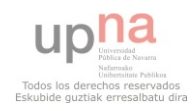

Por último, y aun sabiendo que vamos a despreciar la perturbación que existe en el proceso por el fenómeno de la zona muerta angular, queda calcular la función de transferencia que relaciona la perturbación de la zona muerta angular con la salida.

A continuación damos directamente el valor de la función de transferencia;

$$
F_{z.m.a}(s) = \frac{D(s) * GKK_mK_{xx}}{s^2(\tau_m s^2 + s + K_\theta KK_m) + D(s) * GKK_mK_{xx}} * \frac{1}{D(s)} * \frac{1}{KK_mK_o + s(T_m s + 1)}
$$

Recordemos que en este apartado, queremos hacer el análisis de la maqueta en régimen permanente. Para poder hacer este estudio, nos apoyaremos en el teorema del valor final, sabiendo que el modelo que tenemos entre manos es estable.

Este teorema nos dice;

$$
lim_{t\to\infty}f(t)=lim_{s\to 0}s*F(s)
$$

Por lo que si aplicamos el teorema del valor final a la salida del sistema calculada anteriormente, la salida del sistema real en régimen permanente quedará como;

$$
V_x(\infty) = V_{Xref}(s) * lim_{s \to 0} sF_1(s) + P_{bx}(s) * lim_{s \to 0} sF_{bx}(s) + P_{b\theta}(s) * lim_{s \to 0} sF_{b\theta}(s) + P_{Z.m.m}(s) * lim_{s \to 0} sF_{Z.m.m}(s) + P_{Z.m.a}(s) * lim_{s \to 0} sF_{Z.m.a}(s)
$$

A continuación analizamos que ocurre en régimen permanente para cada entrada al sistema.

> Salida en régimen permanente ante la entrada  $V_{Xref}(\infty)$ ;

$$
V_x(\infty) = lim_{s\to 0} sV_{Xref}(s)F_1(s)
$$

$$
V_x(\infty) = lim_{s \to 0} s * \frac{A}{s} * \frac{D(s) * 7GK_mK_{xx}}{s^2(\tau_m s^2 + s + K_\theta K K_m) + D(s) * GKK_mK_{xx}}
$$

$$
V_x(\infty) = A
$$

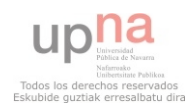

Vemos que el sistema controlado por cualquier controlador, ante una entrada escalón nos da como resultado en régimen permanente, el mismo valor que la entrada de referencia.

> Salida en régimen permanente ante la perturbación  $P_{bx}(s)$ ;

$$
V_x(\infty) = s * P_{bx}(s) * F_{bx}(s)
$$

$$
V_x(\infty) = \lim_{s \to 0} s * \frac{B_x}{s} * \frac{D(s) * 7G K_m K_{xx}}{s^2 (\tau_m s^2 + s + K_\theta K K_m) + D(s) * G K K_m K_{xx}}
$$

$$
V_x(\infty) = B_x
$$

> Salida en régimen permanente ante la perturbación  $P_{b\theta}(s)$ ;

$$
V_x(\infty)=lim_{s\to 0} s*P_{b\theta}(s)*F_{b\theta}(s)
$$

$$
V_x(\infty) = lim_{s\to 0} s * \frac{B_\theta}{s} * \frac{D(s) * GKK_mK_{xx}}{s^2(\tau_m s^2 + s + K_\theta KK_m) + D(s) * GKK_mK_{xx}} * \frac{1}{D(s)}
$$

$$
V_{x}(\infty)=\frac{B_{\theta}}{lim_{s\to 0}D(s)}
$$

> Salida en régimen permanente ante la perturbación  $P_{z.m.m.}(s)$ ;

$$
V_x(\infty) = \lim_{s \to 0} s * P_{z.m.m}(s) * F_{z.m.m}(s)
$$

$$
V_x(\infty) = lim_{s \to 0} s * \frac{U_{max}}{s} * \frac{D(s) * GKK_m K_{xx}}{s^2 (\tau_m s^2 + s + K_\theta K_{m}) + D(s) * 7GK_m K_{xx}} * \frac{1}{D(s)} * \frac{1}{K}
$$

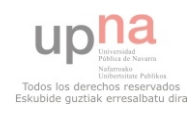

$$
V_x(\infty) = \frac{U_{max}}{K * lim_{s \to 0} D(s)}
$$

> Salida en régimen permanente ante la perturbación  $P_{z,m,a}(s)$ ;

$$
V_x(\infty) = lim_{s\to 0} s * P_{z.m.a}(s) * F_{z.m.a}(s)
$$

$$
V_x(\infty) = \lim_{s \to 0} s * \frac{u_{max}}{s} * \frac{D(s) * GKK_m K_{xx}}{s^2(\tau_m s^2 + s + K_\theta KK_m) + D(s) * GKK_m K_{xx}} * \frac{1}{D(s)}
$$
  

$$
* \frac{K K_m}{KK_m K_o + s(T_m s + 1)}
$$
  

$$
V_x(\infty) = \frac{K_o * u_{max}}{\lim_{s \to 0} D(s)}
$$

Como ya se ha comentado, la perturbación que introduce el sensor del ángulo es muy improbable que ocurra, por lo que a la hora de hacer la suma de todas las perturbaciones, recalcamos que puede existir, pero que es muy improbable.

Con lo que si sumamos las salidas en régimen permanente particulares, tendremos la salida en régimen permanente general;

$$
V_x(\infty) = A + B_x + \frac{B_\theta}{\lim_{s \to 0} D(s)} + \frac{U_{max}}{K * \lim_{s \to 0} D(s)} + \frac{K_o * u_{max}}{\lim_{s \to 0} D(s)}
$$

Si nos fijamos en la expresión anterior, podemos ver que la salida del sistema real en régimen permanente puede ser variable. Ante la imposibilidad de saber en cada caso la salida exacta que nos da el simulador, lo que hacemos es, buscar los límites en los cuales la maqueta nos da los casos más desfavorables. Así, todas las salidas en régimen permanente tienen que estar dentro de estos límites.

Para buscar los límites de los que hemos hablado, consideraremos que el sistema está controlado por un regulador PAF como el descrito en el apartado 5 de este mismo capítulo. Esto es, un controlador con una ganancia proporcional de valor 0.1 , un cero en el -0.25 y un polo en 2.5. O lo que es lo mismo;

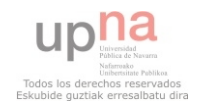

$$
D(s) = K_{af} \frac{\tau s + 1}{\alpha \tau s + 1} = 0.1 \frac{4s + 1}{0.4s + 1}
$$

Sabemos que para un escalón de A, nuestra maqueta intentando cancelar los BIAS, nos da unos valores para lo que hemos considerado como perturbaciones de;

$$
B_x = -0.0844V
$$

$$
B_\theta = -0.0369 V
$$

$$
U = \{+1.21118 + 0.04782\}
$$

$$
u = \{-0.3029 + 0.3029\}
$$

$$
lim_{s \to 0} D(s) = lim_{s \to 0} K_{af} \frac{\tau s + 1}{\alpha \tau s + 1} = K_{af} = 0.1
$$

Con lo que la salida en régimen permanente, ante un escalón de AV, queda entre el límite superior;

$$
X(s) = A - 0.0844 - \frac{0.0369}{0.1} + \frac{1.21118}{0.8} = A + 1.0606
$$

Y el límite inferior;

$$
X(s) = A - 0.0844 - \frac{0.0369}{0.1} + \frac{0.04782}{0.8} = A - 0.3936
$$

Y la salida en régimen permanente, ante un escalón de -AV, queda entre el límite superior;

$$
X(s) = -A - 0.0844 - \frac{0.0369}{0.1} + \frac{1.21118}{0.8} = -A + 1.0605
$$

Y el límite inferior;

$$
X(s) = -A - 0.0844 - \frac{0.0369}{0.1} + \frac{0.04782}{0.8} = -A - 0.3936
$$

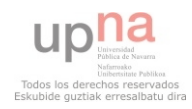

#### CAPÍTULO 3: CARACTERIZACIÓN DE LA MAQUETA

Por lo que sabemos que el régimen permanente de nuestra maqueta, ante un escalón de 4V, puede quedar entre los valores de posición de la bola de {+5,0606 +3,6064}. Ante un escalón de -4V, sabemos que la salida en régimen permanente de la bola tiene que quedar entre {- 2,9394 -4,3936}.

Una vez analizado el régimen permanente del sistema linealizado del sistema real, solo queda analizar si el simulador cumple las condiciones del régimen permanente. Esto es, tenemos que ver que la salida del régimen permanente del simulador está en todos los casos dentro del los límites establecidos anteriormente.

Para ello analizaremos la salida que nos da el simulador con dos diferentes condiciones iniciales, comprobando que en ambos casos la salida de la bola esté dentro del rango ofrecido anteriormente.

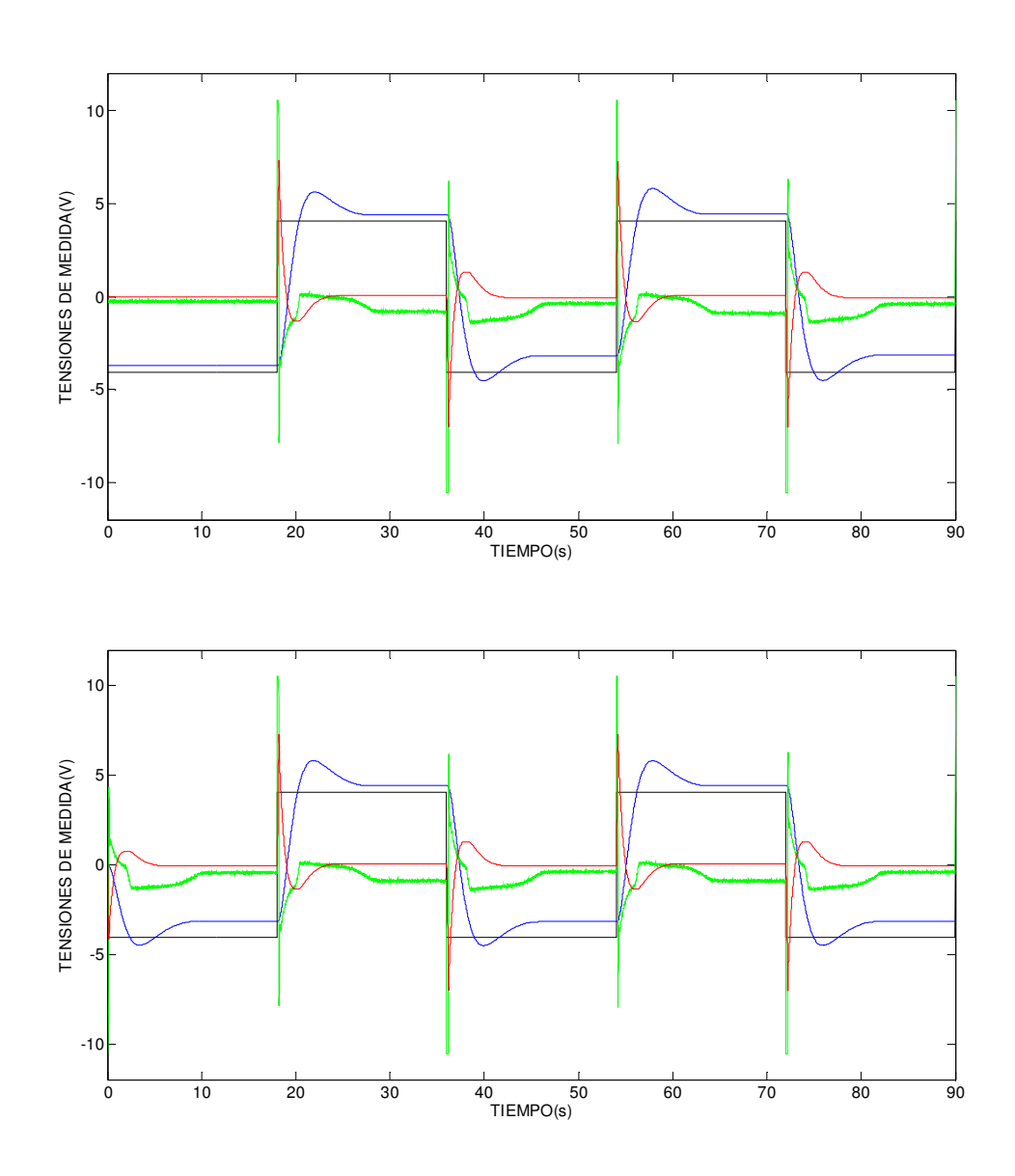

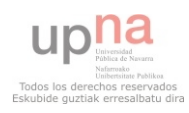

### CAPÍTULO 3: CARACTERIZACIÓN DE LA MAQUETA

Viendo al detalle los valores de la señal de la bola (azul) en régimen permanente, observamos que se encuentran dentro del límite establecido para el régimen permanente. Por lo que aceptamos este simulador como "bueno", en lo que al régimen permanente se refiere.

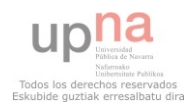

## RESUMEN

El objetivo del presente capítulo, era mejorar el simulador obtenido en el capítulo 2 con el fin de simular la dinámica del sistema real lo más aproximadamente posible. Para ello, hemos tenido que analizar, caracterizar y modelar en profundidad todos los elementos de la maqueta que de algún modo u otro afectan al funcionamiento de esta.

Una vez que caracterizados y modelados los elementos que afectan al sistema, se ha creado un simulador con los parámetros obtenidos en las caracterizaciones.

Comparando las salidas de las señales que recibimos del simulador con las señales obtenidas de la maqueta con los BIAS cancelados, se ha observado una gran mejoría en el régimen transitorio respecto al simulador obtenido en el capítulo2.

Al ver que el simulador se estabiliza en diferentes zonas que la maqueta, hemos analizado el sistema en régimen permanente. Utilizando el modelo linealizado, hemos conseguido limitar la salida en régimen estacionario a un rango. A continuación hemos analizado que la señal de la bola que nos entrega el simulador, cumple la condición de encontrarse dentro del rango ofrecido, dando el resultado como bueno.

En conclusión, sabiendo que los parámetros usados pueden no ser los exactos, aceptamos el simulador como "bueno", ya que hace una buena aproximación del sistema real tanto en régimen transitorio como en régimen permanente.

El simulador obtenido en el software "SIMULINK" podemos observarlo detalladamente en el apartado de Anexos.

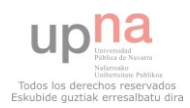

# CAPÍTULO 4: DISEÑO DEL CONTROLADOR EN SIMULACIÓN

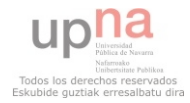

## INTRODUCCIÓN

En el capítulo anterior, se ha conseguido diseñar un simulador capaz de hacer una buena aproximación de la dinámica que tiene la planta, esto es, de la dinámica de la maqueta.

Apoyándonos en este simulador, el presente capítulo tiene como objetivo diseñar diferentes controladores del lazo externo, con el fin de hallar el que mejor se adapte al sistema del modelo que tiene la maqueta.

Aunque el sistema es no-lineal, nos ayudaremos de la aproximación lineal obtenida en el apartado 2.3 del capítulo 2, puesto que hemos comprobado que es una "buena" aproximación de la respuesta dinámica de la planta. A continuación, se ofrece el esquema del sistema linealizado en el que nos apoyaremos para ajustar los diferentes controladores;

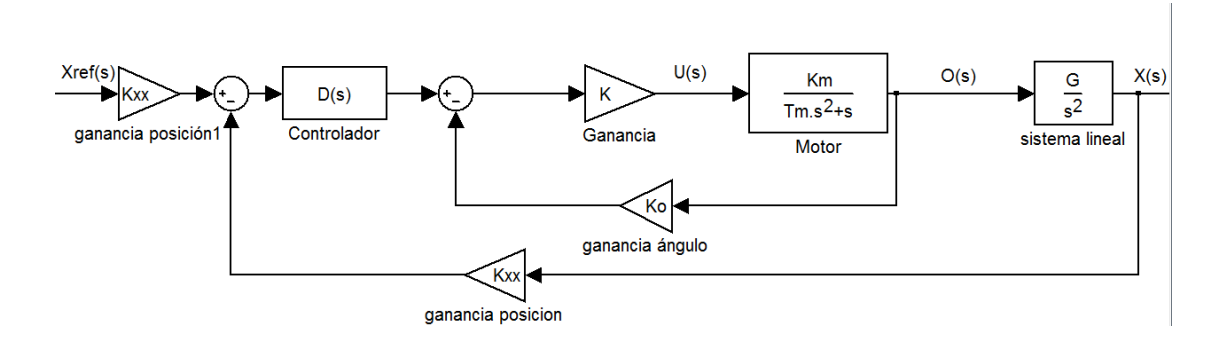

Simplificando el esquema anterior mediante las herramientas de diagrama de bloques, quedará el sistema real aproximado como una función de transferencia, como la del siguiente diagrama de bloques;

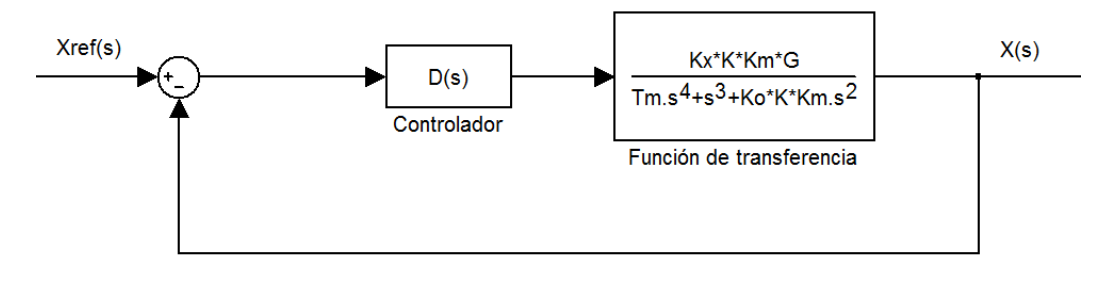

Con;

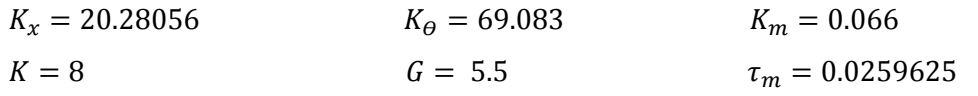

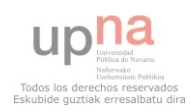

Para hacer el análisis del sistema, hallaremos el Lugar de las Raíces colocando como regulador un controlador proporcional. El esquema con este controlador lo tenemos a continuación;

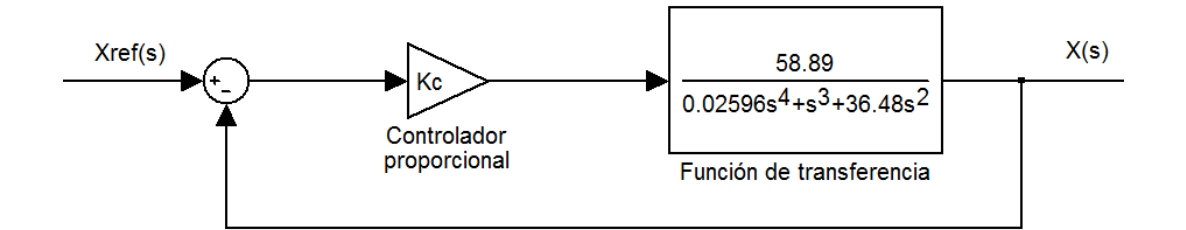

A continuación, mediante el software MATLAB, hallamos el Lugar de las Raíces de este esquema;

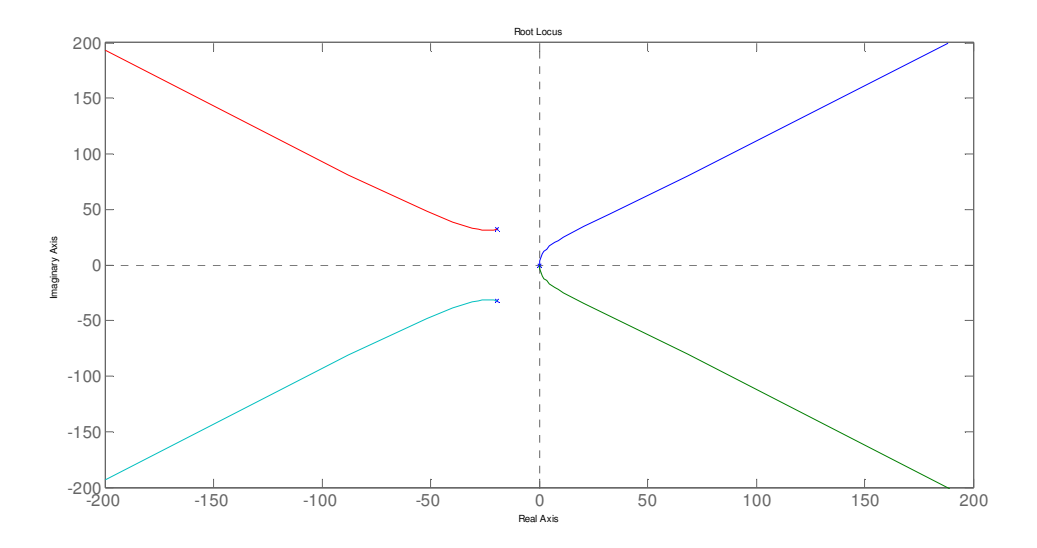

Estudiando el Lugar de las Raíces obtenido del sistema real linealizado, se aprecia que el sistema es inestable para cualquier valor de  $K_c$ . Esto se debe a que cualquier valor de  $K_c$  hace que el sistema tenga un par de polos positivos, haciendo el sistema inestable. Con lo cual, se puede asegurar, que un controlador proporcional en el lazo externo, en ningún caso podrá regular el sistema de la maqueta.

El análisis del Lugar de la Raíces también da información sobre el sistema. Informa de la necesidad de atraer las ramas hacia el semiplano izquierdo para que el sistema controlado pueda estabilizarse. Esto puede hacerse mediante dos tipos de controladores que estudiaremos a continuación.

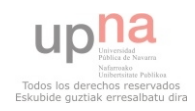

### CONTROLADOR P.A.F

Un controlador Proporcional de Avance de Fase, consiste en un cero "dominando" a un polo, comportándose de esta manera, como un cero. Teóricamente sabemos que los ceros atraen las ramas, por lo que, el diseño del PAF se basa en colocar un cero en una zona en la que el sistema sea estable, atrayendo hacia él las ramas del Lugar de las Raíces.

A continuación se muestra la expresión de un controlador PAF;

$$
D(s)_{PAF} = K_{af} \frac{\tau s + 1}{\alpha \tau s + 1}
$$

Siendo  $\alpha$  < 1, para que el cero pueda dominar al polo.

En general, si los parámetros son los adecuados los controladores Proporcionales de Avance de Fase mejoran el régimen transitorio y la estabilidad del sistema.

El inconveniente de estos controladores es que no logran mejorar el régimen estacionario, y además no consiguen eliminar las perturbaciones que pueda tener el sistema.

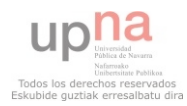

#### CONTROLADOR P.A.F EN LA CADENA DIRECTA

Si colocamos el controlador de avance de fase en la cadena directa, el sistema quedará esquemáticamente como en la siguiente figura;

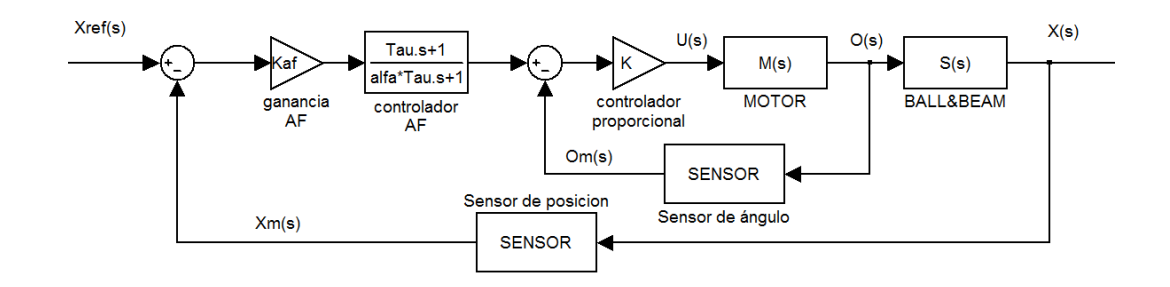

En la parte derecha del controlador analógico "CE120 Controller", tenemos el controlador analógico AF que usaremos para controlar la maqueta. Este controlador analógico, tiene unos valores de τ y α limitados, esto es, no tenemos libertad a la hora de introducir polos ni ceros, sino que tenemos unos valores determinados.

Para la variable "τ ", que determina el cero, solo tenemos tres valores posibles; τ=1, τ=2, τ=4

Para el parámetro "α", tenemos cuatro valores posibles; α=0.05, α=0.1, α=0.5, α=1

Así pues, el controlador "CE120 Controller" solo tiene la posibilidad de crear una combinación de estos valores. Por eso, para hallar el controlador que mejor se ajuste a la maqueta con la que estamos trabajando, iremos probando uno a uno todos los tipos de combinaciones, recogiendo en una tabla si mejora las características dinámicas respecto al que hemos considerado como controlador base (τ=4; α=0.1;  $K_{af} = 0.1$ ). A continuación vemos en la siguiente figura las salidas con el controlador base.

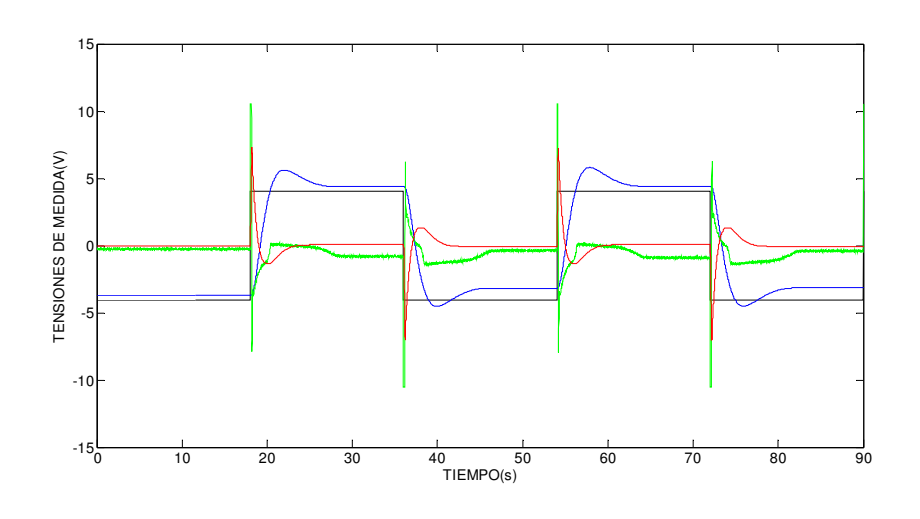

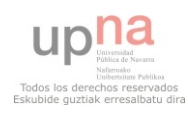

 $\triangleright$ τ=1

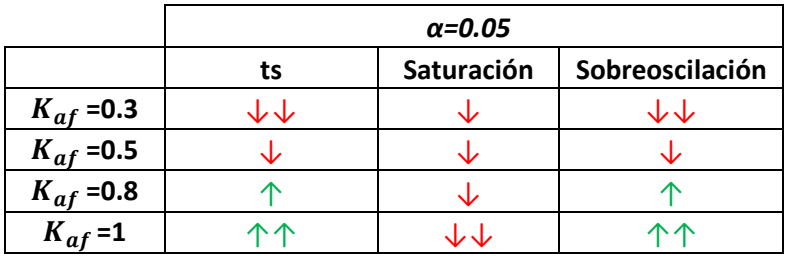

Analizando los resultados recogidos en la tabla, vemos que para ganancias  $K_{af}$  entre 0.8 y 1, el controlador hace que el sistema mejore el régimen permanente y mejore la sobreoscilación. La saturación, en cambio, crece, y puede ocurrir que la planta no permita este incremento del valor de la acción, haciendo saltar la bola. A continuación, podemos observar como quedan las señales de salida con un controlador PAF con los valores τ=1; α=0.05;  $K_{af} = 1$ 

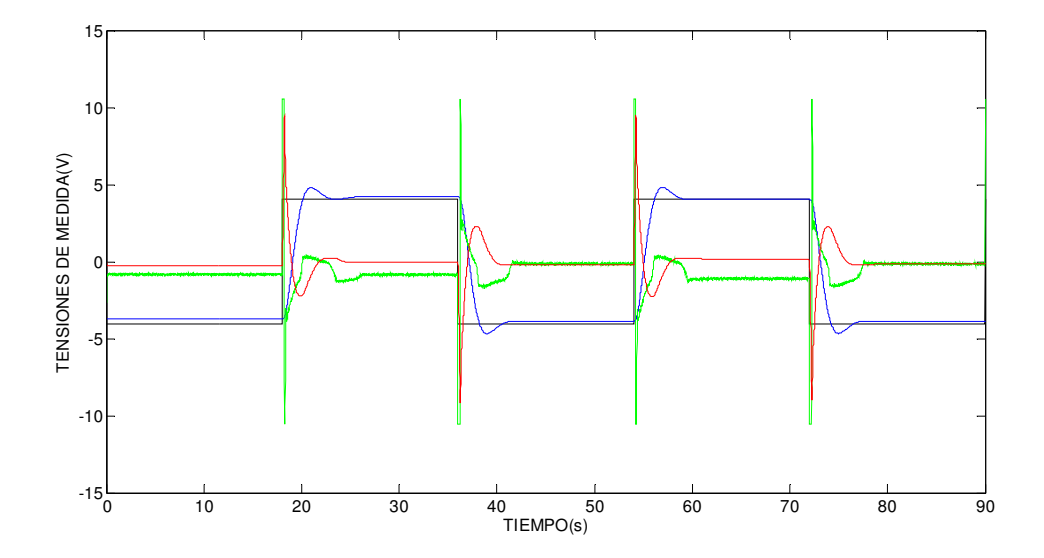

Como ya se ha mencionado antes, comparando estas señales con las que nos ofrece el controlador base, vemos una significativa mejoría en el régimen permanente. Tanto en el tiempo de estabilización, como en el valor de estabilización. Tambien se observa que la sobreoscilación disminuye respecto a la sobreoscilación del controlador base.

Aun así, vemos que la señal de acción aumenta, y satura mucho más que con el controlador base. Por eso, podemos asegurar, que si la maqueta admite este incremento del valor de acción, este regulador controlará el sistema mejor que el controlador base.

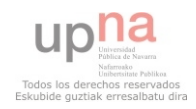

#### CAPÍTULO 4: DISEÑO DEL CONTROLADOR EN SIMULACIÓN

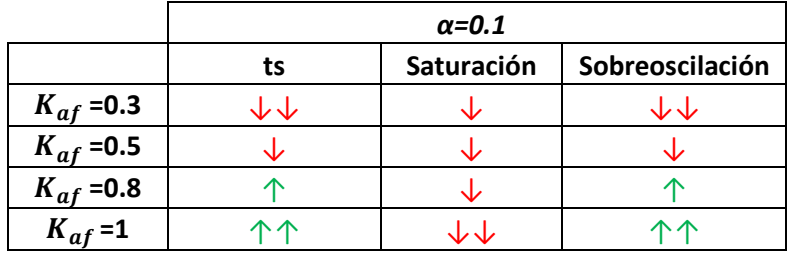

Analizando los resultados recogidos en la tabla, vemos que para ganancias  $K_{af}$  entre 0.8 y 1, el controlador hace que el sistema mejore el régimen permanente y mejore la sobreoscilación. La saturación, en cambio, crece, y puede ocurrir que el sistema real no permita este incremento del valor de la acción, haciendo saltar la bola. A continuación, podemos observar como quedan las señales de salida con un controlador PAF con los valores τ=1; α=0.1;  $K_{af} = 1$ 

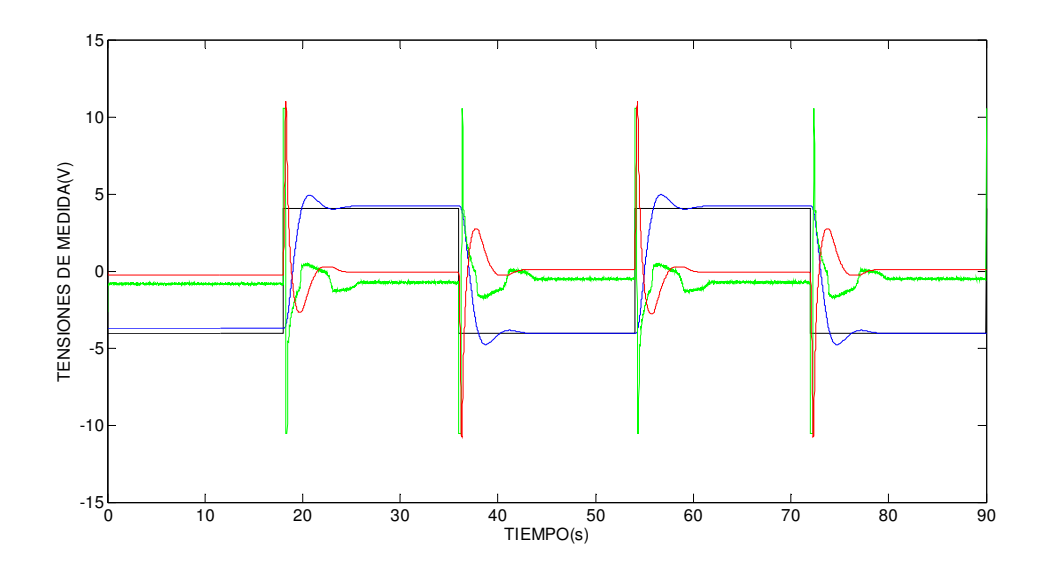

Como en el caso anterior, este controlador mejora el régimen permanente y la sobreoscilación respecto al controlador base, pero aumenta mucho la señal de acción, incrementando las posibilidades de que la bola salga de su recorrido.

En el caso de controlar el sistema con valores de α mayores a 0.1 (α=0.5, α=1), el sistema se hace inestable para cualquier valor de ganancia  $K_{af}$ , puesto que el cero deja de ser tan dominante, y no consigue atraer lo suficiente las ramas del Lugar de las Raíces.

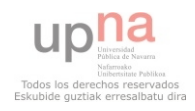

 $\blacktriangleright$ τ=2

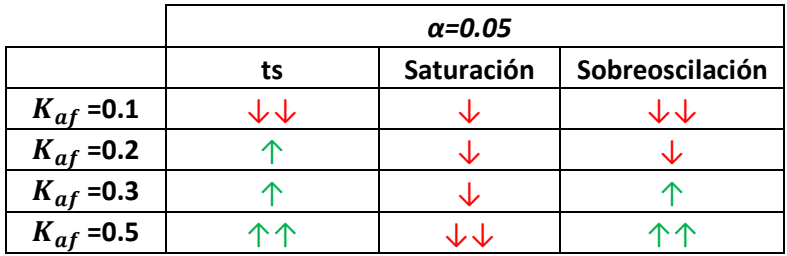

Analizando los resultados recogidos en la tabla, vemos que para ganancias  $K_{af}$  entre 0.2 y 0.5, el controlador hace que el sistema mejore el régimen permanente y mejore la sobreoscilación. La saturación, en cambio, crece, y puede ocurrir que el sistema real no permita este incremento del valor de la acción, haciendo saltar la bola. A continuación, podemos observar como quedan las señales de salida con un controlador PAF con los valores τ=2; α=0.05;  $K_{af} = 0.4$ 

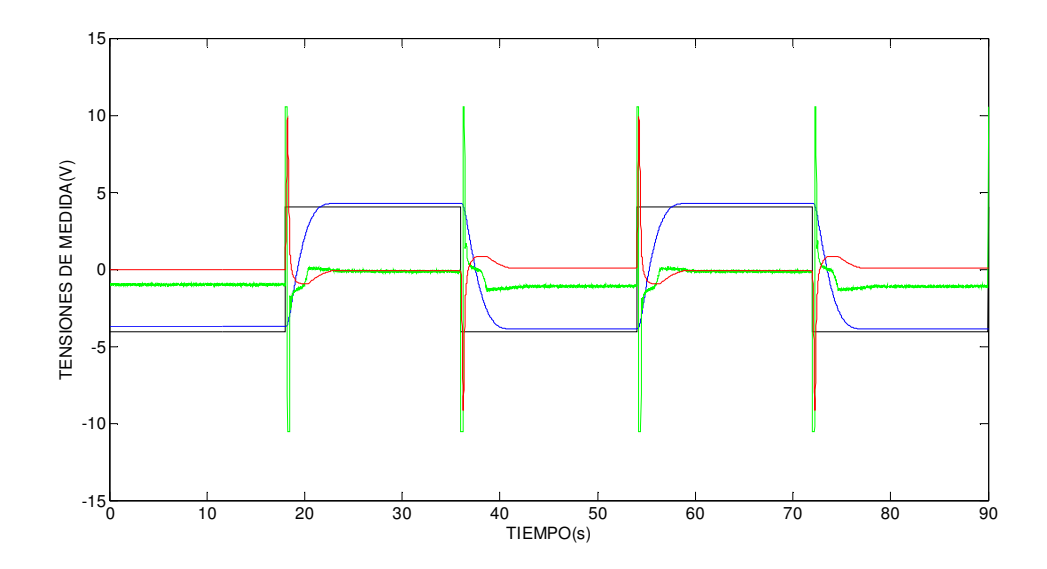

Igual que en los casos de τ=1, se observa que con estos parámetros, el controlador ofrece notables mejorías en el régimen permanente y en la sobreoscilación. Aun así, tendremos que comprobar este regulador en la maqueta, ya que la acción aumenta considerablemente y puede pasar que la bola se salga de su recorrido.

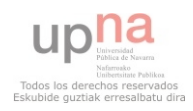

#### CAPÍTULO 4: DISEÑO DEL CONTROLADOR EN SIMULACIÓN

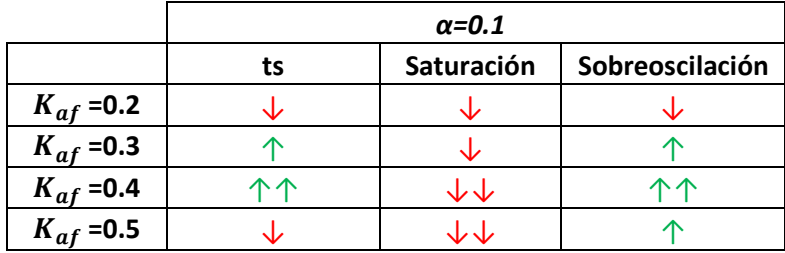

Analizando los resultados recogidos en la tabla, vemos que para ganancias  $K_{af}$  entre 0.2 y 0.5, el controlador hace que el sistema mejore el régimen permanente y mejore la sobreoscilación. La saturación, en cambio, crece, y puede ocurrir que el sistema real no permita este incremento del valor de la acción, haciendo saltar la bola. A continuación, podemos observar como quedan las señales de salida con un controlador PAF con los valores τ=2; α=0.1;  $K_{af} = 0.4$ 

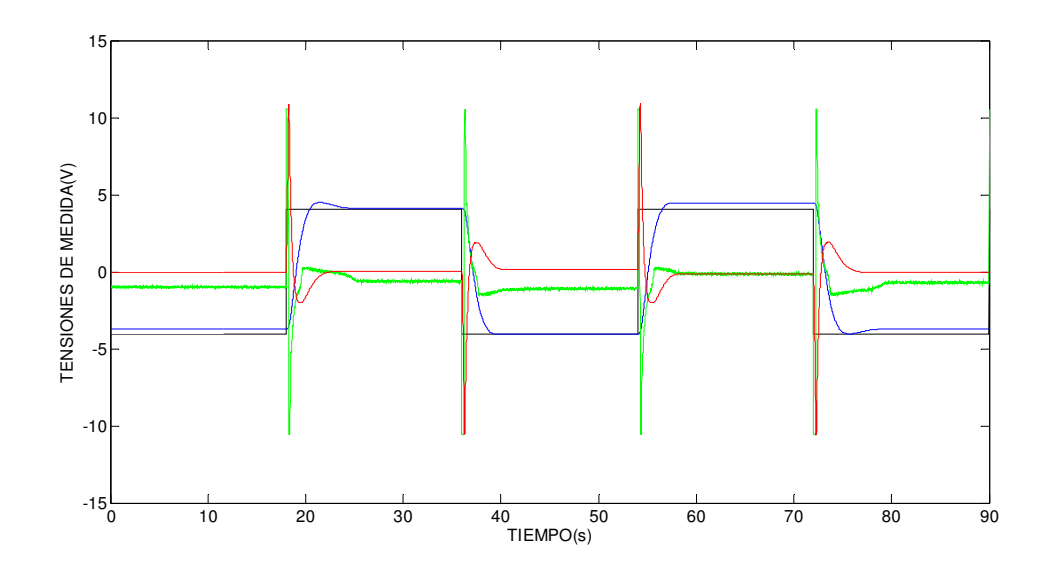

En el caso de controlar el sistema con valores de α mayores a 0.1 (α=0.5, α=1), el sistema se hace inestable para cualquier valor de ganancia  $K_{af}$ .

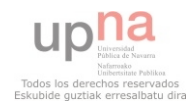

#### $\triangleright$ τ=4

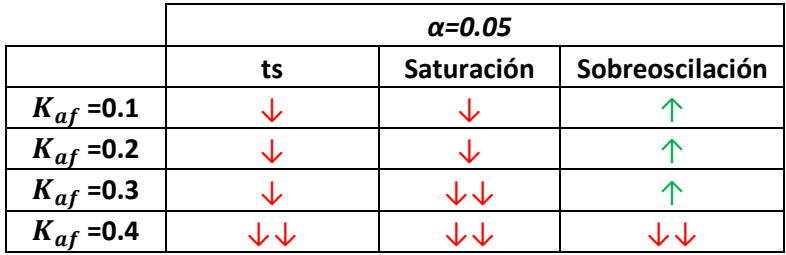

Estudiando los resultados recogidos en esta tabla, se ve que en ningún caso, introduciendo los valores α=0.05 en conjunto con τ=4, se obtendrá mejoras en las señales de salida que las que da el controlador base.

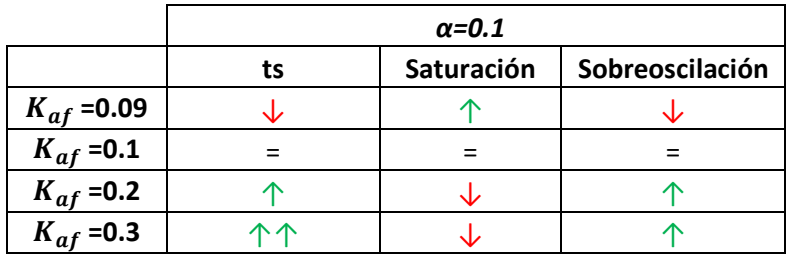

Estos son los valores del controlador base de τ y α. De los datos recogidos del simulador en la tabla, se observa que introduciendo mayor ganancia  $K_{af}$ , el sistema ofrece mejores características de régimen permanente y sobreoscilación. Pero igual que antes, tendremos que estudiar en la maqueta, si el deterioro de la señal de la acción nos permite controlar la bola. Vemos el ejemplo de un controlador con los siguientes parámetros; τ=4;  $\alpha$ =0.1;  $K_{af} = 0.3$ 

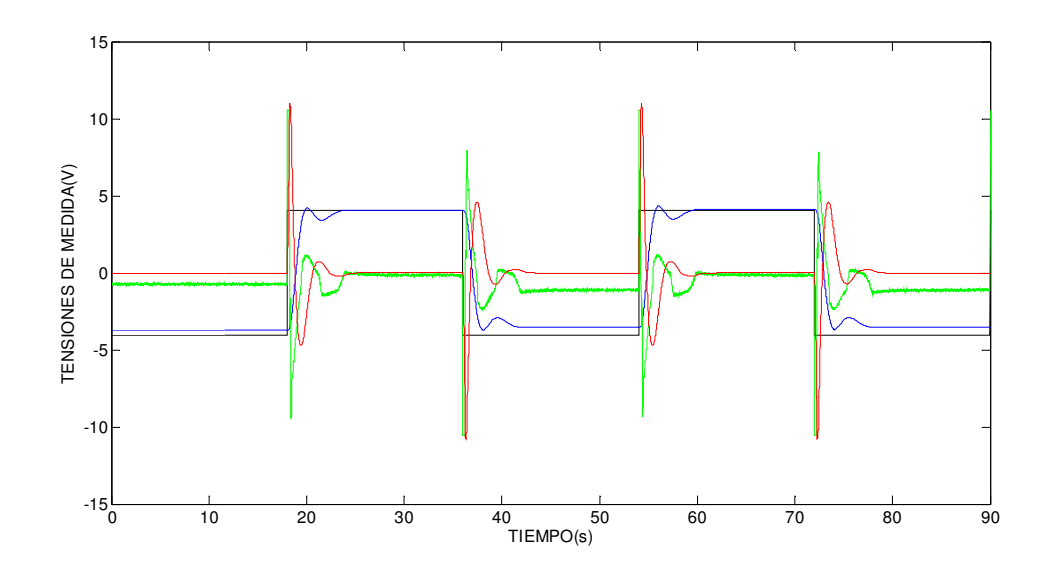

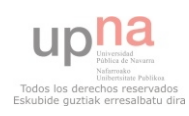

En el caso de controlar el sistema con valores de α mayores a 0.1 (α=0.5, α=1), el sistema se hace inestable para cualquier valor de ganancia  $K_{af}$ .

En conclusión, cuando tenemos el sistema real controlado por un PAF en la cadena directa, se tienen problemas con la señal de acción, ya que se incrementa en gran medida.

El incremento de esta señal de acción, se debe al cero dominante que aporta el controlador a la cadena directa. Vemos con el diagrama de bloques como queda la función de transferencia total;

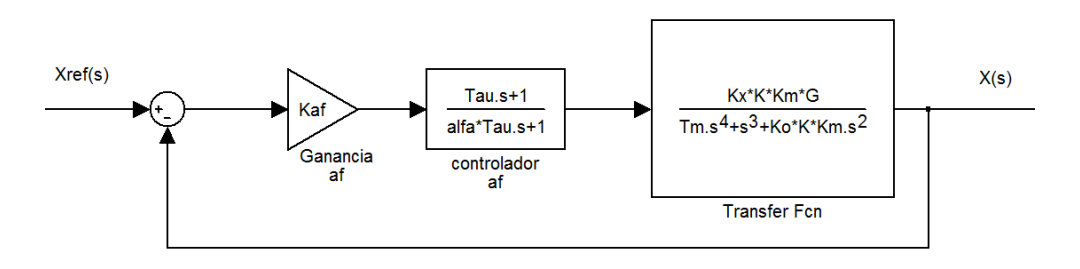

Haciendo los cálculos de diagrama de bloques, queda una función de transferencia;

$$
\frac{X(s)}{X_{ref}(s)} = \frac{K_{af}K_xKK_mG(\tau s + 1)}{(\tau_m s^4 + s^3 + K_\theta K_m K s^2)(\alpha \tau s + 1) + K_{af}K_xK_mG(\tau s + 1)}
$$

Sabiendo que el cero es dominante, comprendemos por qué el sistema real con cero en la cadena directa aumenta tanto la señal de acción.

Así pues, con la intención de disminuir la señal de acción, se va a quitar el cero de la cadena directa.

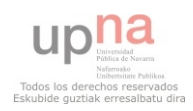

### CONTROLADOR P.A.F CON EL POLO EN LA CADENA DIRECTA Y CERO EN LA CADENA DE REALIMENTACIÓN

Con el fin de disminuir la señal de la acción, para que el sistema no sature y la bola no se salga de su recorrido, se ha decidido colocar el cero en la cadena de realimentación.

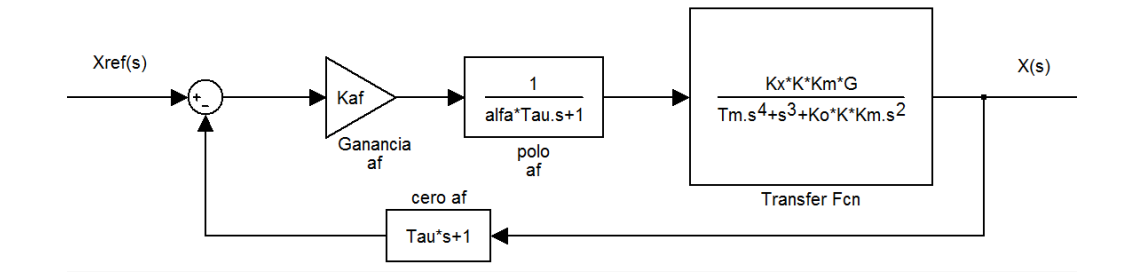

Igual que antes, se busca la función de transferencia del diagrama de bloques anterior, siendo;

$$
\frac{X(s)}{X_{ref}(s)} = \frac{K_{af}K_{x}KK_{m}G}{(\tau_{m}s^{4} + s^{3} + K_{\theta}K_{m}Ks^{2})(\alpha\tau s + 1) + K_{af}K_{x}K_{m}G(\tau s + 1)}
$$

Comparando esta función de transferencia con la obtenida con un controlador en la cadena directa, se puede observar que ambas tienen el mismo denominador, por lo tanto los mismos polos. Pero desaparece el cero. Con lo que disminuye la señal de acción y la sobreoscilación, que era el objetivo de este control.

A continuación, se buscan valores del regulador, para obtener un buen control de la planta.

Hay que recordar, que en este caso los valores de τ y de α no están determinados, ya que no se utilizará el PAF que está en el "CE120 Controller".

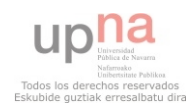

Del simulador, hemos sacado tres controladores diferentes con los que se mejoran las características del controlador base.

El primer controlador, tiene los siguientes parámetros;

$$
\begin{cases}\n\tau=1 \\
\alpha=0.01 \\
K_{af}=1\n\end{cases}
$$

Simulamos el sistema con este controlador, sabiendo que el polo está en la cadena directa, y el cero en la de realimentación.

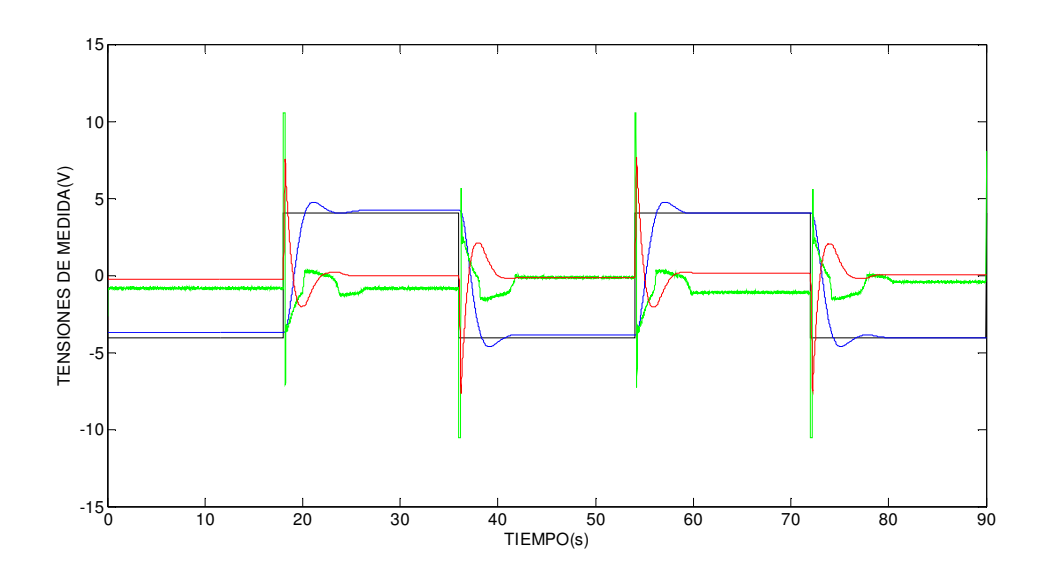

Analizando las salidas obtenidas, vemos una gran mejora respecto al controlador base. Tiene mejor control tanto del régimen transitorio (menor sobreoscilación) como del régimen permanente. Además, el valor de acción es muy parecido al que tiene el sistema controlado con el controlador base, por lo que intuimos que el sistema real permitirá usar este nuevo controlador.

En conclusión, hay que comprobar si este controlador consigue controlar la maqueta.

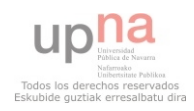

El segundo controlador, tiene los siguientes parámetros;

$$
\begin{cases}\n\tau=1,5 \\
\alpha=0.1 \\
K_{af}=1\n\end{cases}
$$

Simulamos el sistema con este controlador, sabiendo que el polo está en la cadena directa, y el cero en la de realimentación.

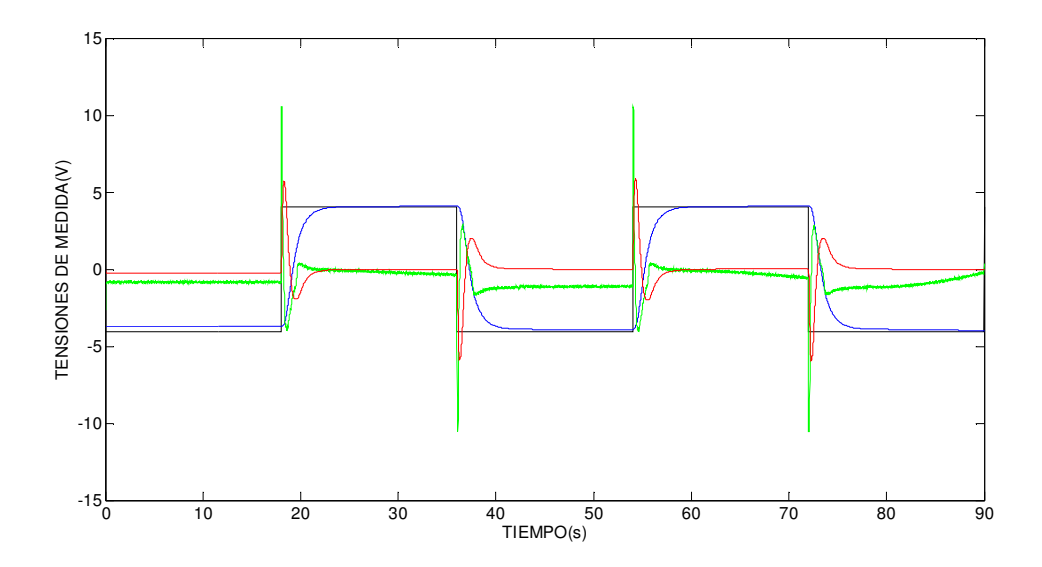

 Analizando las salidas obtenidas, vemos una gran mejora respecto al controlador base. Tiene mejor control tanto del régimen transitorio (menor sobreoscilación) como del régimen permanente. Además, el valor de acción es muy parecido al que tiene el sistema controlado con el controlador base, por lo que intuimos que el sistema real permitirá usar este nuevo controlador.

En conclusión, hay que comprobar si este controlador consigue controlar la maqueta.

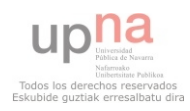

El último controlador, tiene los siguientes parámetros;

$$
\begin{cases}\n\tau=2 \\
\alpha=0.1 \\
K_{af}=1\n\end{cases}
$$

Simulamos el sistema con este controlador, sabiendo que el polo está en la cadena directa, y el cero en la de realimentación.

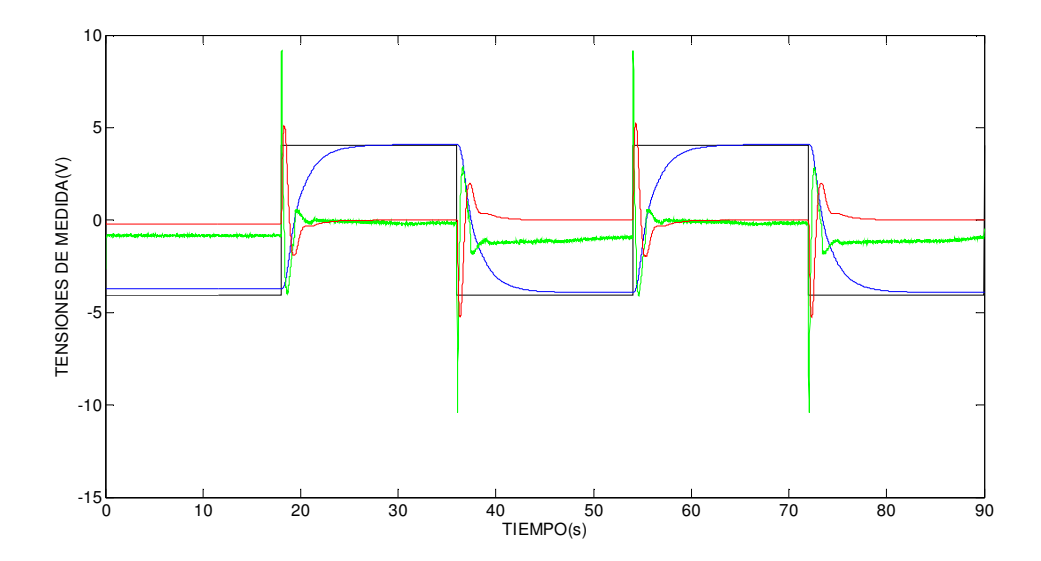

Analizando las salidas obtenidas, vemos una gran mejora respecto al controlador base. Tiene mejor control tanto del régimen transitorio (menor sobreoscilación) como del régimen permanente. Además, el valor de acción es mucho menor que el que tiene el sistema controlado con el controlador base, por lo que es fácil que la maqueta nos permita utilizar este controlador.

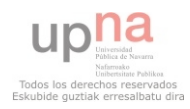

## CONTROLADOR P.I.D

Un PID (Proporcional Integral Derivativo) es un mecanismo de control por realimentación calcula la desviación o error entre un valor medido y el valor que se quiere obtener, para aplicar una acción correctora que ajuste el proceso.

A continuación se encuentra el diagrama de bloques general de un controlador PID;

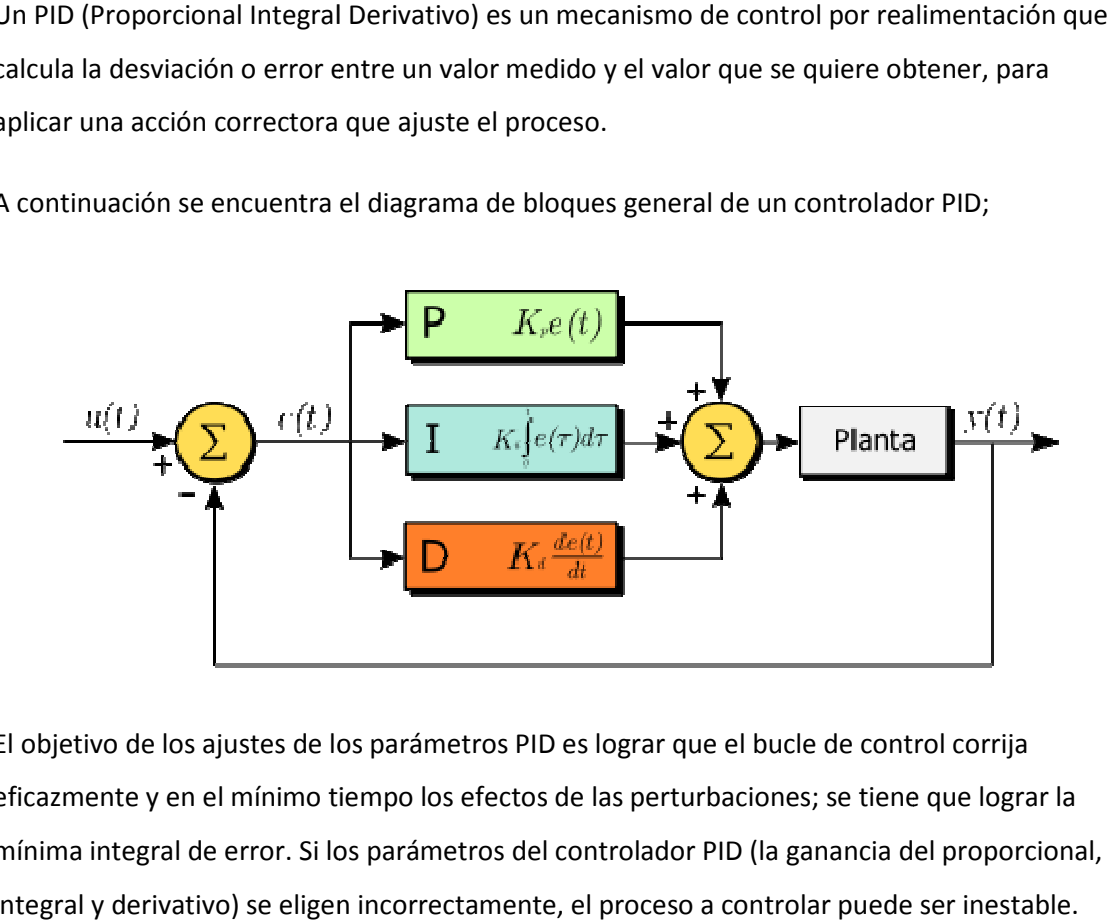

El objetivo de los ajustes de los parámetros PID es lograr que el bucle de control corrija eficazmente y en el mínimo tiempo los efectos de las perturbaciones; se tiene que lograr la mínima integral de error. Si los parámetros del controlador PID (la ganancia del proporcional, integral y derivativo) se eligen incorrectamente, el proceso a controlar puede ser inestable.

Hay varios métodos para ajustar un lazo de PID. El método más efectivo generalmente requiere del desarrollo de alguna forma del modelo del proceso, luego elegir P, I y D basándose en los parámetros del modelo dinámico. A pesar de que en nuestro caso tenemos el desarrollo del modelo del proceso, hemos decidido apoyarnos en el simulador para hacer un ajuste manual del controlador PID.

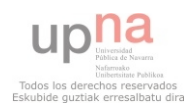

Probando diferentes controladores PID con el simulador, se ha elegido dos diferentes controladores;

El primer controlador, tiene los siguientes parámetros;

$$
\begin{cases}\nP = 1 \\
1 = 0.01 \\
D = 1\n\end{cases}
$$

Aplicando este controlador, el simulador nos ofrece la siguiente salida;

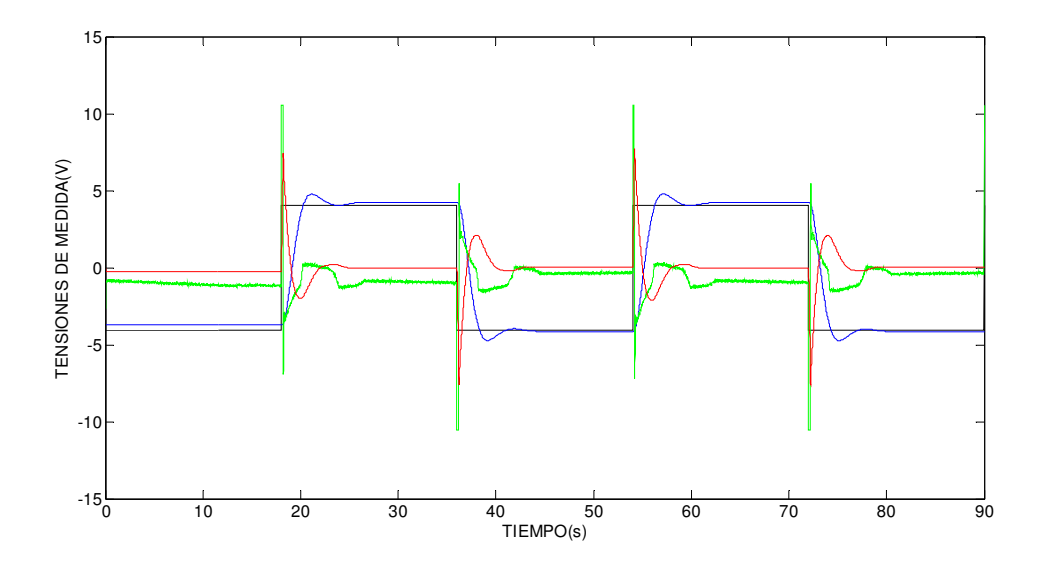

Se puede observar una gran mejoría en el régimen permanente y en el transitorio. La señal de acción (señal verde), es de parecido orden que la señal de acción que tiene el simulador controlado por el simulador base. Por eso, suponemos que la maqueta, soporta este controlador sin que la bola se salga de su recorrido.

Aun así, habrá que probar este controlador en la maqueta, para asegurarse de que admite este controlador, y además mejora el controlador base.

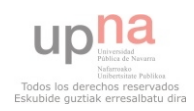

El segundo controlador, tiene los siguientes parámetros;

$$
P = 0.8
$$
  
I = 0.01  
D = 1.5

Aplicando este controlador, el simulador nos ofrece la siguiente salida;

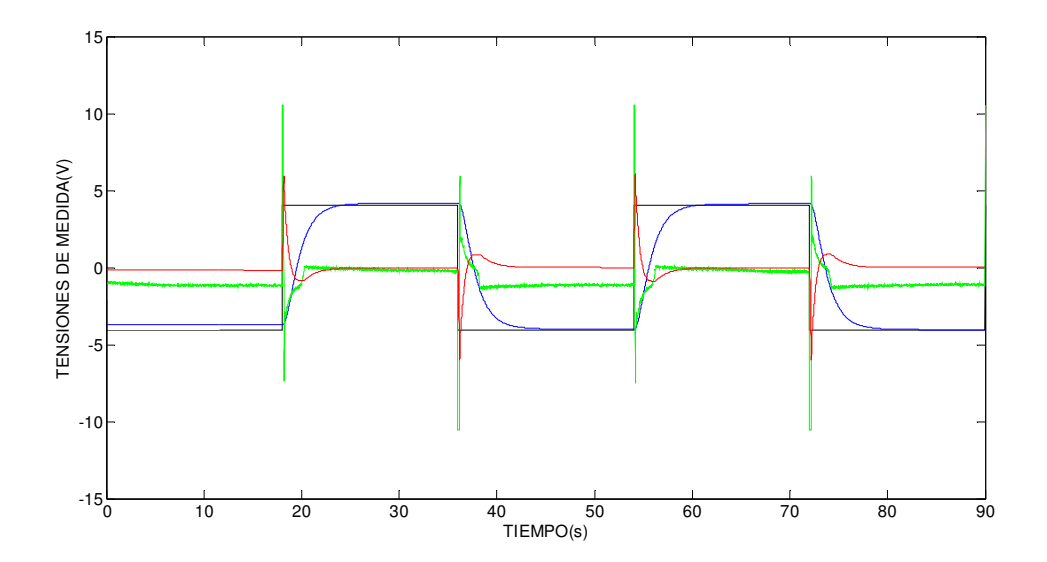

Se puede observar una gran mejoría en el régimen permanente y en el transitorio. La señal de acción (señal verde), es de menor valor que la señal de acción que tiene el simulador controlado por el simulador base. Por eso, suponemos que la maqueta, soporta este controlador sin que la bola se salga de su recorrido.

Aun así, habrá que probar este controlador en la maqueta, para asegurarse de que admite este controlador, y además mejora el controlador base.

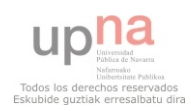

## **CONCLUSIONES**

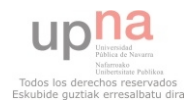

#### **CONCLUSIONES**

En el presente Proyecto Fin de Carrera se ha desarrollado un simulador de la maqueta Ball & Beam. A partir de este simulador se ha iniciado el estudio de control de dicho sistema real y el desarrollo de controladores.

Para la implementación del simulador ha sido necesario primero desarrollar un modelo matemático del sistema más preciso que el que se suele encontrar en la literatura e identificar de los parámetros relevantes del mismo:

- Radio de la bola R y radio de giro r.
- Zona muerta de ángulo correspondiente a la fricción seca entre la bola y los raíles
- Ganancias y BIAS de los sensores de ángulo de la barra y de posición de la bola.
- Dinámica del motor, caracterizada por una ganancia y un polo.
- Zona muerta del motor.

Con estos datos se ha elaborado el simulador en MATLAB-SIMULINK.

Durante este proceso son de destacar los problemas que se presentaron debido a las zonas muertas y el entender cómo afectaban éstas a la dinámica y al régimen permanente del sistema.

También es de destacar la especial dificultad (y el interés) de la caracterización del sensor de ángulo.

Una vez desarrollado el simulador se procedió a su validación con el sistema real, obteniendo resultados satisfactorios, aunque creemos que el simulador puede ser mejorado en varios puntos. Por ejemplo:

Se puede utilizar un modelo de mayor orden para el motor.

Se pueden tener en cuenta otro tipo de rozamientos (por ejemplos fricciones viscosas) Por último, el trabajo se ha dado por finalizado con resultados de control que se pueden considerar como preliminares, ya que consideramos que se ha cumplido el tiempo y el esfuerzo razonable para un proyecto de fin de carrera. Cabe destacar que, en un trabajo futuro de mejora de controladores para este sistema, se deberá empezar por caracterizar los controladores que proporciona el computador analógico. La respuesta de este sistema es muy sensible a variaciones en cualquiera de los parámetros del sistema de control, y creemos que esto es causa de algunas de las diferencias que hemos encontrado entre los resultados de control real y los obtenidos en simulación.

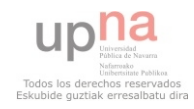

BIBLIOGRAFÍA

## BIBLIOGRAFÍA

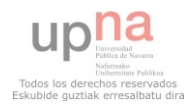

- Control Analógico de Sistemas Lineales. Segunda edición. José Basilio Galván Herrera. Editado por el dpto. de automática y computación de la universidad pública de Navarra.
- Aprenda Matlab 6.0 como si estuviera en primero. Javier Atencia y Raúl Nestar. Editado por la escuela superior de ingenieros industriales de la universidad de Navarra.
- Ingeniería de Control Moderna. Tercera edición. Katsuhiko Ogata. Editorial Prencite Hall.
- Tutorial de Matlab. Mathworks.
- Manual CE106 BALL&BEAM APPARATUS. TECQUIPMENT LIMITED.

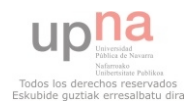
ANEXOS

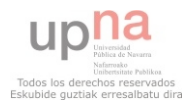

**ANEXO 1:** 

**SIMULADOR DESARROLLADO** 

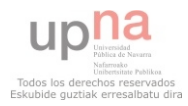

Diagrama de bloques del simulador

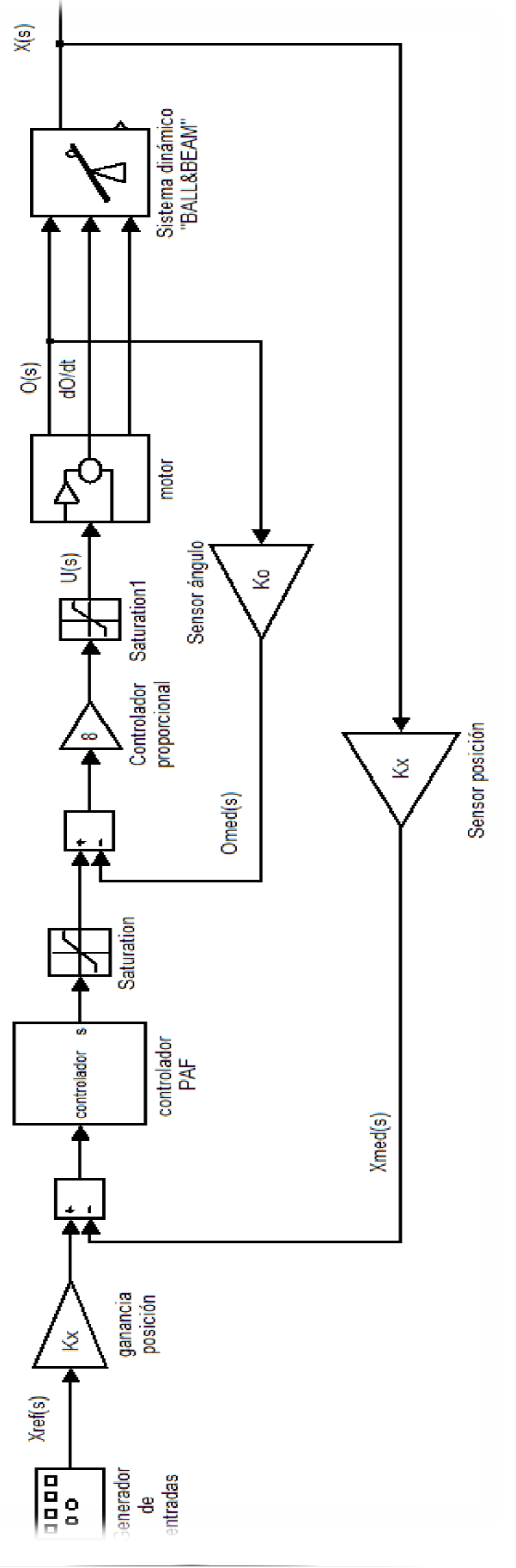

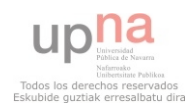

Controlador PAF

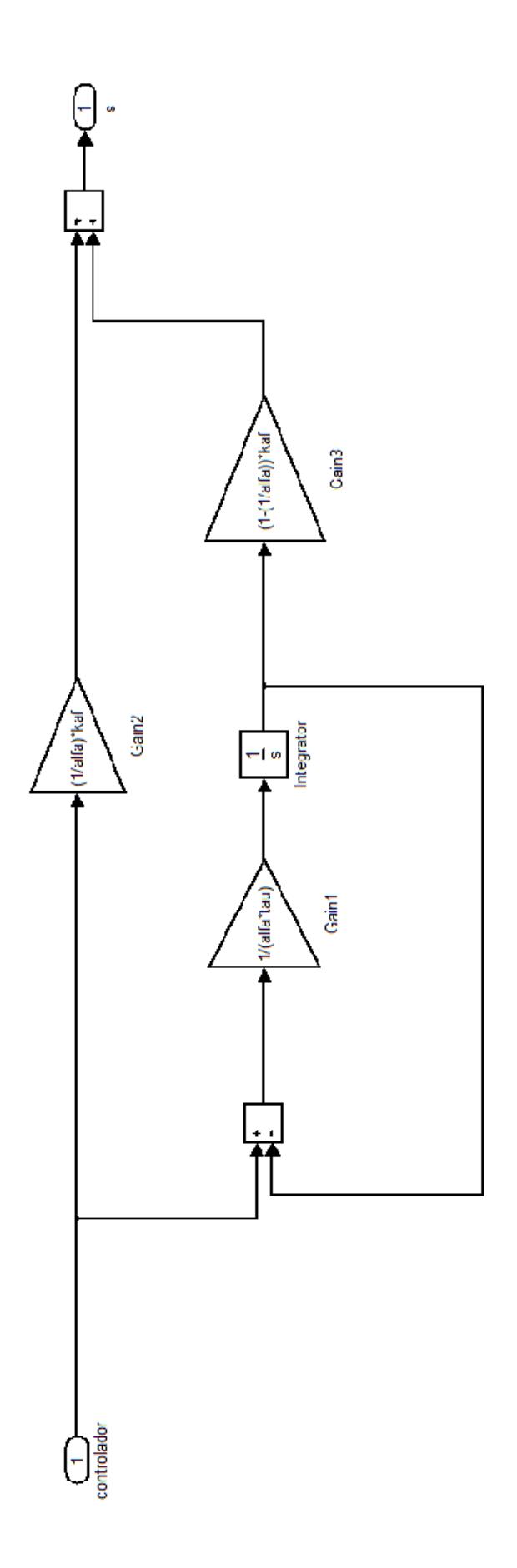

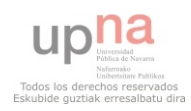

Motor

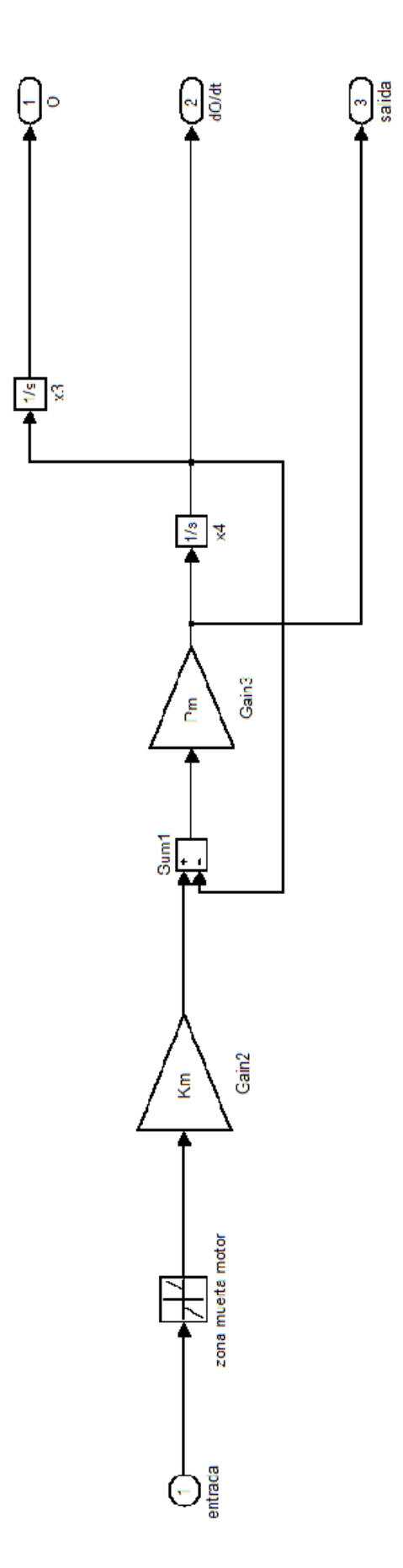

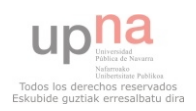

## Sistema dinámico "BALL&BEAM"

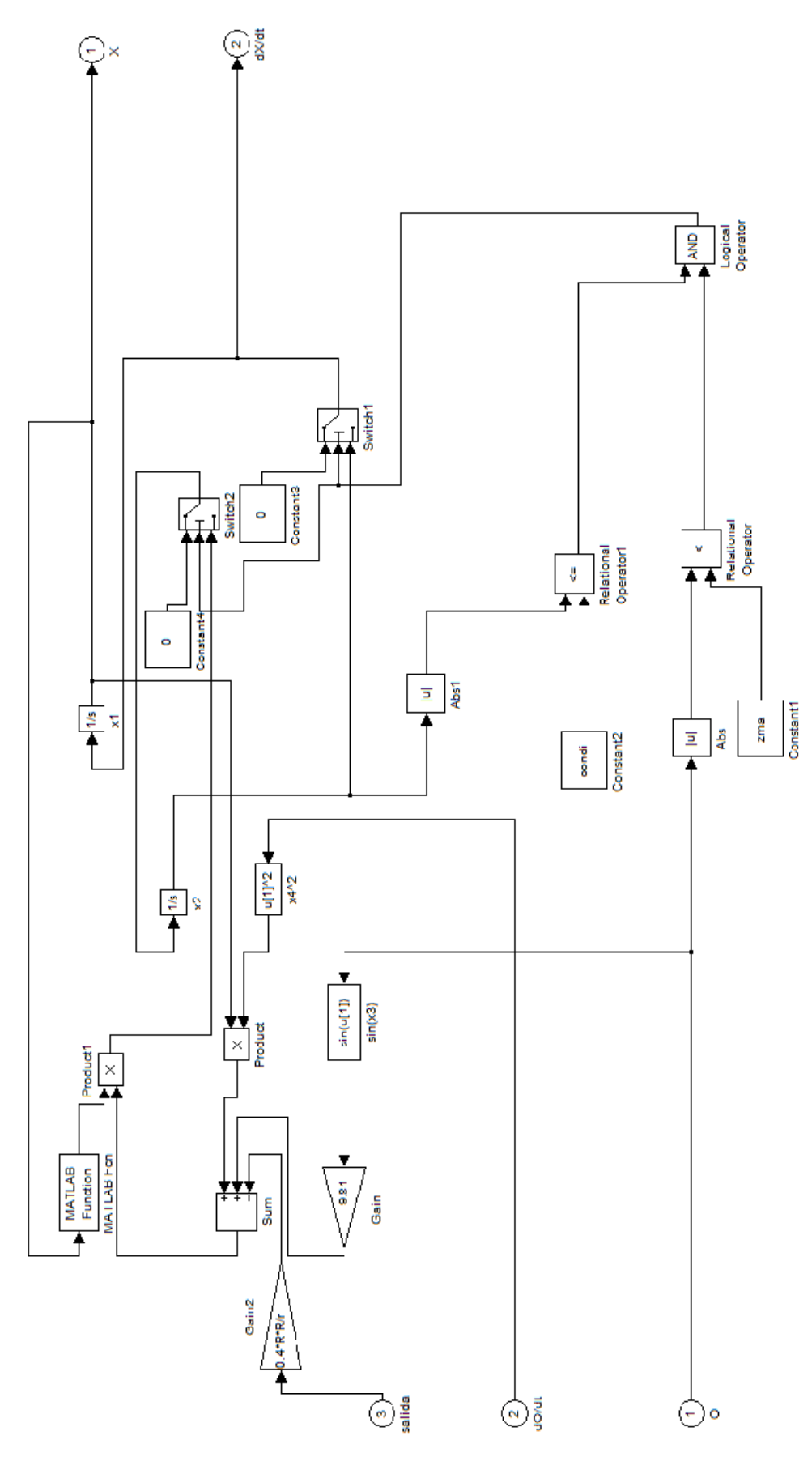

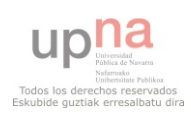